# МИНИСТЕРСТВО ОБРАЗОВАНИЯ И НАУКИ ДОНЕЦКОЙ НАРОДНОЙ РЕСПУБЛИКИ ГОСУДАРСТВЕННОЕ ОБРАЗОВАТЕЛЬНОЕ УЧРЕЖДЕНИЕ ВЫСШЕГО ПРОФЕССИОНАЛЬНОГО ОБРАЗОВАНИЯ «ДОНЕЦКИЙ НАЦИОНАЛЬНЫЙ ТЕХНИЧЕСКИЙ УНИВЕРСИТЕТ»

# КАФЕДРА «СТРОИТЕЛЬСТВО ЗДАНИЙ, ПОДЗЕМНЫХ СООРУЖЕНИЙ И ГЕОМЕХАНИКА»

# **МЕТОДИЧЕСКИЕ УКАЗАНИЯ**

к практическим занятиям

по дисциплине «**Технология строительства карьеров**»

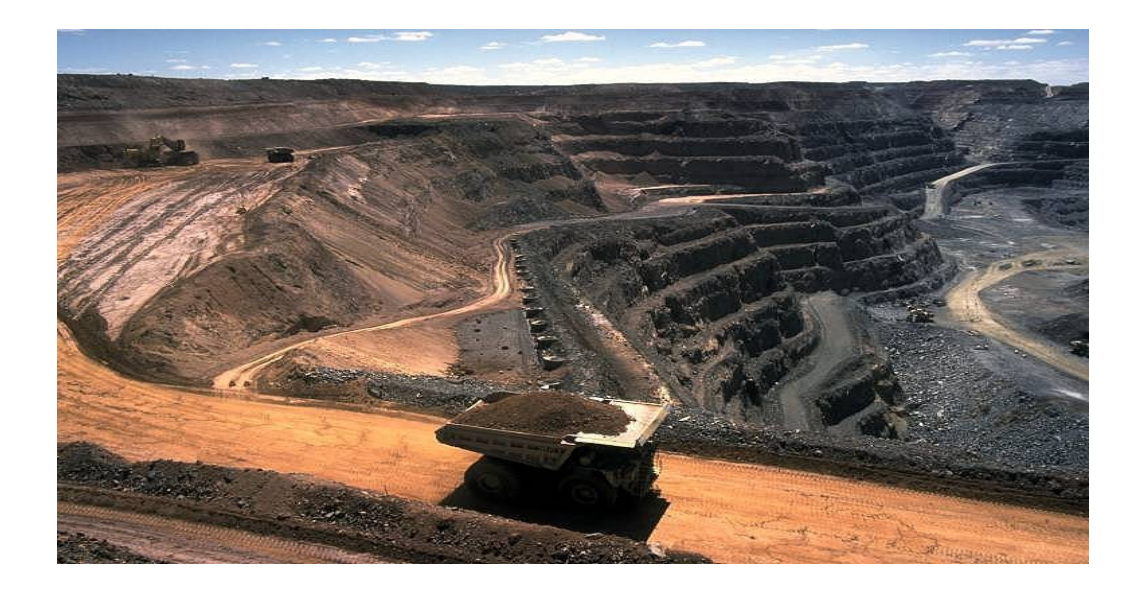

ДОНЕЦК 2020

## ГОСУДАРСТВЕННОЕ ОБРАЗОВАТЕЛЬНОЕ УЧРЕЖДЕНИЕ ВЫСШЕГО ПРОФЕССИОНАЛЬНОГО ОБРАЗОВАНИЯ «ДОНЕЦКИЙ НАЦИОНАЛЬНЫЙ ТЕХНИЧЕСКИЙ УНИВЕРСИТЕТ»

# КАФЕДРА СТРОИТЕЛЬСТВА ЗДАНИЙ, ПОДЗЕМНЫХ СООРУЖЕНИЙ И ГЕОМЕХАНИКИ

# **МЕТОДИЧЕСКИЕ УКАЗАНИЯ**

к практическим занятиям

## по дисциплине «**Технология строительства карьеров**»

## РАССМОТРЕНО

на заседании кафедры «Строительство зданий, подземных сооружений и геомеханика» Протокол № 6 от 14.01.2020 г.

# УТВЕРЖДЕНО

на заседании учебноиздательского совета ДОННТУ Протокол  $\mathcal{N}_2$  от . .2020 г.

Донецк - 2020

УДК 622.271:622.235:622.063.232

ББК 33.139

М54

## **Рецензент:**

Мороз Олег Кузьмич – кандидат технических наук, профессор кафедры «Разработка месторождений полезных ископаемых»

## **Составитель:**

Шкуматов Александр Николаевич – кандидат технических наук, доцент кафедры «Строительство зданий, подземных сооружений и геомеханика».

**Методические указания** к практическим занятиям по дисциплине **«Технология строительства карьеров»** [Электронный ресурс] : для студентов специальности 21.05.04 «Горное дело» специализации «Шахтное и подземное строительство» всех форм обучения / ГОУВПО «ДОННТУ», каф. строительства зданий, подземных сооружений и геомеханики; сост. А. Н. Шкуматов. – Электрон. дан. (1 файл, 11,7 Мб). – Донецк: ДОННТУ, 2020. – Систем. требования: Acrobat Reader. М54

Приведено распределение аудиторной и внеаудиторной нагрузки студентов очной и заочной форм обучения для практического освоения тем, необходимый теоретический и иллюстративный материал для обеспечения практических занятий по дисциплине «Технология строительства карьеров» вариативной части учебного плана.

Предназначено для студентов высших учебных заведений всех форм обучения специальности 21.05.04 «Горное дело» специализаций «Шахтное и подземное строительство».

# СОДЕРЖАНИЕ

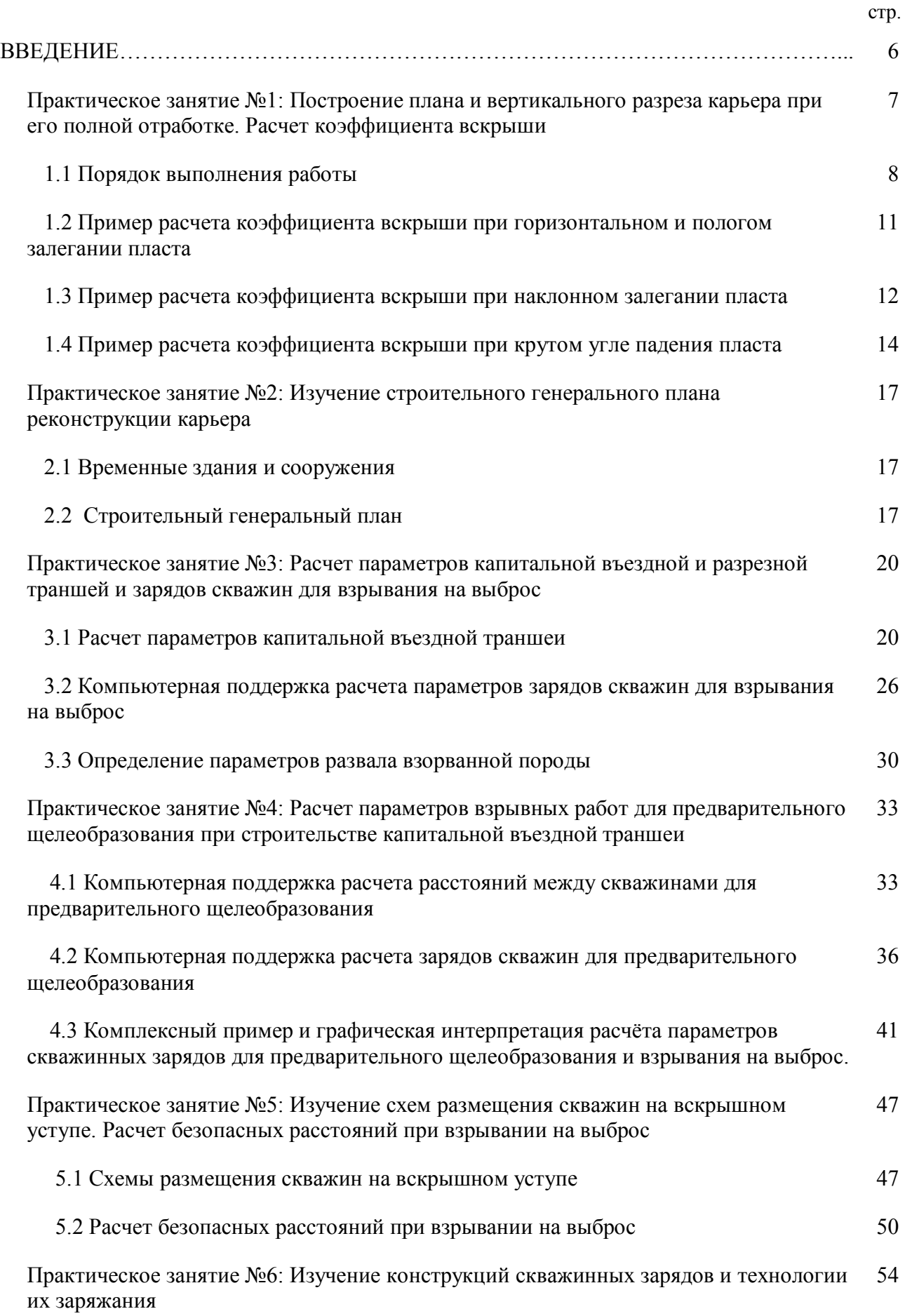

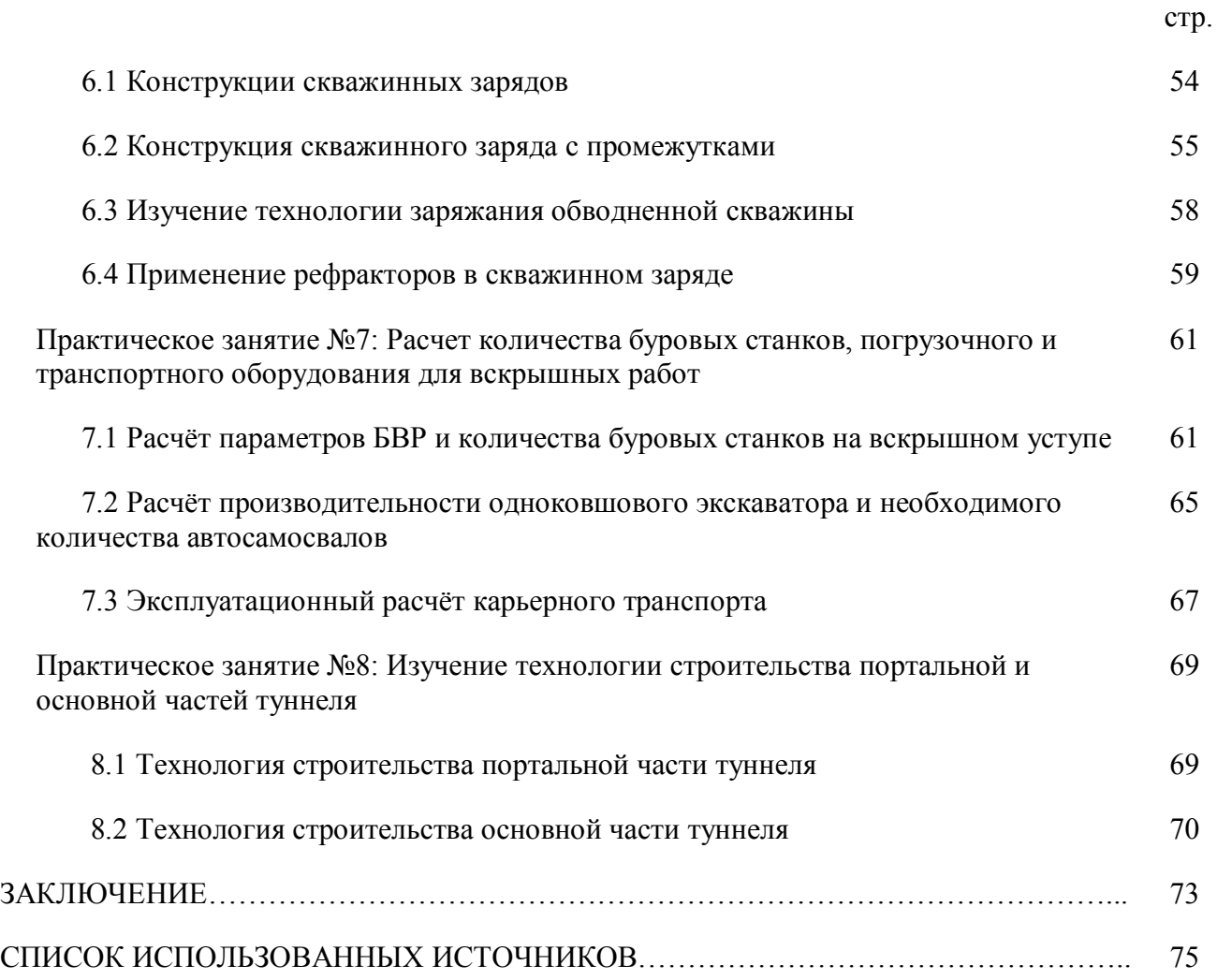

### **ВВЕДЕНИЕ**

Дисциплина «Технология строительства карьеров» рассматривает схемы вскрытия карьеров, организацию строительства и реконструкции карьеров, технологии строительства въездных и разрезных траншей, организацию работ на вскрышном уступе, реконструкцию карьеров при помощи подземных горных выработок и вопросы технологической безопасности**.**

*Целью* дисциплины является приобретение студентами знаний и умений, необходимых для самостоятельного творческого решения задач, связанных с проектированием и практической реализацией технологических процессов строительства карьеров с применением различных схем вскрытия, путем усвоения лекционного материала, выполнения практических работ и изучения новой научной литературы.

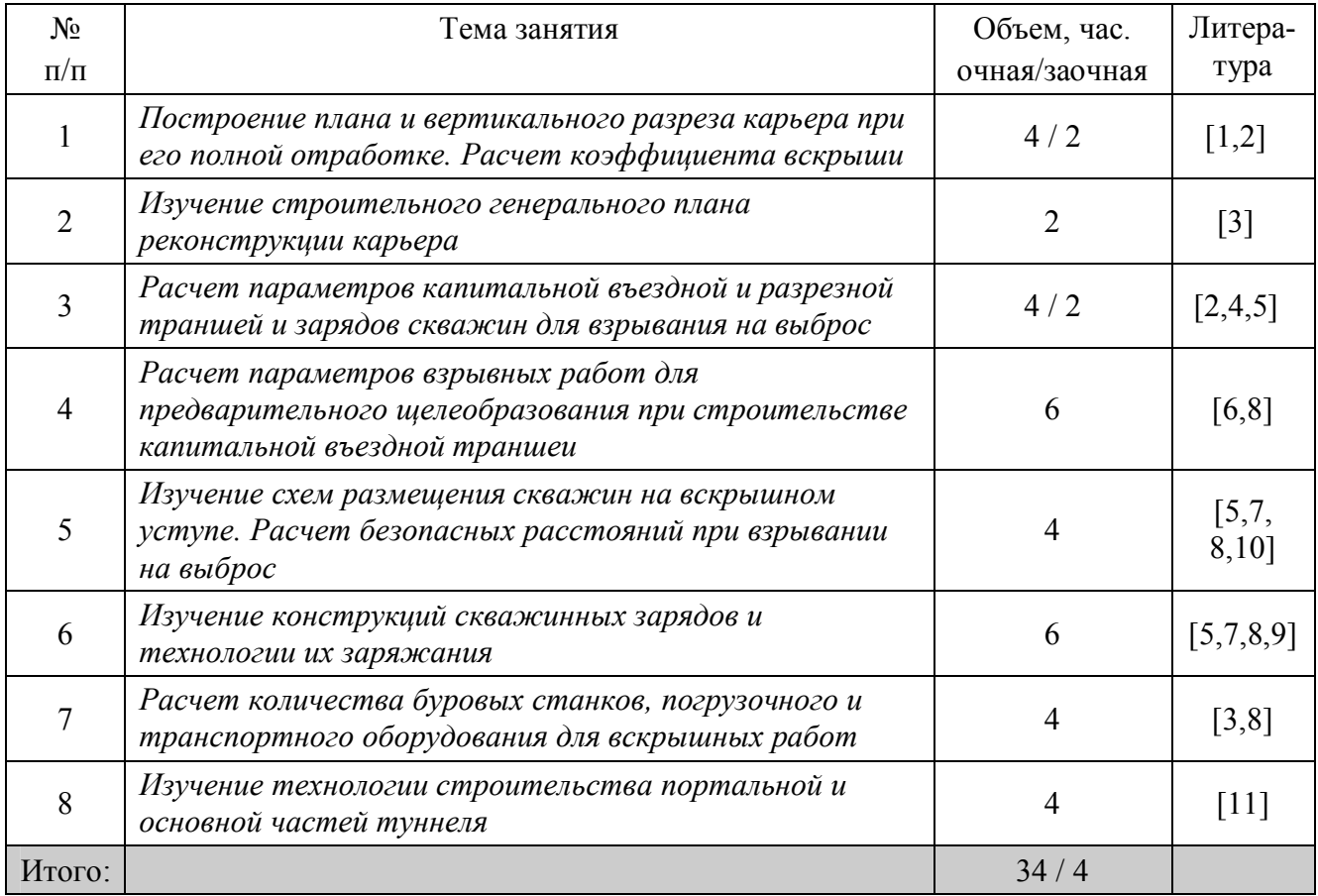

Студенты заочной формы обучения основные практические навыки получают в ходе выполнения расчетно-графической работы.

### **Практическое занятие №1 ПОСТРОЕНИЕ ПЛАНА И ВЕРТИКАЛЬНОГО РАЗРЕЗА КАРЬЕРА ПРИ ЕГО ПОЛНОЙ ОТРАБОТКЕ. РАСЧЕТ КОЭФФИЦИЕНТА ВСКРЫШИ**

*Цель занятия***:** научиться подбирать горизонтальные и вертикальные масштабы, выполнять графические построения плана и вертикального разреза карьера, изображать уступы и предохранительные бермы; рассчитывать общий объем горной массы, полезного ископаемого и вскрышных пород в пределах карьера; определять коэффициент вскрыши.

Для выполнения задания необходимо использовать показатели, приведенные в табл.1.1, их значения выбираются из табл.1.2 по номеру варианта, который *определяется по сумме двух последних цифр зачетной книжки студента.*

| $N_2$          | Показатель                               | Ед.изм. | Обозначение   | Значение |
|----------------|------------------------------------------|---------|---------------|----------|
|                | Проектная глубина карьера                | M       | $H_{_k}$      |          |
| $\overline{2}$ | Высота уступа                            | M       | $h_v$         |          |
| 3              | Мощность пласта                          | M       | m             |          |
| 4              | Угол падения пласта                      | град.   | $\alpha$      |          |
| 5              | Угол погашения борта карьера (нерабочий) | град.   |               |          |
| 6              | Длина карьера по дну                     | M       | $L_{\lambda}$ |          |
|                | Ширина карьера по дну                    | M       | $B_{\delta}$  |          |
| 8              | Ширина предохранительной бермы           | M       | $H_{\delta}$  |          |
| 9              | Угол откоса уступа                       | град.   | $\alpha_{v}$  |          |

Таблица 1.1 – Исходные данные

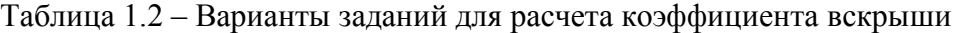

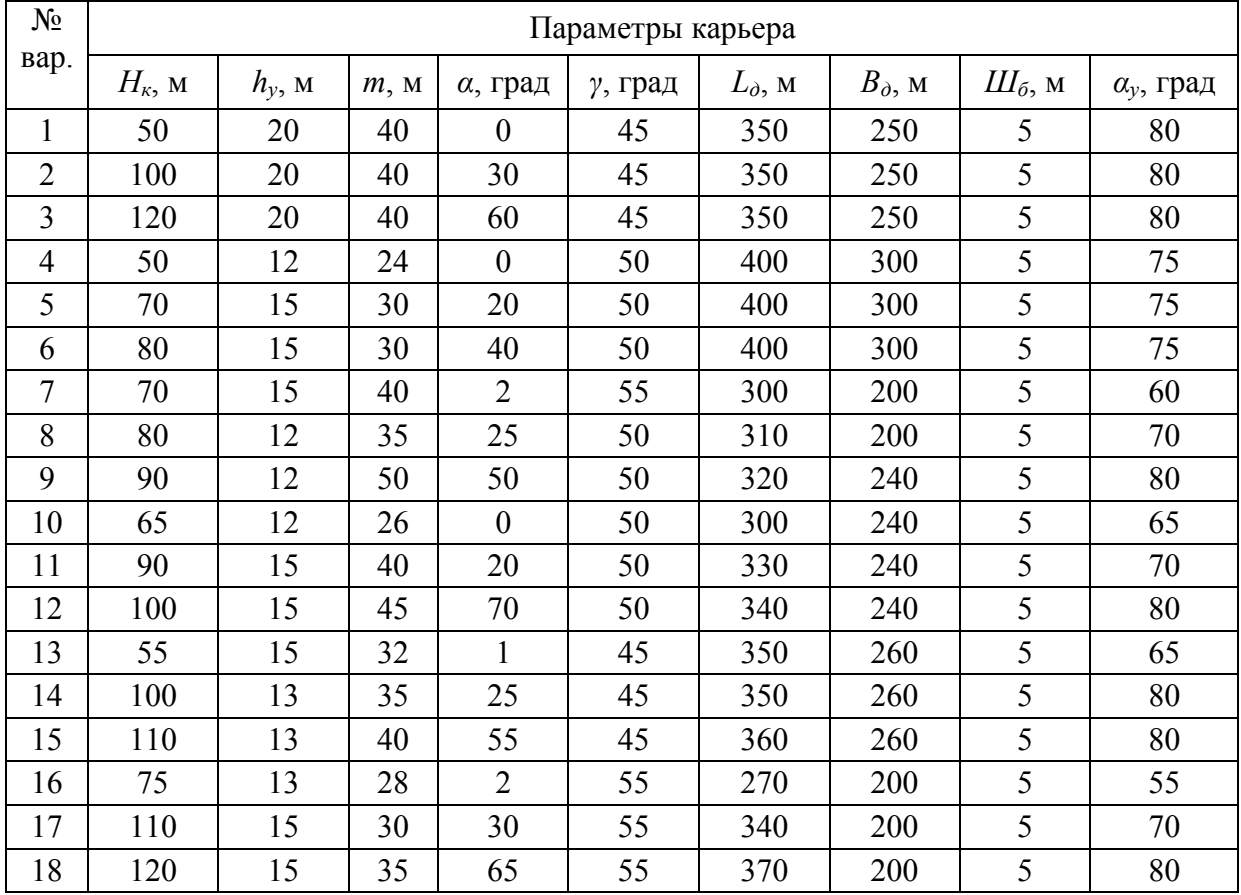

Для выполнения работы необходимо рассчитать следующие показатели (табл.1.3).

| N <sub>2</sub>                      | Показатель                                                                                   | Ед.изм. | Обозначение                   |  |  |  |
|-------------------------------------|----------------------------------------------------------------------------------------------|---------|-------------------------------|--|--|--|
| 1                                   | Площадь дна карьера                                                                          | $M^2$   | $S_{\delta}$                  |  |  |  |
| $\overline{2}$                      | Периметр дна карьера                                                                         | M       | $\boldsymbol{P}$              |  |  |  |
| 3                                   | Вертикальная мощность залежи                                                                 | M       | $m_{\scriptscriptstyle g}$    |  |  |  |
| 4                                   | Общий объем горной массы в карьере                                                           | $M^3$   | $V_{\kappa}$                  |  |  |  |
| 5                                   | Общий объем полезного ископаемого в карьере                                                  | $M^3$   | $V_{\scriptscriptstyle n.u.}$ |  |  |  |
| 6                                   | Объем вскрышных пород в карьере                                                              | $M^3$   | $V_{\rm g}$                   |  |  |  |
| $\overline{7}$                      | Коэффициент вскрыши                                                                          |         | $K_{\it sc\kappa p}$          |  |  |  |
| Дополнительно для наклонных залежей |                                                                                              |         |                               |  |  |  |
| 8                                   | Горизонтальная мощность залежи                                                               | M       | m <sub>2</sub>                |  |  |  |
| 9                                   | Площадь поперечного сечения карьера в плане                                                  | $M^2$   | $S_m$                         |  |  |  |
| 10                                  | Площади разноса торцов карьера в плане                                                       | $M^2$   | $S_1, S_2$                    |  |  |  |
| 11                                  | Площадь поперечного сечения залежи полезного<br>ископаемого на геологическом разрезе карьера | $M^2$   | $\overline{F}$                |  |  |  |
| Дополнительно для крутых залежей    |                                                                                              |         |                               |  |  |  |
| 12                                  | Горизонтальная мощность залежи                                                               | M       | $\it{M}$                      |  |  |  |

Таблица 1.3 – Рассчитываемые показатели

### **1.1 Порядок выполнения работы**

Работа выполняется в следующем порядке:

- выбираем горизонтальный масштаб из следующего ряда: 1:500, 1:1000, 1:2000;

- в выбранном масштабе строим план (вид сверху) карьера;

- выбираем масштаб для вертикального разреза из следующего ряда: 1:100, 1:500, 1:1000, 1:2000;

- строим вертикальный разрез карьера в проекционной связи с планом карьера, угол откоса нерабочего борта карьера приведен в исходных данных;

- на рабочем борте карьера (вертикальный разрез) наносим уступы и предохранительные бермы;

- проецируем их на план карьера;

- графически определяем угол откоса рабочего борта карьера *<sup>р</sup>* ;

- рассчитываем общий объем горной массы (в зависимости от угла падения пласта используются формулы 1.1, 1.4 или 1.10), полезного ископаемого (соответственно, формулы 1.2, 1.5-1.9 или 1.11-1.12) и вскрышных пород в пределах карьера (формула 1.13);

- рассчитываем коэффициент вскрыши (формула 1.14).

Дл<mark>я *горизонтальных и пологих залежей* (α<5°) искомые объемы:</mark>

$$
V_{\kappa} = S_{\partial} \cdot H_{\kappa} + 0.5 \cdot P \cdot H_{\kappa}^2 \cdot ctg\gamma_{cp} + \frac{\pi}{3} \cdot H_{\kappa}^3 \cdot ctg^2\gamma_{cp}, \mathbf{M}^3,
$$
\n(1.1)

$$
V_{n.u.} = S_{\partial} \cdot m_e + 0.5 \cdot P \cdot m_e^2 \cdot ctg\gamma_{cp} + \frac{\pi}{3} \cdot m_e^3 \cdot ctg^2\gamma_{cp}, \ \mathbf{M}^3,
$$
 (1.2)

$$
\gamma_{cp} = \frac{\gamma + 3 \cdot \gamma_p}{4}, \text{ rpaq.} \tag{1.3}
$$

 $\bar{A}$ ля наклонных залежей ( $\alpha$  = 6 $^{\rm o}$  – 45 $^{\rm o}$ ): Общий объем горной массы в карьере:

$$
V_{\kappa} = S_m \cdot B_o + \frac{S_m \cdot (B_1 + B_2)}{3}, \quad M^3.
$$
 (1.4)

Общий объем полезного ископаемого в карьере:

$$
V_{n.u.} = F \cdot L_{\partial}, \quad \text{M}^3. \tag{1.5}
$$

Вертикальная мощность пласта:

$$
m_{_6} = \frac{m}{\cos \alpha}, \text{ M.}
$$
 (1.6)

Площадь поперечного сечения карьера в плане определяется с использованием схемы, приведенной на рис.1.1.

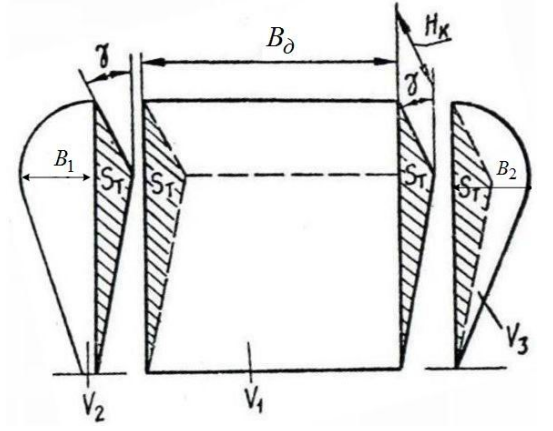

Рисунок 1.1 - Расчетная схема для определения площади поперечного сечения залежи полезного ископаемого при наклонном залегании (план)

$$
S_m = \frac{L_\partial \cdot H_\kappa}{2}, \ \mathbf{M}^2. \tag{1.7}
$$

Величина разноса бортов карьера на поверхности (в плане):

$$
B_1 = B_2 = H_{\kappa} \cdot t g \gamma_{\text{pafo}} \text{ M}.
$$
 (1.8)

Площадь поперечного сечения залежи полезного ископаемого на геологическом разрезе карьера определяется с использованием схемы, приведенной на рис.1.2.

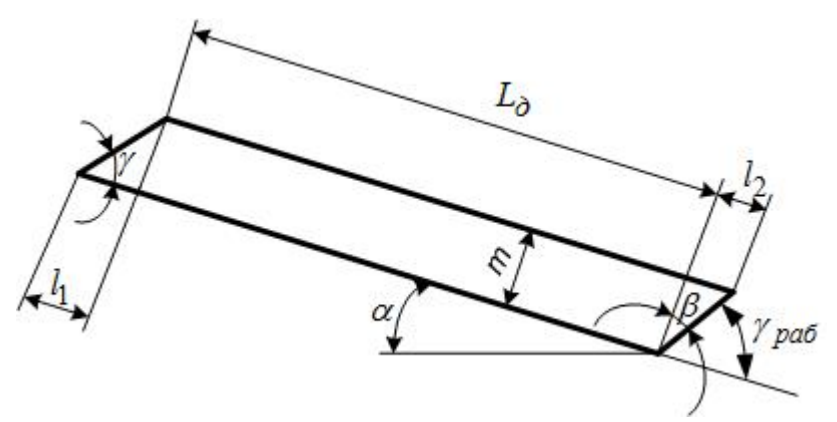

Рисунок 1.2 - Расчетная схема для определения площади поперечного сечения залежи полезного ископаемого при наклонном залегании (разрез)

$$
F = \frac{l_1 \cdot m}{2} + L_o \cdot m + \frac{l_2 \cdot m}{2} = \frac{m}{2} \cdot (l_1 + 2 \cdot L_o + l_2), \ \mathbf{w}^2.
$$
  

$$
F = \frac{m}{2} \cdot (m \cdot ctg\gamma + 2 \cdot L_o + m \cdot tg\beta), \ \mathbf{w}^2.
$$
 (1.9)

 $\Delta$ ля крутых залежей ( $\alpha = 46^{\circ} - 90^{\circ}$ ) искомые объемы: Общий объем горной массы в карьере для крутых залежей:

$$
V_{\kappa} = B_{\delta} \cdot L_{\delta} \cdot H_{\kappa} + 2 \cdot L_{\delta} \cdot (0, 5 \cdot H_{\kappa} \cdot H_{\kappa} \cdot ctg\gamma_{cp,\delta}) + B_{\delta} \cdot (0, 5 \cdot H_{\kappa} \cdot H_{\kappa} \cdot ctg\gamma)
$$
  
+ 
$$
B_{\delta} \cdot (0, 5 \cdot H_{\kappa} \cdot H_{\kappa} \cdot ctg\gamma_{p}) + \frac{\pi}{3} \cdot H_{\kappa}^{3} \cdot ctg\gamma_{cp,\delta}, \quad M^{3}.
$$
 (1.10)

Горизонтальная мощность залежи определяется с использованием схемы, приведенной на рис.1.3.

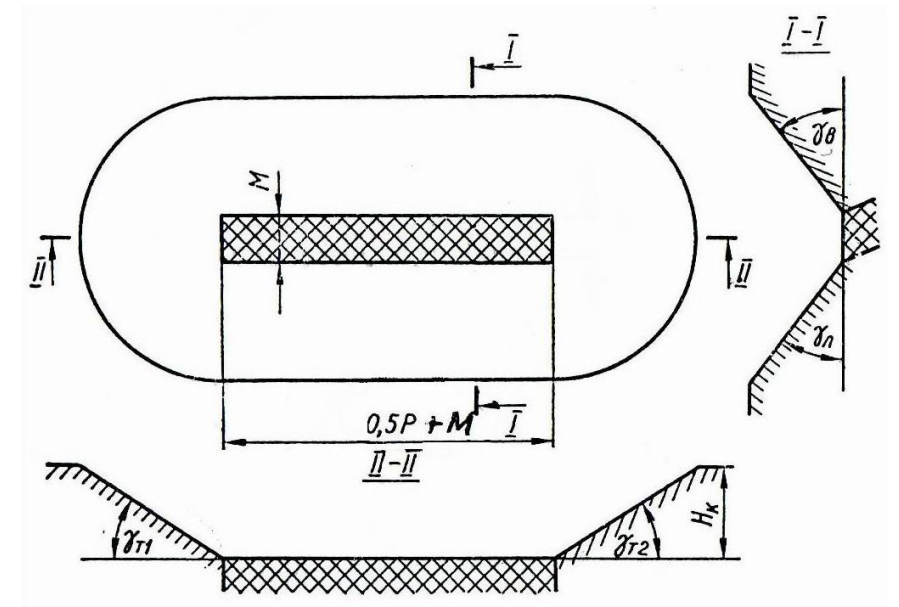

Рисунок 1.3 - Расчетная схема для определения объемов полезного ископаемого при крутом залегании (план)

$$
M = \frac{m}{\sin \alpha}, \text{ M.}
$$
 (1.11)

Общий объем полезного ископаемого в карьере:  $V_{n.u.} = M \cdot B_{\partial} \cdot H_{\kappa}$ ,  $M^3$  $(1.12)$ 

#### *Для всех углов падения пласта*

Объем вскрышных пород *V<sup>в</sup>* определяется как разница между объемом горной массы в карьере *V<sup>к</sup>* и объемом полезного ископаемого *V<sup>п</sup>*.*и*.

$$
V_s = V_{\kappa} - V_{n.u.}, \, \mathbf{M}^3. \tag{1.13}
$$

Окончательно определяем коэффициент вскрыши по формуле:

$$
K_{\text{ecxp}} = \frac{V_s}{V_{n.u.}}.\tag{1.14}
$$

## **1.2 Пример расчета коэффициента вскрыши при горизонтальном и пологом залегании пласта**

### Исходные данные:

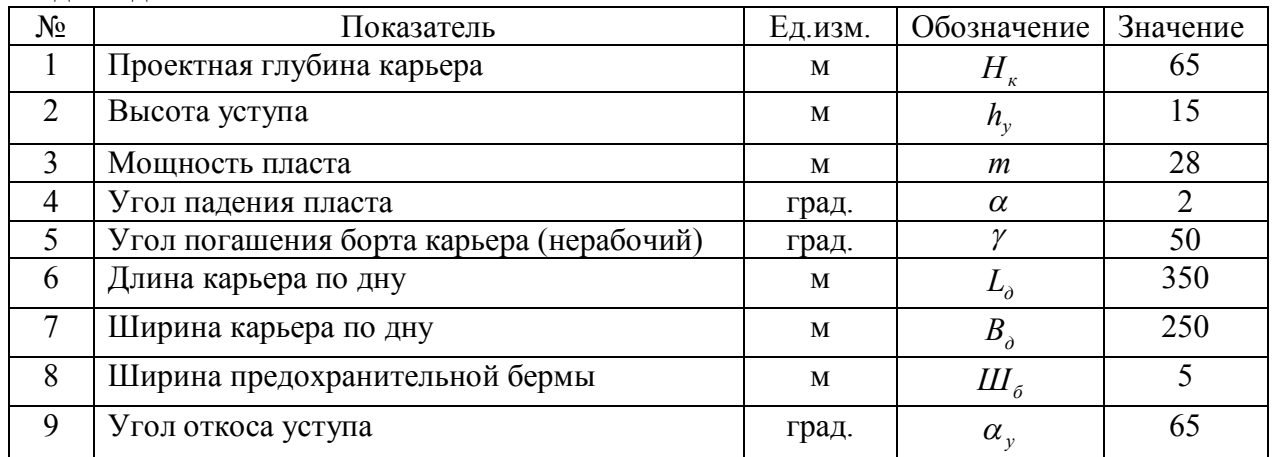

Выбираем масштаб 1:2000 и строим план карьера (рис.1.4) и вертикальный разрез (рис.1.5.).

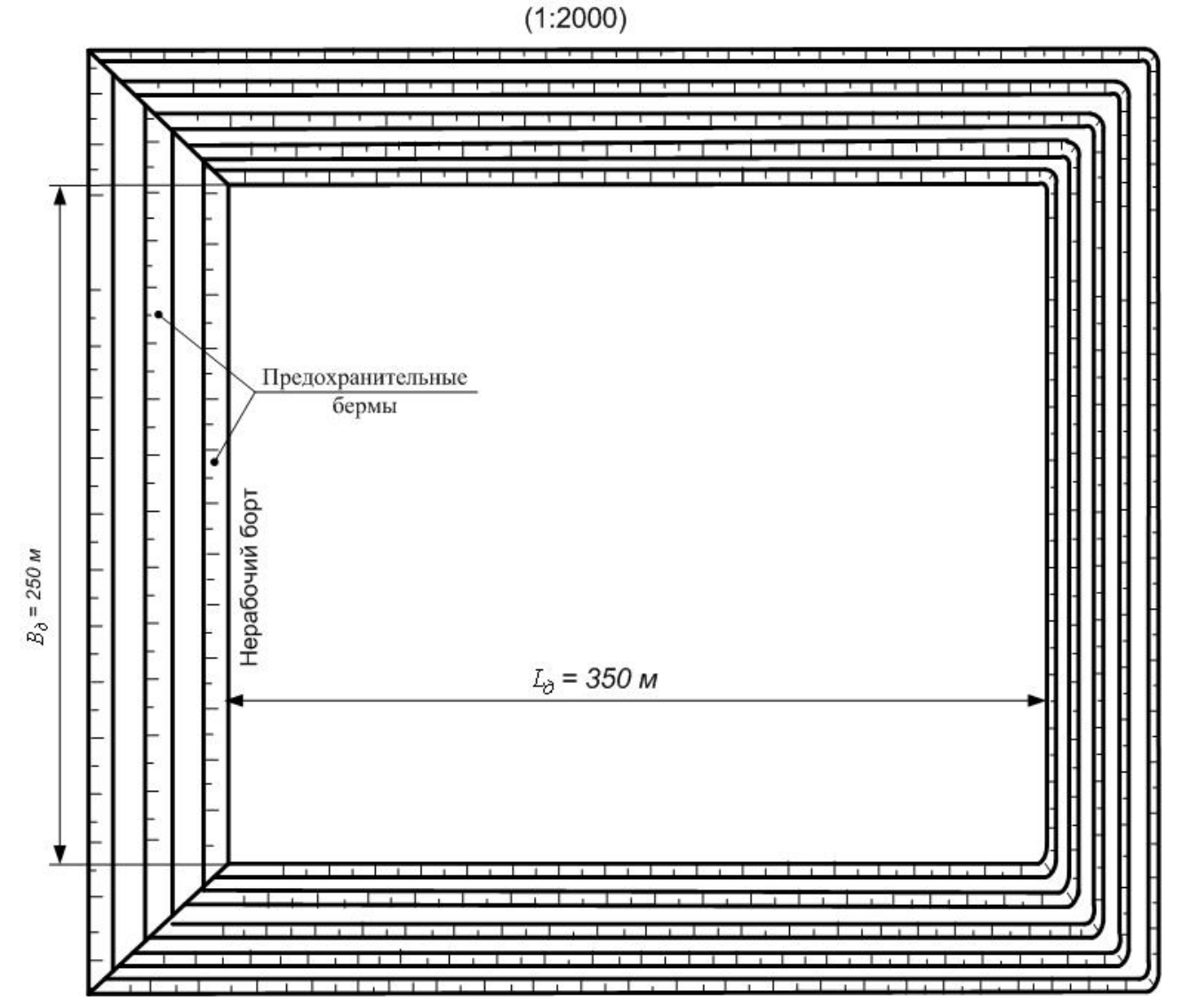

Рисунок 1.4 - План карьера для горизонтальной залежи

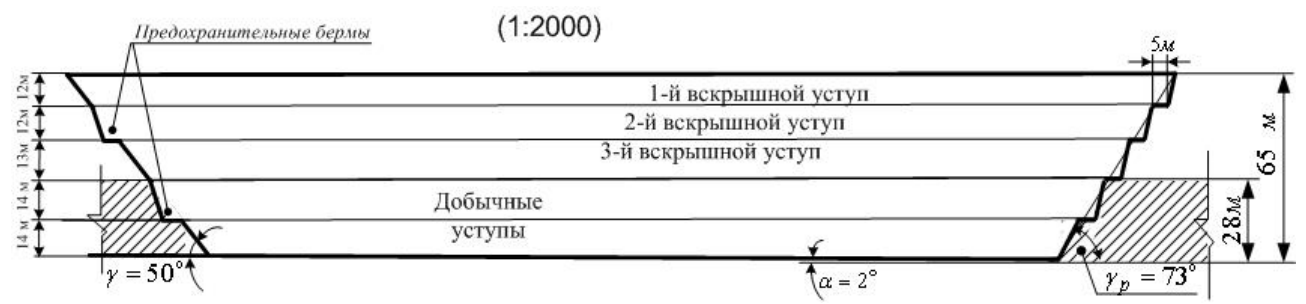

Рисунок 1.5 - Вертикальный разрез карьера для горизонтальной залежи

Площадь дна карьера:  $S_{\rho} = L_{\rho} \cdot B_{\rho} = 350 \cdot 250 = 87500 \text{ m}^2.$ 

Периметр дна карьера:  $P = 2 \cdot (L_{\partial} + B_{\partial}) = 2 \cdot (350 + 250) = 1200$  *M*.

Вертикальная мощность пласта:

$$
m_{\rm e} = \frac{m}{\cos \alpha} = \frac{28}{\cos 2^{\circ}} = \frac{28}{0,9994} = 28,017 \text{ M}.
$$

По вертикальному разрезу карьера значение рабочего угла борта карьера  $\gamma_p = 73^\circ$ ,

$$
\text{tora } \gamma_{cp} = \frac{50 + 3 \cdot 73}{4} = 67.3^{\circ}.
$$

Расчет объемов вскрыши и полезного ископаемого в контурах карьера.

$$
V_{\kappa} = 87500 \cdot 65 + 0,5 \cdot 1200 \cdot 65^{2} \cdot ctg \cdot 61,5^{\circ} + \frac{\pi}{3} \cdot 65^{3} \cdot ctg^{2} \cdot 67,3^{\circ} = 6803\ 000,7 \text{ m}^{3}.
$$
  
\n
$$
V_{n.u.} = 87500 \cdot 28,017 + 0,5 \cdot 1200 \cdot 28,017^{2} \cdot ctg \cdot 67,3^{\circ} + \frac{\pi}{3} \cdot 28,017^{3} \cdot ctg^{2} \cdot 67,3^{\circ} = 2676\ 396,4 \text{ m}^{3}.
$$
  
\n
$$
V_{\kappa} = 6803\ 000,7 - 2676\ 396,4 = 4126\ 604,3 \text{ m}^{3}.
$$
  
\nПолучаем коэффициент вскрыши:

Получаем коэффициент вскрыши:

$$
K_{\text{ecxp}} = \frac{4126604,3}{2676396,4} = 1,54.
$$

### **1.3 Пример расчета коэффициента вскрыши при наклонном залегании пласта**

Исходные данные:

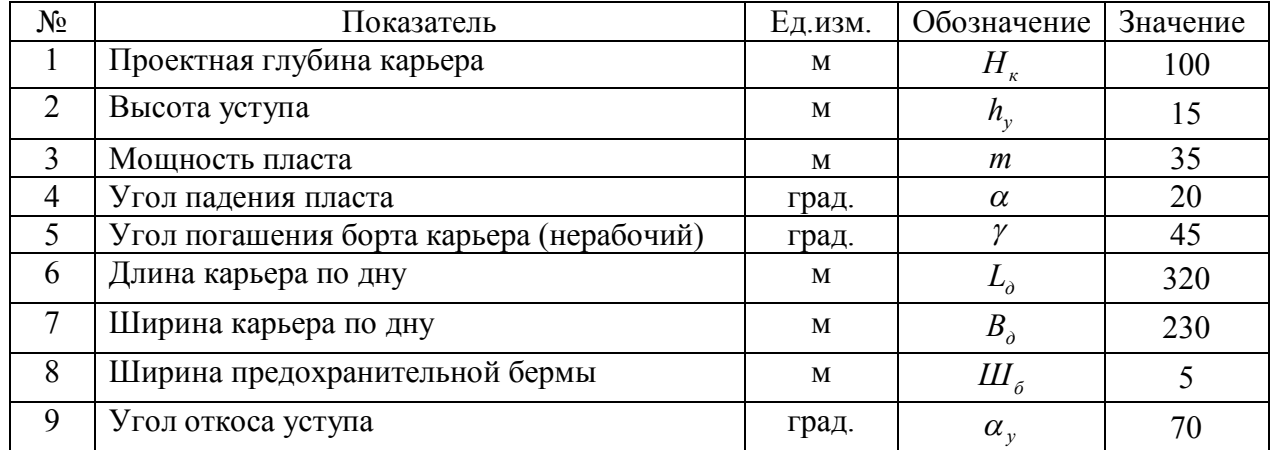

Выбираем масштаб 1:2000 и строим план карьера (рис.1.6) и вертикальный разрез (рис.1.7.).

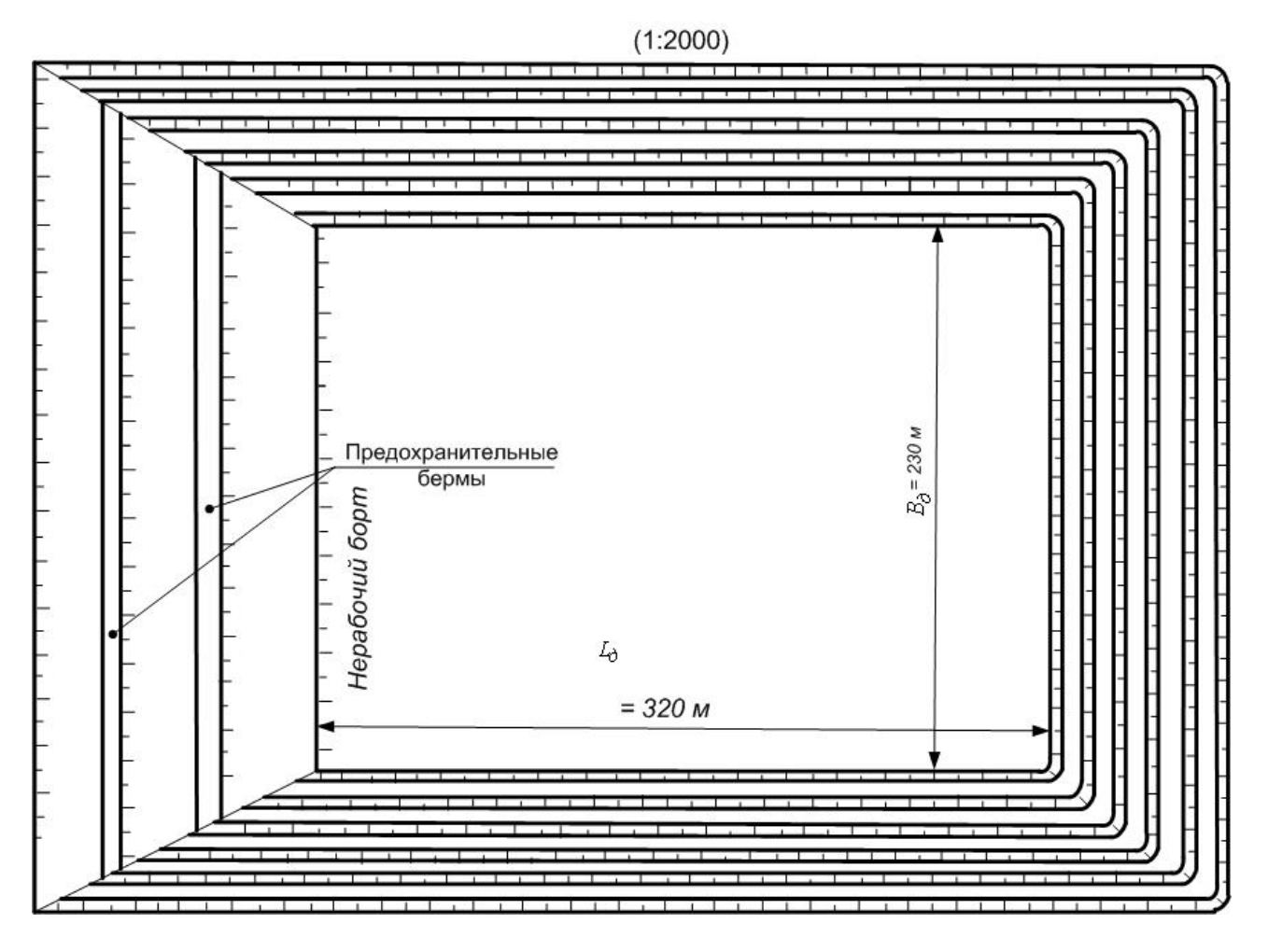

Рисунок 1.6 - План карьера для наклонной залежи

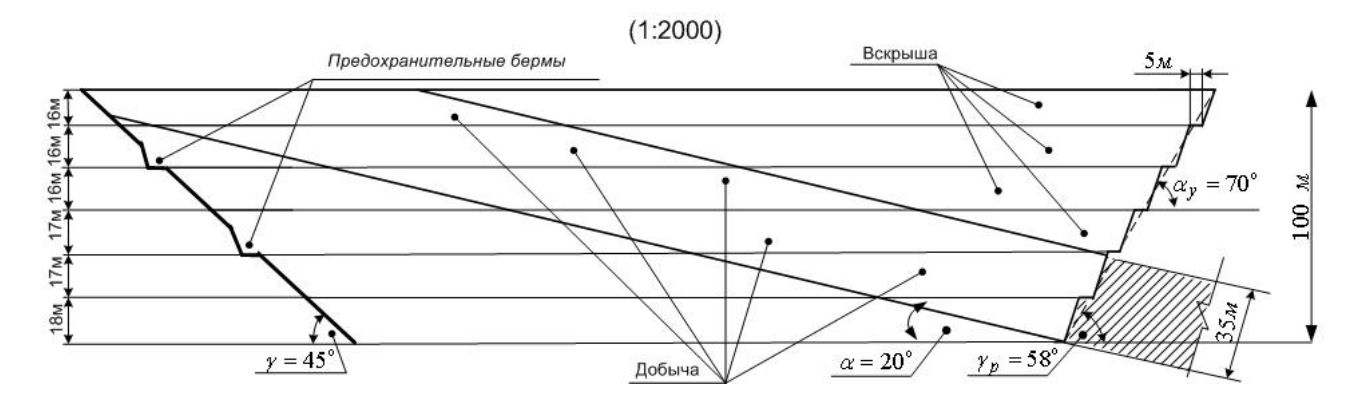

Рисунок 1.7 - Вертикальный разрез карьера для наклонной залежи

Площадь дна карьера:  $S_{\phi} = 320 \cdot 230 = 73600 \text{ m}^2$ .

Периметр дна карьера:  $P = 2 \cdot (L_{\partial} + B_{\partial}) = 2 \cdot (320 + 230) = 1100$  *M*. Вертикальная мощность пласта:

$$
m_e = \frac{m}{\cos \alpha} = \frac{35}{\cos 2\theta^\circ} = \frac{35}{0,9398} = 37,24 \text{ M}.
$$

Площадь поперечного сечения карьера в плане (см. рис.1.1):

$$
S_m = \frac{L_{\partial} \cdot H_{\kappa}}{2} = \frac{320 \cdot 100}{2} = 16000 \text{ m}^2.
$$

По вертикальному разрезу карьера, приведенному на рис.1.7, значение рабочего угла борта карьера  $\gamma_p = 58^\circ$ . Тогда величина разноса бортов карьера на поверхности (в плане):

$$
B_1 = B_2 = H_{\kappa} \cdot t g \gamma_{p} = 100 \cdot t g 58^{\circ} = 159{,}85 \text{ M}.
$$

Площадь поперечного сечения залежи полезного ископаемого на геологическом разрезе карьера (см. рис.1.2):

$$
\beta = 90 - 58 = 32^{\circ}.
$$
  

$$
F = \frac{35}{2} \cdot (35 \cdot ctg45^{\circ} + 2 \cdot 320 + 35 \cdot tg32^{\circ}) = 12195,48 \text{ m}^2.
$$

Объем полезного ископаемого в контурах карьера:  $V_{n.u.} = 12195,48.230 = 2804960,2 \text{ m}^3.$ 

Объем горной массы в контурах карьера:

 $V_{\kappa} = 16000 \cdot 230 + \frac{12195,48 \cdot (159,85 + 159,85)}{2} = 5385075,8 \text{ m}^3;$ 3 Объем вскрыши:  $V<sub>g</sub> = 5$  385 075,8 - 2 804 960,2 = 2 580 115,6  $\text{M}^3$ .

Получаем коэффициент вскрыши:

$$
K_{\text{ecxp}} = \frac{2580115,6}{2804960,2} = 0,92.
$$

#### **1.4 Пример расчета коэффициента вскрыши при крутом угле падения пласта**

Исходные данные:

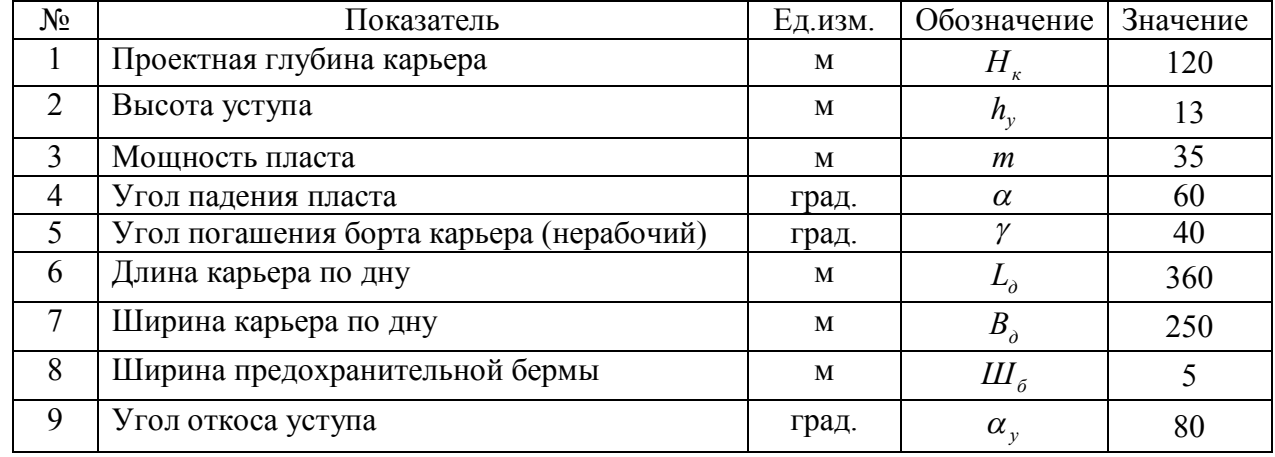

Выбираем масштаб 1:2000 и строим план карьера (рис.1.8) и вертикальный разрез (рис.1.9.).

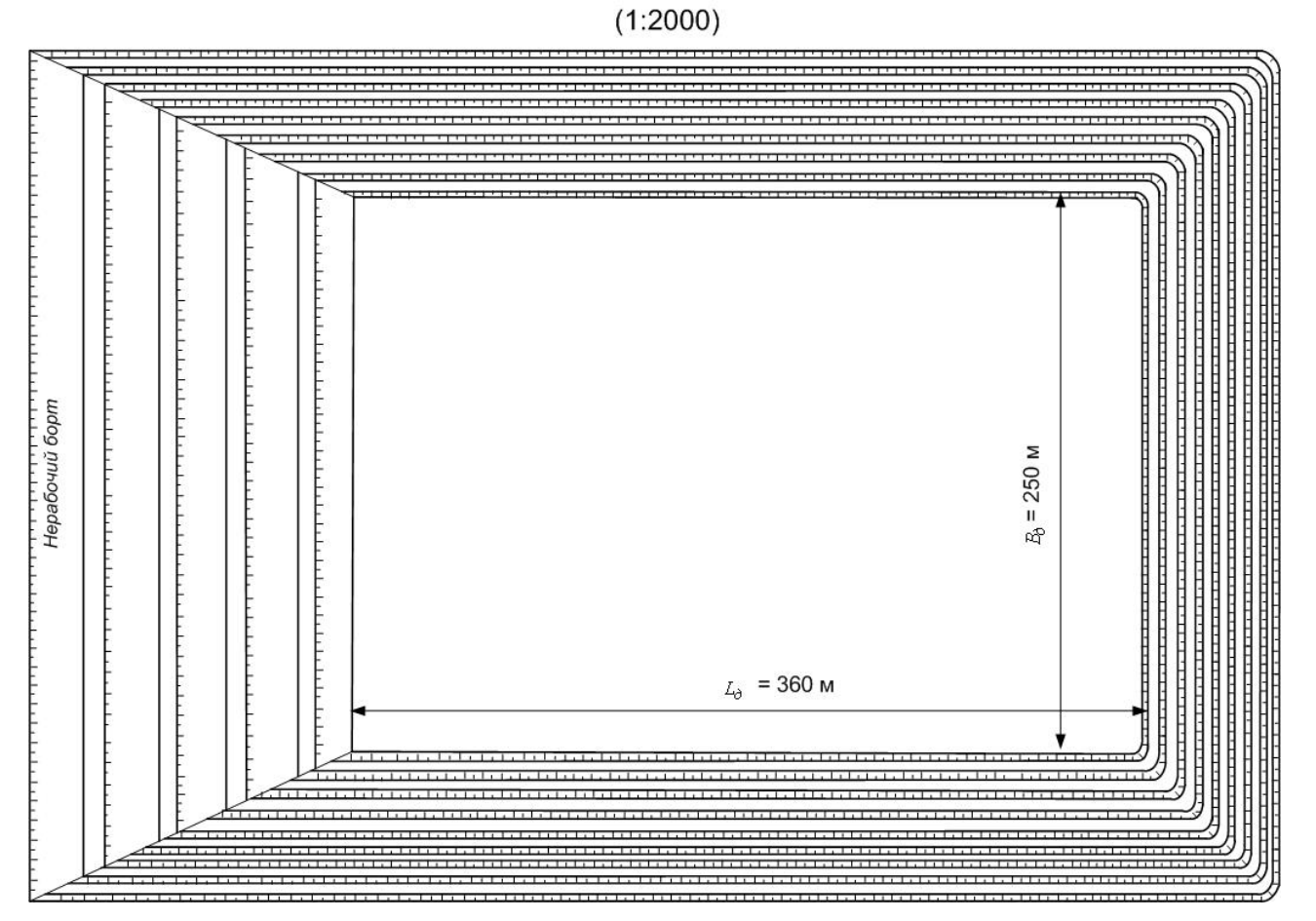

Рисунок 1.8 - План карьера для крутого угла падения пласта

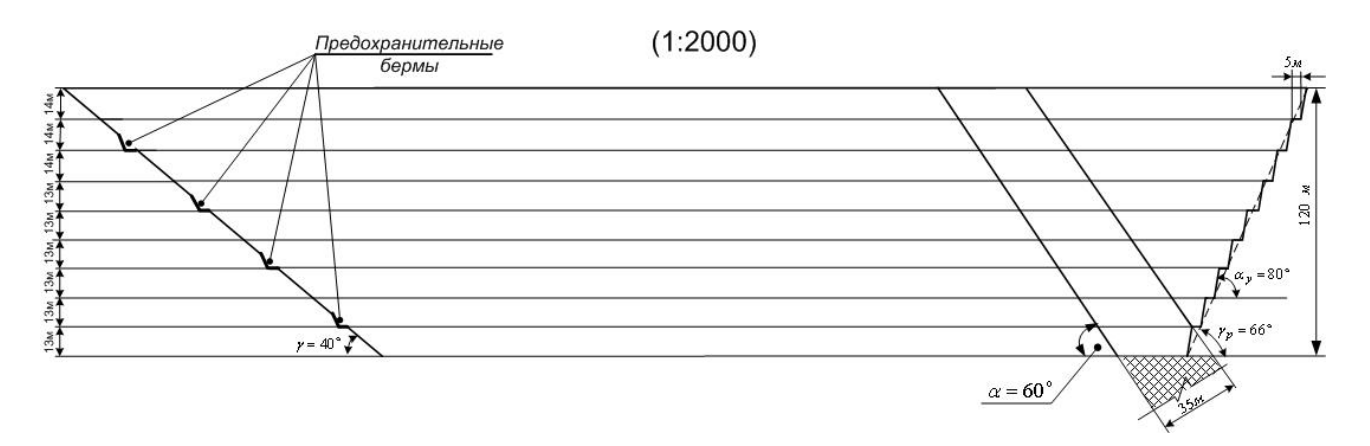

Рисунок 1.9 - Вертикальный разрез карьера для крутого угла падения пласта

Горизонтальная мощность залежи:

$$
M = \frac{m}{\sin \alpha} = \frac{35}{\sin 60^{\circ}} = \frac{35}{0,867} = 40,4
$$
 M.

По вертикальному разрезу карьера, приведенному на рис.1.9, значение рабочего угла борта карьера  $\gamma_p = 66^\circ$ .

Средний угол погашения висячего и лежачего борта карьера:

 $46,5^\circ$ 4  $40 + 3.66$ 4 3  $=\frac{40+3.66}{4}$  $+3.$  $=\frac{y + 3 \cdot y_p}{4}$ *cр*  $\gamma_{cp} = \frac{\gamma + 3 \cdot \gamma_p}{4} = \frac{40 + 3 \cdot 66}{4} = 46.5^{\circ}$ .

Объем полезного ископаемого в контурах карьера:  $V_{n.u.} = 40,4.250.120 = 1212807,5 \text{ m}^3.$ 

Объем горной массы в контурах карьера:  $V_{\kappa} = 250 \cdot 360 \cdot 120 + 2 \cdot 360 \cdot (0.5 \cdot 120 \cdot 120 \cdot ctg46.5^{\circ}) + 250 \cdot (0.5 \cdot 120 \cdot 120 \cdot ctg40^{\circ})$ 

+250. 
$$
(0,5.120.120 \cdot \text{ctg}66^\circ) + \frac{\pi}{3} \cdot 120^3 \cdot \text{ctg}46.5^\circ = 20\ 390\ 608.1\ \text{m}^3
$$
.

Объем вскрыши:  $V<sub>g</sub> = 20 390 608,1 - 1 212 807,5 = 19 177 800,6$   $\text{M}^3$ .

Получаем коэффициент вскрыши:

$$
K_{\text{ecxp}} = \frac{19177800,6}{1212807,5} = 15,8.
$$

## **Практическое занятие №2 ИЗУЧЕНИЕ СТРОИТЕЛЬНОГО ГЕНЕРАЛЬНОГО ПЛАНА РЕКОНСТРУКЦИИ КАРЬЕРА**

*Цель работы:* изучить особенности строительных генеральных планов, а также ознакомиться с перечнем временных и постоянных, используемых в качестве временных, объектов при реконструкции карьера.

#### **2.1 Временные здания и сооружения**

Временные здания и сооружения строят, как правило, по типовым проектам; размеры затрат на временные здания и сооружения не должны превышать нормативов удельной стоимости.

Потребность во временных зданиях и сооружениях рассчитывается с учетом существующих или постоянно строящихся жилого поселка, производственной базы, объектов строящегося предприятия в следующем порядке:

- устанавливают перечень временных зданий и сооружений и их значение;

- определяют необходимую мощность объектов производственного назначения или полезную площадь временных зданий и сооружений для объектов складского, административно-бытового, жилого и культурно-бытового назначения;

- определяют тип и число временных зданий и сооружений и затраты на их возведение;

- указывают номера типовых проектов и места получения унифицированных инвентарных деталей временных зданий и сооружений.

Площадь временных зданий административного и санитарно-бытового назначения (конторы, табельные, гардеробные, душевые и т. д.) определяется в соответствии со СНиП II-92–76 на основании расчетного числа рабочих, ИТР, служащих, МОП и охраны на основном и вспомогательном производствах по годам строительства. При этом учитывается, что в максимально загруженную смену число рабочих принимается до 70% от списочного состава, а ИТР, служащих, МОП и т. д. – до 80%.

Площадь временных зданий жилого и общественно-бытового назначения определяется по установленным нормам в зависимости от числа жителей поселка строителей.

### **2.2 Строительный генеральный план**

В качестве примера рассмотрим построение стройгенплана при реконструкции карьера «Центральный» ДФДК.

*Строительный генеральный план* выполняется с учетом санитарных и противопожарных норм. Планировка и застройка площадок обеспечивает увязку существующих автомобильных проездов и подъездов к зданиям. Поперечное сечение основных проездов для автотранспорта принято двухскатного профиля шириной 4,5 м с обочинами. Такое решение обосновано тем, что движение автомобилей к проектируемым объектам будет эпизодическим, лишь для обслуживания нужд ремонта и пожарной безопасности.

Для перевозки полезного ископаемого на ДОФ-1 дополнительно прокладывается ж/д путь длиной 150 м, проходящий под бункером - хранилищем известняка (рис. 2.1).

Предохранительная зона находится в удовлетворительном состоянии и настоящим проектом не затрагивается. На площадке объекты, требующие ограждения, не проектируются.

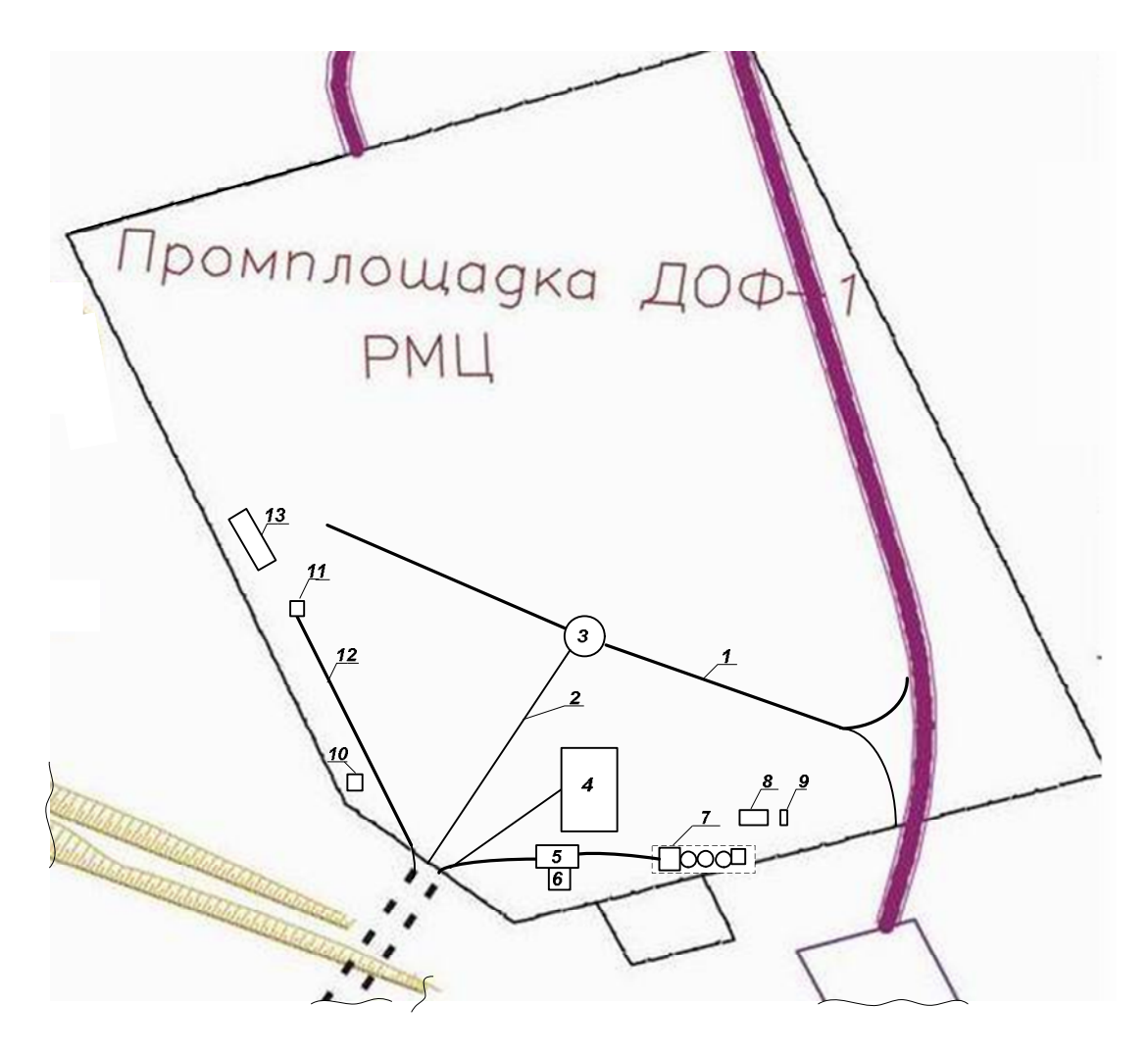

Рисунок 2.1 – Стройгенплан при реконструкции карьера «Центральный» ДФДК

#### *Организация рельефа и водовода*

Строительство новых сооружений не нарушает существующий рельеф и сложившийся водоотвод атмосферных осадков. Отметки полов проектируемых зданий, планировочные решения открытых участков грунта, покрытий автопроездов и подъездов определены в результате проработки сложившейся существующей схемы рельефа.

Организация водоотвода подчинена решениям сплошной системы организации рельефа. Отвод поверхностных вод остается без изменений по существующей схеме. Временные сооружения решены в каркасном и бескаркасном исполнении. Их фундаменты закладываются на естественном основании. Естественное освещение обеспечивается путем применения остекленных переплетов в наружных стенах.

Строительство зданий и сооружений по настоящему проекту предусматривается в пределах существующих земельных отводов. Вновь строящиеся здания и сооружения размещаются на промплощадке ДОФ-1 в технологической увязке, что обеспечивает рациональную схему магистральных проектов и подъездов. Дополнительные подъезды, к строящимся объектам, приняты с конструктивами дорожной одежды:

- двухслойное щебеночное основание толщиной 22 см;

- покрытие из крупнозернистого асфальтобетона толщиной слоя 5 см.

Бункер круглой формы диаметром 6 м и высотой 6 м емкостью 170 м<sup>3</sup>. Днище воронкообразное, снабженное секторным затвором. Это позволяет вести работы по магазинированию известняка при задержке подачи ж/д вагонов.

Для подачи полезного ископаемого в ж/б бункер строится галерея для конвейера КНК, смонтированная на 8-ми ж/б опорах – колоннах высотой от 1 до 8 м заводского изготовления. По высоте опоры соединены между собой стальными балками, приваренными к арматуре колонн.

Титульный список постоянных и временных сооружений с указанием их размеров и материала изготовления приведен в табл. 2.1.

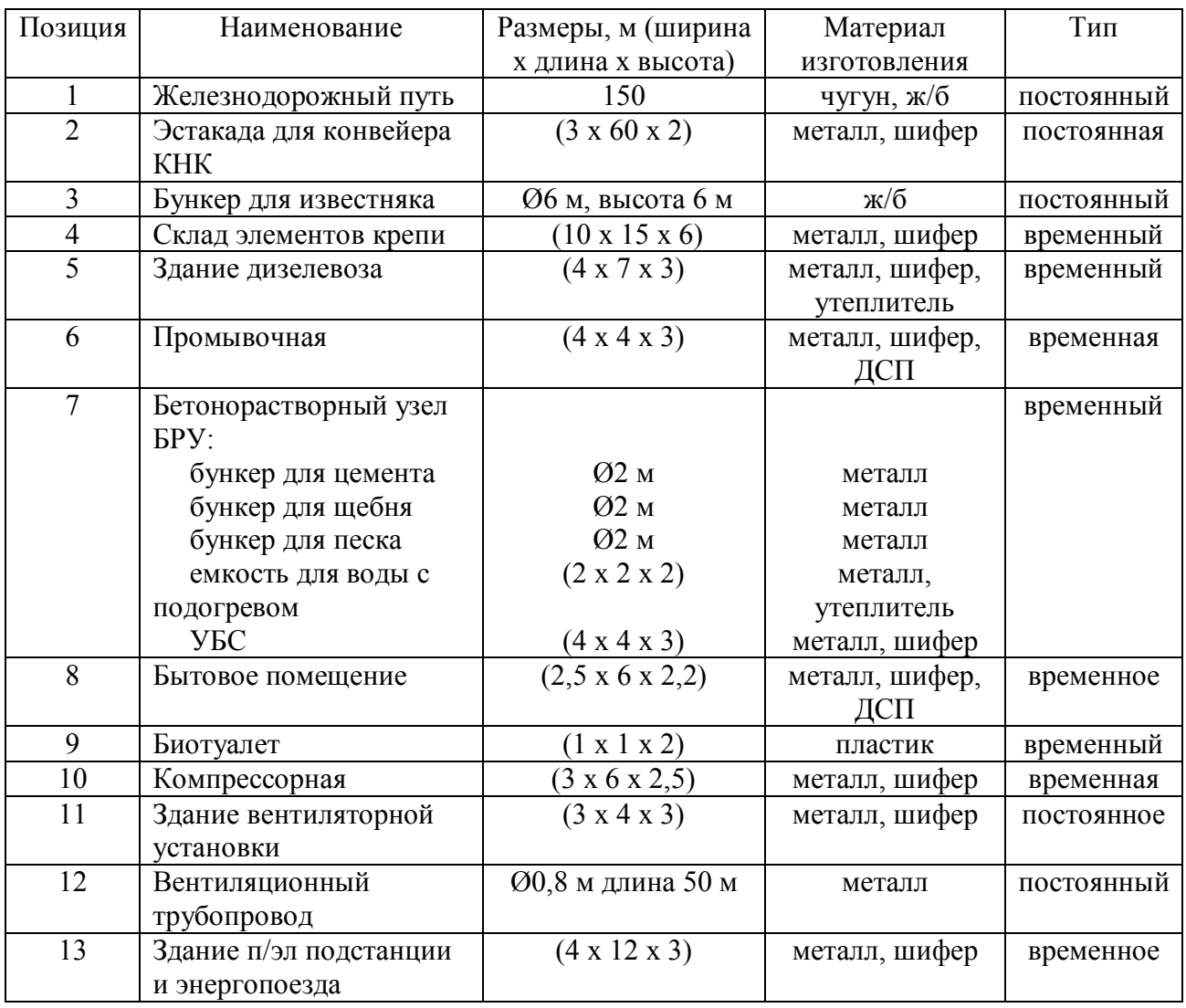

## Таблица 2.1 - Титульный список постоянных и временных сооружений при реконструкции карьера «Центральный» ДФДК

## **Практическое занятие №3 РАСЧЕТ ПАРАМЕТРОВ КАПИТАЛЬНОЙ ВЪЕЗДНОЙ И РАЗРЕЗНОЙ ТРАНШЕЙ И ЗАРЯДОВ СКВАЖИН ДЛЯ ВЗРЫВАНИЯ НА ВЫБРОС**

*Цель работы:* изучить методику определения параметров въездной и разрезной траншей; научиться рассчитывать показатели БВР для скважинных зарядов при взрывании на выброс, а также использовать для этого компьютерные средства.

#### **3.1 Расчет параметров капитальной въездной траншеи**

Параметры въездной траншеи: размеры и форма поперечного сечения, руководящий уклон, глубина, длина и объем. Траншея имеет трапециевидную форму сечения (рис.3.1).

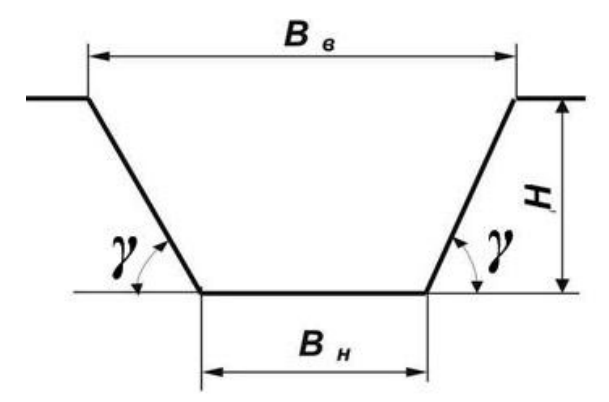

Рисунок 3.1 – Сечение въездной траншеи

#### **Ширина траншеи понизу**

При строительстве въездной траншеи от поверхности до глубины *hнеск* ее борта сложены сыпучими (песок, супесь) и нескальными (глины, суглинки, сланцы) породами. Они склонны к сползанию даже при угле откоса борта траншеи  $\gamma_{\text{necc}}$  меньшим, чем угол естественного откоса слагающих борта траншеи пород. Поэтому до глубины *hнеск* ширину траншеи понизу *B<sup>н</sup>* следует увеличивать в обе стороны на ширину призмы сползания *Об*, значение которой определяется по формуле (3.1).

$$
O_{\delta} = \frac{h_{\text{meck}}}{ctg\gamma_{\text{meck}}}, \text{ M.}
$$
 (3.1)

В скальных породах, несклонных к обрушению, *Об* принимается такой же.

Для безопасного размещения транспортных коммуникаций *В<sup>н</sup>* определяется по формуле (3.2) в соответствии с типовым паспортом въездной траншеи (рис.3.2), применяемым на карьерах Докучаевского флюсо-доломитного комбината.

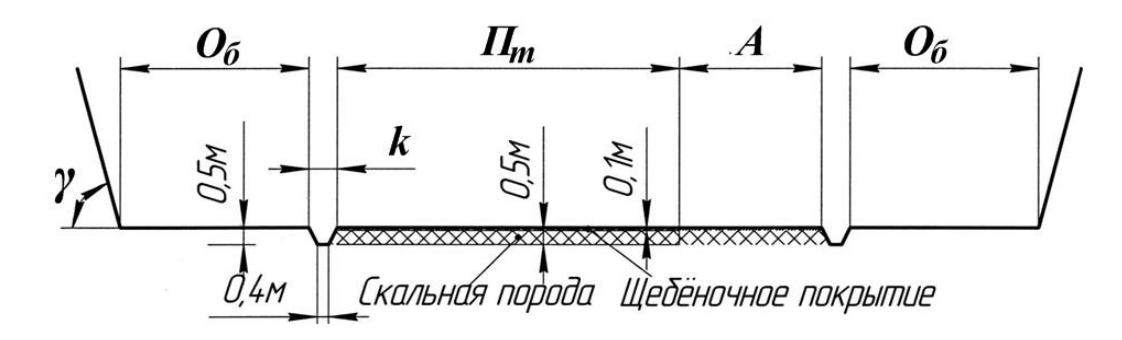

Рисунок 3.2 – Типовой паспорт въездной траншеи

$$
B_n = 2(O_6 + k) + \Pi_m + A, \ \ M, \tag{3.2}
$$

где *О<sup>б</sup>* – ширина призмы сползания (отступ от нижней бровки борта траншеи до верхней бровки водоотводной канавы), м;

 $k$  – ширина водоотводной канавы, 1 м;

 $\Pi_m$  – ширина проезжей части, м;

 *А* – ширина полосы для дополнительного оборудования (транспортная берма), м.

Проверка ширины траншеи понизу из условия маневрирования автотранспорта при тупиковой схеме разворота в траншее на соответствие параметрам разворота автосамосвала требованиям правил безопасности:

$$
B_n^{mp} = 2 \cdot m + R_a + l_a + \frac{b_a}{2}, \quad M,
$$
\n(3.3)

где *m* - безопасное расстояние от нижней бровки откоса борта траншей до кромки автосамосвала, 2,5 м;

*Rа* - радиус поворота автосамосвала, м;

 $b_a$  - ширина автосамосвала, м;

 $l_a$  - длина автосамосвала, м.

Полученные значения  $B_{\mu}$  и  $B_{\mu}^{mp}$  определяют схему подачи автосамосвала под загрузку.

**Ширина траншеи поверху** зависит от слагающих ее борта пород и глубины (рис.3.3).

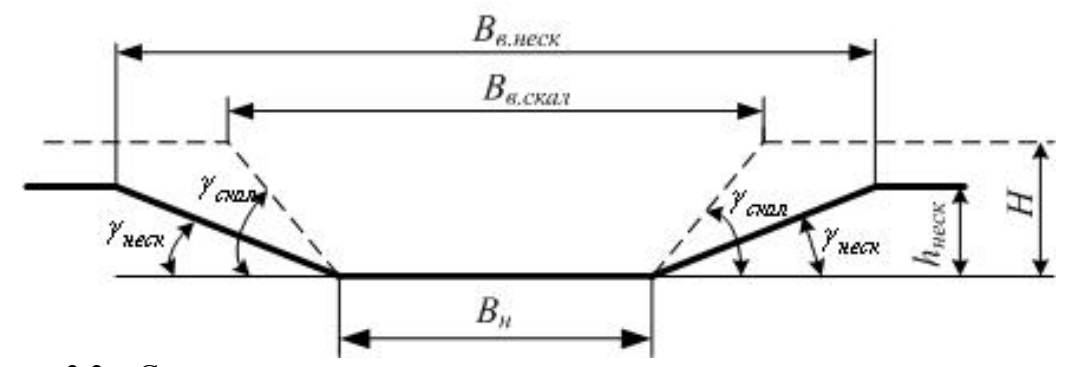

Рисунок 3.3 – Схема для определения ширины траншеи поверху в нескальных породах

$$
\underline{B}
$$
 нескальных породах (при глубине траншен от 0 до  $h_{\text{neck}}$ ):  
\n
$$
B_{\text{a.neck}} = B_{\text{h}} + 2 \cdot h_{\text{neck}} \cdot \text{ctg} \gamma_{\text{neck}}, \quad \text{M}.
$$
\n(3.4)

В скальных породах на контакте с нескальными ширина *B<sup>в</sup>*.*скал* \_ <sup>0</sup> становится уже, и ее значение определяется

$$
B_{\epsilon,\text{c.} \text{R,} \text{R}} = B_{\mu} + 2 \cdot h_{\text{mec}} \cdot \text{ctg} \gamma_{\text{c.} \text{R,} \text{R}} \quad \text{M.} \tag{3.5}
$$

Далее ее значение увеличивается (при глубине траншеи от *hнеск* до *Н*) и достигает максимального значения, равного:

$$
B_{\epsilon,\text{ccat}_H} = B_n + 2 \cdot H \cdot \text{ctg} \gamma_{\text{ccat}}, \quad M. \tag{3.6}
$$

где *Н* – глубина траншеи, м.

Длина траншеи *Lтр* зависит от ее глубины и руководящего уклона *i*, ‰, и определяется:

$$
L_{mp} = L_{mp. \text{mec}} + L_{mp. \text{c.} \text{Kat}}, \quad M,
$$
\n(3.7)

$$
L_{mp. \text{meck}} = \frac{h_{\text{meck}}}{i} \cdot 1000, \quad \text{M.}
$$
\n
$$
(3.8)
$$

$$
L_{mp.c.} = \frac{H - h_{nec.}}{i} \cdot 1000, \ \ M. \tag{3.9}
$$

Определяем объем работ при строительстве въездной траншеи.

По нескальным породам:

$$
V_{mp. \text{meck}} = L_{mp. \text{meck}} \cdot S_{cp. \text{meck}}, \quad \text{M}^3,
$$
\n
$$
(3.10)
$$

где  $S_{cp. \textit{neck}}$  - средняя площадь поперечного сечения траншеи по нескальным породам, м<sup>2</sup>:

$$
S_{c_{p\text{.HeCK}}} = \frac{S_0 + S_{\text{.HeCK}}}{2}, \quad M^2,
$$
\n(3.11)

где  $S_0$  – площадь сечения траншеи на дневной поверхности, 0 м<sup>2</sup>;

*неск S* - площадь сечения траншеи на глубине *hнеск*:

$$
S_{\text{necx}} = \frac{B_{\text{H}} + B_{\text{g.1c}}}{2} \cdot h_{\text{necx}}, \quad \text{M}^2. \tag{3.12}
$$

По скальным породам:

$$
V_{mp.c.\alpha a} = L_{mp.c.\alpha a} \cdot S_{cp.c.\alpha a}, \quad \mathbf{M}^3,
$$
\n(3.13)

где  $S_{cp. c\kappa a\imath}$  - средняя площадь поперечного сечения траншеи по скальным породам, м<sup>2</sup>:

$$
S_{cp.c\kappa a\bar{i}} = \frac{S_{c\kappa a\bar{i}} - 0 + S_{c\kappa a\bar{i}} - H}{2}, \quad M^2,
$$
\n(3.14)

где  $S_{c\kappa a n 0}$  – площадь сечения траншеи на контакте скальных и нескальных пород, м<sup>2</sup>:

$$
S_{\text{ckl1_00}} = \frac{B_{\text{h}} + B_{\text{ckl1_00}}}{2} \cdot h_{\text{meck}}, \ \ M^2. \tag{3.15}
$$

*Sскал* \_ *<sup>Н</sup>* - площадь сечения траншеи на глубине *Н*:

$$
S_{\text{c} \kappa a \mathbf{1}_H} = \frac{B_{\mathbf{u}} + B_{\mathbf{e} \cdot \mathbf{c} \kappa a \mathbf{1}_H} B_{\mathbf{e} \cdot \mathbf{c} \kappa a \mathbf{1}_H} \cdot H, \ \mathbf{w}^2. \tag{3.16}
$$

Общий объем траншеи:

$$
V_{mp} = V_{mp. \text{mpc}} + V_{mp. \text{c} \times \text{a} \cdot n}, \quad \text{M}^3. \tag{3.17}
$$

Исходные данные приведены в табл.3.1. Вариант определяется:

$$
N_2 = X+Y,
$$

где XYZ – три последние цифры зачетной книжки студента.

Технические характеристики автосамосвала выбираются студентом из справочной литературы. По выполненным расчетам строятся вертикальный разрез и план призабойной части въездной траншеи с размещением экскаватора и автосамосвала с указанием схемы его подачи.

Экскаватор подбирается студентом самостоятельно с учётом ёмкости кузова автосамосвала. Его загрузка должна обеспечиваться разгрузкой 5-6-ти ковшей экскаватора.

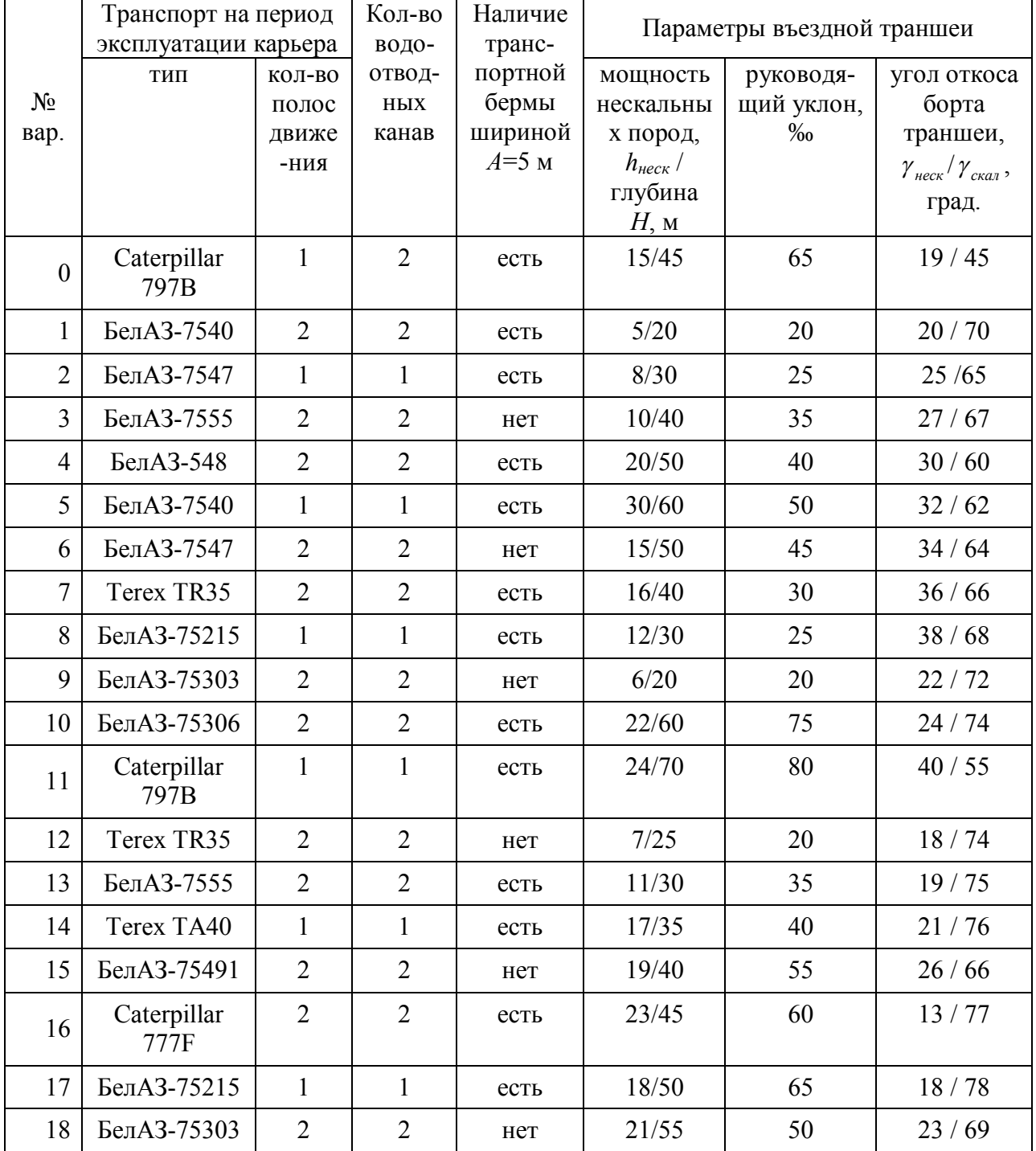

Таблица 3.1 - Варианты заданий для проектирования въездной траншеи

### Пример.

Выполнить расчет параметров въездной траншеи для следующих исходных данных:

|       | Транспорт на период  |               | Кол-во | Наличие | Параметры въездной траншеи |            |                                               |
|-------|----------------------|---------------|--------|---------|----------------------------|------------|-----------------------------------------------|
|       | эксплуатации карьера |               | водо-  | транс-  |                            |            |                                               |
|       | ТИП                  | кол-во        | отвод- | портной | мощность                   | руководя-  | угол откоса                                   |
| $N_2$ |                      | полос         | ных    | бермы   | нескальны                  | щий уклон, | борта                                         |
| Bap.  |                      | движе         | канав  | шириной | х пород,                   | $\%$       | траншеи,                                      |
|       |                      | -ния          |        | $A=5$ M | $h_{\mu e c \kappa}$ /     |            | $\gamma_{\text{neck}}/\gamma_{\text{ckal}}$ , |
|       |                      |               |        |         | глубина                    |            | град.                                         |
|       |                      |               |        |         | $H1$ M                     |            |                                               |
|       | БелАЗ-7555           | $\mathcal{D}$ |        | нет     | 10/40                      | 35         | 27/67                                         |

Габариты автосамосвала (выбираем из справочной литературы):

- длина – 8890 мм;

- ширина –5240 мм;

- высота – 4610 мм;

- радиус поворота – 9 м.

Ширина призмы сползания *Об* (формула 3.1):  $Q_6$ = 10/1,9626=5,1 м.

Ширина траншеи понизу *Вн*: (формула 3.2):  $B_n = 2 \cdot (5, 1+1) + 2 \cdot 6 + 0 = 24, 2$  м.

Проверка ширины траншеи понизу из условия маневрирования автотранспорта при тупиковой схеме разворота в траншее на соответствие параметрам разворота автосамосвала требованиям правил безопасности (формула 3.3):

 $B_{\dots}^{mp}$  =2·2,5+9+8,89+5,24/2=25,51 м.

Ширина траншеи поверху:

- в нескальных породах, *Вв.неск* (формула 3.4): *Вв.неск =*24,2+2·10·1,9626=63,4 м; - в скальных породах на контакте с нескальными, *Вв.скал\_0* (формула 3.5): *Вв.скал\_0=*24,2+2·10·0,4245=33,0 м; - в скальных породах на максимальной глубине,  $B_{\alpha \text{ can } H}$  (формула 3.6):

Длина траншеи:

 - по нескальным породам (формула 3.8): *Lтр.неск=*10/35·1000=258,7 м; - по скальным породам (формула 3.9): *Lтр.скал=*(40 - 10)/35·1000=857 м; - общая длина (формула 3.7): *Lтр=*258,7+857,0=1115,7 м.

Определяем объем работ при строительстве въездной траншеи:

- по нескальным породам (формулы 3.10-3.12):

*Вв.скал\_Н=*24,2+2·40·0,4245=58,2 м*.*

$$
S_{\text{neck}} = \frac{24,2 + 63,4}{2} \cdot 10 = 438 \text{ m}^2;
$$

$$
S_{cp. \text{Meck}} = \frac{0 + 438}{2} = 219 \text{ m}^2;
$$
  

$$
V_{\text{mp. \text{Meck}}} = 219.258, 7 = 56655, 3 \text{ m}^3.
$$

- по скальным породам (формулы 3.13-3.16):

$$
S_{\text{exat\_0}} = \frac{24,2 + 33,0}{2} \cdot 10 = 286 \text{ m}^2;
$$
  
\n
$$
S_{\text{exat\_H}} = \frac{24,2 + 58,2}{2} \cdot 40 = 1648 \text{ m}^2;
$$
  
\n
$$
S_{\text{cp.exat}} = \frac{286 + 1648}{2} = 967 \text{ m}^2;
$$
  
\n
$$
V_{\text{mp.exat}} = 857 \cdot 967 = 828719 \text{ m}^3.
$$

 Общий объем въездной траншеи (формула 3.17):  $V_{mp} = 56655,3 + 828719,0 = 885374,3 \text{ m}^3.$ 

Экскаватор подбирается с учётом ёмкости кузова автосамосвала. Его загрузка должна обеспечиваться разгрузкой 5-6-ти ковшей экскаватора. Для заданных условий принимаем экскаватор ЭКГ-10, на гусеничном ходу с прямой мех лопатой и емкостью ковша 10 м<sup>3</sup>. По рассчитанным данным строим сечение и план траншеи с размещением оборудования (рис.3.4).

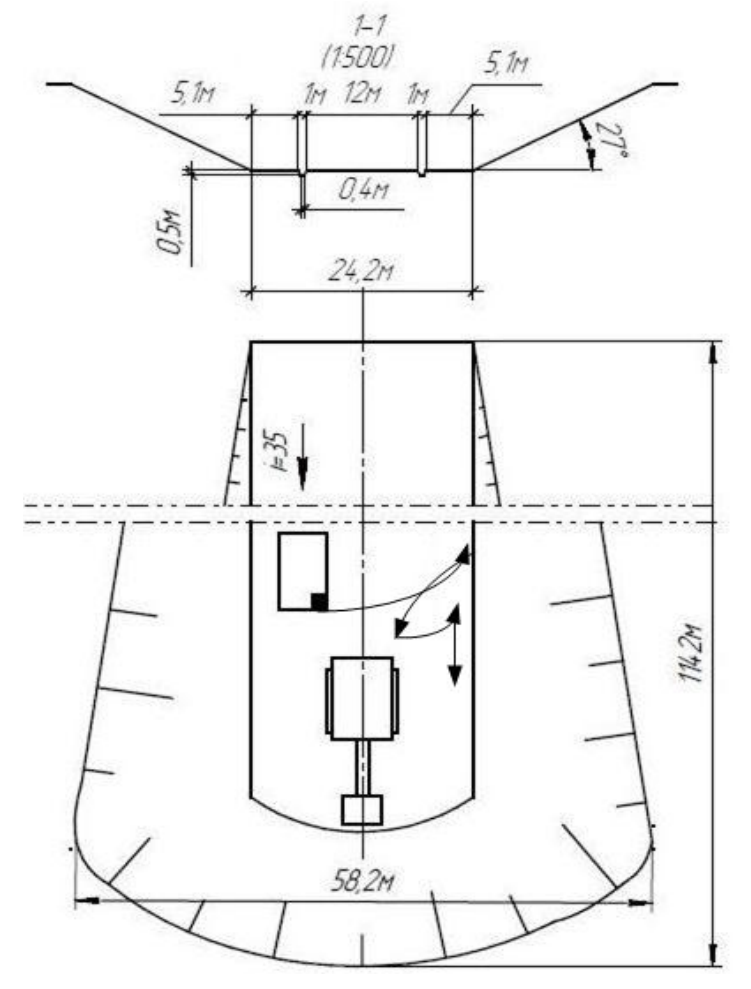

Рисунок 3.4 – Сечение и план траншеи с размещением оборудования

## **3.2 Компьютерная поддержка расчета параметров зарядов скважин для взрывания на выброс**

С использованием формул, приведенных в лекции 7, разработана программа расчета параметров скважинных зарядов выброса, длины и высоты развала выброшенной взрывом породы, а также ее распределение по длине на разных расстояниях от кромки воронки выброса. Алгоритм приведен на рис.3.5.

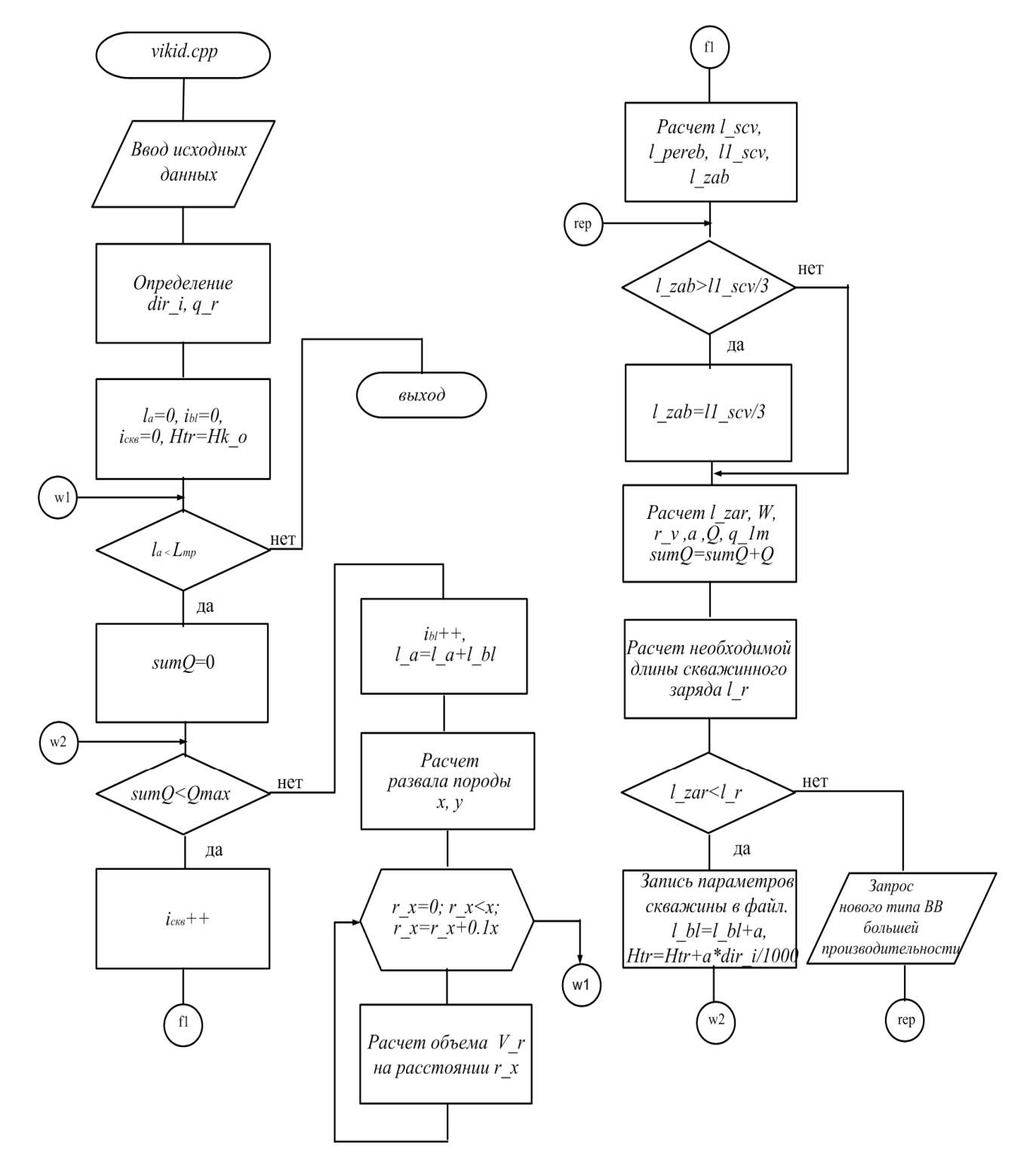

Рисунок 3.5 - Алгоритм расчета параметров зарядов скважин для взрыва на выброс

Дополнительно вычисляются следующие значения.

Руководящий уклон *i*, ‰, определяется:

$$
i = \frac{H_o - H_{\kappa}}{L_{mp}} \cdot 1000, \text{ %}
$$
 (3.18)

Удельный расход используемого ВВ с работоспособностью, отличной от 300 см<sup>3</sup>:

$$
q_r = q_u \cdot \frac{300}{P}, \text{ kT/m}^3,
$$
\n(3.19)

где *<sup>н</sup>*  $q_{\scriptscriptstyle \mu}$ — нормативный удельный расход ВВ производительностью 300 см<sup>3</sup>, кг/м<sup>3</sup> (выбирается из табл.3.2);

 $P$  – производительность применяемого BB,  $\text{cm}^3$ .

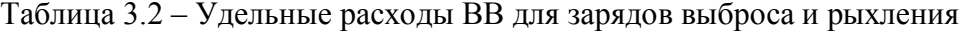

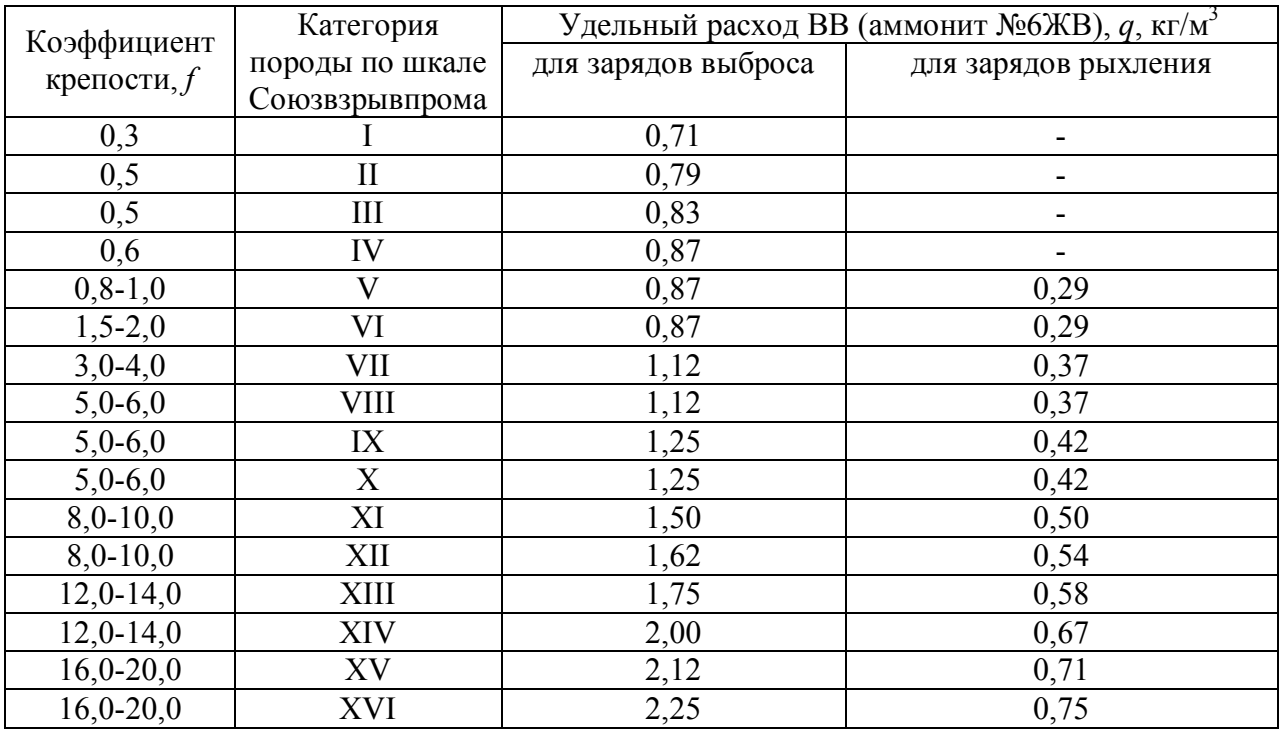

Длина скважины без перебура определяется по формуле

$$
l_c^0 = \frac{H}{\sin \gamma}, \text{ M}, \qquad (3.20)
$$

где  $\gamma$  - угол откоса борта траншеи, град.

Длина скважины с перебуром равняется

$$
l_c = l_c^0 + l_{nepe\delta ypa}, \quad \text{M}, \tag{3.21}
$$

где *перебура l* – длина перебура, м.

Плотность заряжания заряда

$$
\Delta_{\text{gap}} = \frac{4 \cdot Q}{\pi \cdot d_{\text{c}}^2 \cdot l_{\text{suppada}}}, \text{KT/M}^3. \tag{3.22}
$$

Масса 1 м заряда скважины при гранулированных ВВ вычисляется:

$$
\gamma_{\mu} = \frac{\pi \cdot d_{\text{c} \kappa \epsilon}^2}{4} \cdot \Delta_{\text{sup}}, \text{ K}\Gamma/\text{M}. \qquad (3.23)
$$

Длина скважины, необходимая для размещения заряда гранулированного ВВ массой *Q*, определяется по формуле

$$
l_r = \frac{Q}{\gamma_n}, \text{ M.}
$$
 (3.24)

Для расчетов необходимо подготовить начальные данные (отмеченные в табл.3.3 как вводимые). Запуск программы осуществляется двойным нажатием левой клавишей «мыши» на значок «*vikid.exe*». Результаты работы программы (файл) расчета параметров зарядов скважин для взрыва на выброс приведены ниже.

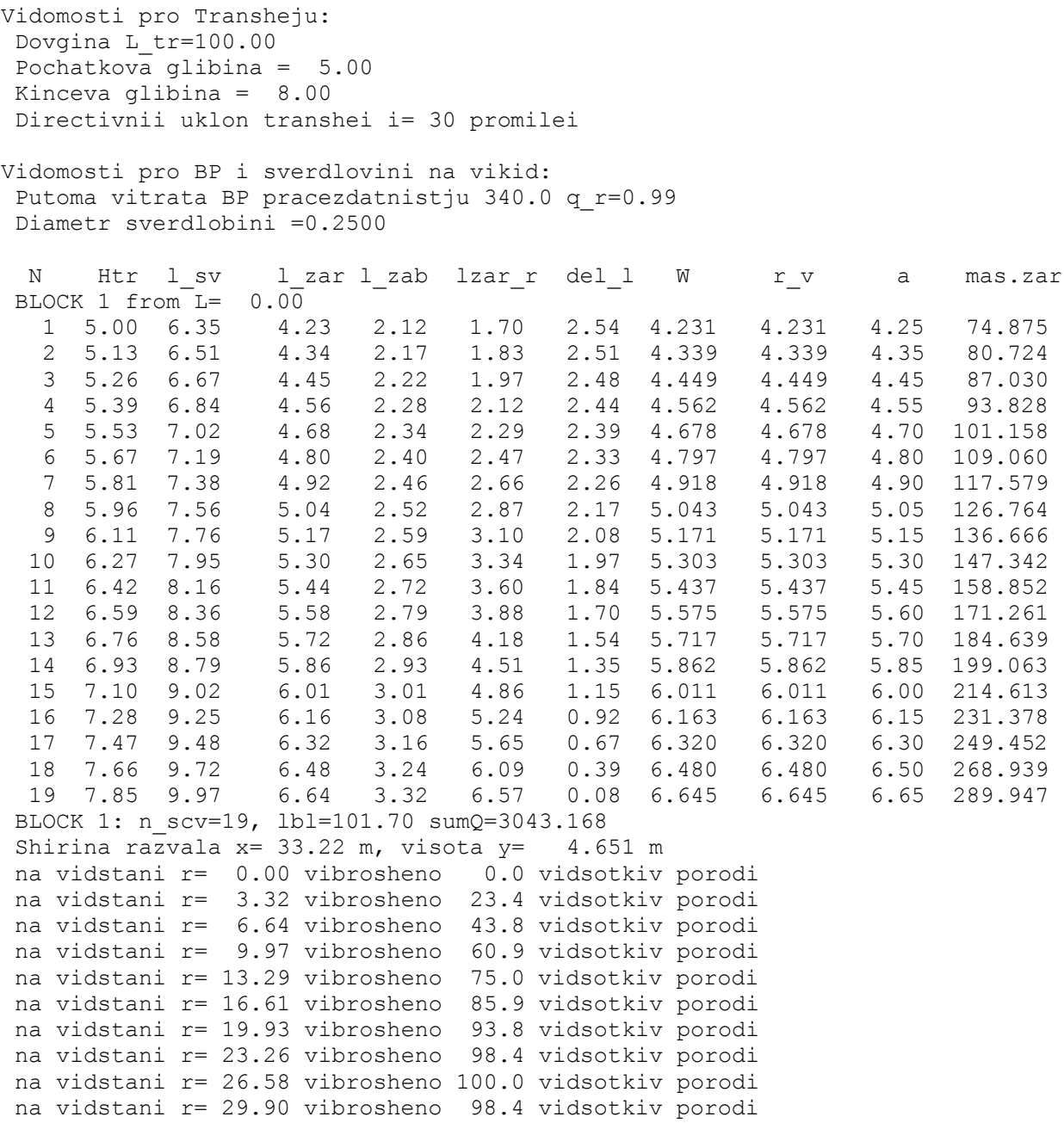

|                                        |                          | $\mu$ <sub>A</sub> $\sigma$ <i>b</i> $\bullet$ <i>n</i> $\mu$ <i>n</i> $\mu$ <i>n</i> $\mu$ <i>n</i> | $\mu$ by $\mu$ because $\mu$ before $\alpha$ |                                 |
|----------------------------------------|--------------------------|----------------------------------------------------------------------------------------------------|----------------------------------------------|---------------------------------|
| Название параметру                     | Eд.                      | Обозначение                                                                                          | Идентификатор                                | Номер                           |
|                                        | ИЗМ.                     |                                                                                                    | в программе                                  | формулы                         |
| Угол откоса борта траншеи              | град.                    | $\overline{\gamma}$                                                                                  | $\partial f$                                 | вводится                        |
| Начальная глубина траншеи              | M                        | H <sub>o</sub>                                                                                       | Hk o                                         | вводится                        |
| Конечная глубина траншеи               | М                        | $\frac{H_{\kappa}}{H}$                                                                               | Hk k                                         | вводится                        |
| Глубина траншеи                        | M                        |                                                                                                    | Hk                                           | изменяется в                    |
|                                        |                          |                                                                                                    |                                              | цикле                           |
| Руководящий уклон траншеи              | $\%0$                    | $\dot{i}$                                                                                            | $dir$ i                                      | (3.18)                          |
| Удельный расход ВВ с                   | $K\Gamma/M^3$            | $q_{\scriptscriptstyle H}$                                                                           | $q_n$                                        | вводится                        |
| работоспособностью 300 см <sup>3</sup> |                          |                                                                                                    |                                              |                                 |
| Работоспособность применяемого ВВ      | cm <sup>3</sup>          | $\boldsymbol{P}$                                                                                     | q rab                                        | вводится                        |
| Удельный расход ВВ с                   | $K\Gamma/M^3$            |                                                                                                    | $q_n$                                        | (3.19)                          |
| работоспособностью Р                   |                          | $q_{\scriptscriptstyle H}$                                                                           |                                              |                                 |
| Диаметр скважины                       | M                        |                                                                                                    | $d$ <sub>_SCV</sub>                          | вводится                        |
|                                        |                          | $d_{c\kappa\theta}$                                                                                  |                                              |                                 |
| Длина забойки                          | М                        | $l_{\frac{3a6o\tilde{u} \kappa u}{2}}$                                                               | $l$ zab                                      | $(7.3)*$                        |
| Длина скважины                         | M                        | $l_c^0$                                                                                              | $l$ scv                                      | (3.20)                          |
| Длина скважины с учетом перебура       | M                        | $l_c$                                                                                                | $11$ scv                                     | (3.21)                          |
| Длина заряда                           | М                        | $l_{\textit{supp} \underline{\partial} \underline{a}}$                                               | $l$ zar                                      | $(7.4)$ *                       |
| Линия наименьшего сопротивления        | $\mathbf M$              | W                                                                                                    | W                                            | $(7.2)^*$                       |
| Показатель действия взрыва             | $\overline{\phantom{a}}$ | $\boldsymbol{n}$                                                                                     | $\boldsymbol{n}$                             | вводится из                     |
|                                        |                          |                                                                                                    |                                              | табл.7.1*                       |
| Масса заряда                           | ΚГ                       | $\varrho$                                                                                            | $\mathcal{Q}$                                | $(7.1)$ <sup>*</sup> / $(3.15)$ |
| Радиус воронки выброса                 | М                        | $r_{\!\scriptscriptstyle 6}^{}$                                                                      | $r_v$                                        | $(7.5)^*$                       |
| Расстояние между скважинами            | $\mathbf M$              |                                                                                                    |                                              | (7.6)                           |
|                                        |                          | $\boldsymbol{a}$<br>$\boldsymbol{b}$                                                                 | $a\ v$<br>$\boldsymbol{b}$                   | (7.7)                           |
| Расстояние между рядами скважин        | М<br>$K\Gamma/M^3$       |                                                                                                    |                                              |                                 |
| Плотность заряжания заряда             |                          | $\Delta_{\mathit{sap}}$                                                                              | $del_n$                                      | (3.22).                         |
| Масса 1 м заряда скважины              | $K\Gamma/M$              | $\gamma_{_H}$                                                                                        | $q_l$                                        | (3.23)                          |
| Длина, необходимая для размещения      | M                        | $l_r$                                                                                                | $l_r$                                        | (3.24)                          |
| заряда ВВ массой О                     |                          |                                                                                                    |                                              |                                 |
| Длина траншеи                          | $\mathbf M$              | ${\cal L}_{\it mp}$                                                                                  | $L$ tr                                       | вводится                        |
| Максимальна масса ВВ, которая          | ΚГ                       |                                                                                                    | <i><b>Qmax</b></i>                           | вводится                        |
| взрывается одновременно                |                          |                                                                                                    |                                              |                                 |
| (рассчитывается в соответствии с       |                          |                                                                                                    |                                              |                                 |
| требованиями ЕПБ)                      |                          |                                                                                                    |                                              |                                 |
| Длина части траншеи, для которой       | М                        |                                                                                                    | $l_a$                                        | изменяется в                    |
| выполнены расчеты                      |                          |                                                                                                    |                                              | цикле                           |
| Ширина развала выброшенной             | M                        | $\boldsymbol{x}$                                                                                     | $\boldsymbol{x}$                             | $(7.11)^*$                      |
| породы                                 |                          |                                                                                                    |                                              |                                 |
| Высота развала выброшенной породы      | $\mathbf M$              | $\mathcal{Y}$                                                                                        | $\mathcal{Y}$                                | $(7.12)^*$                      |
| Расстояние от края воронки выброса     | М                        |                                                                                                    | $r_{x}$                                      | задается                        |
|                                        |                          | $r_{\rm x}$                                                                                          |                                              |                                 |
| Объем породы, которая при выбросе      | $\frac{0}{0}$            | $V_{\rm r}$                                                                                          | V r                                          | $(7.13)*$                       |
| взрывом размещается на разном рас-     |                          |                                                                                                    |                                              |                                 |
| стояние $r_x$ от края воронки выброса  |                          |                                                                                                    |                                              |                                 |
| Разница между необходимой длиной       | М                        |                                                                                                    | del 1                                        | контролируетс                   |
| заряда и принятой раньше               |                          |                                                                                                    |                                              | я в цикле                       |
| Масса ВВ в оконтуривающих              | ΚГ                       |                                                                                                    |                                              | контролируетс                   |
| скважинах, которая взрывается          |                          |                                                                                                    | sumQ                                         | я в цикле                       |
| одновременно                           |                          |                                                                                                    |                                              |                                 |

Таблица 3.3 – Переменные для расчета зарядов скважин при взрывании на выброс

\* - указывается номер формулы или таблицы из лекции 7 [10]

При глубине траншеи более 25м масса заряда выброса определяется по уточненной формуле М. М. Борескова:

$$
Q = q_r \cdot W^3 \cdot (0.4 + 0.6 \cdot n^3) \cdot \sqrt{\frac{W}{25}} , \text{ kr.}
$$
 (3.25)

По результатам построен расчетный контур развала горной массы, выброшенной взрывом на правый борт траншеи, на разных расстояниях от кромки воронки выброса (рис.3.6).

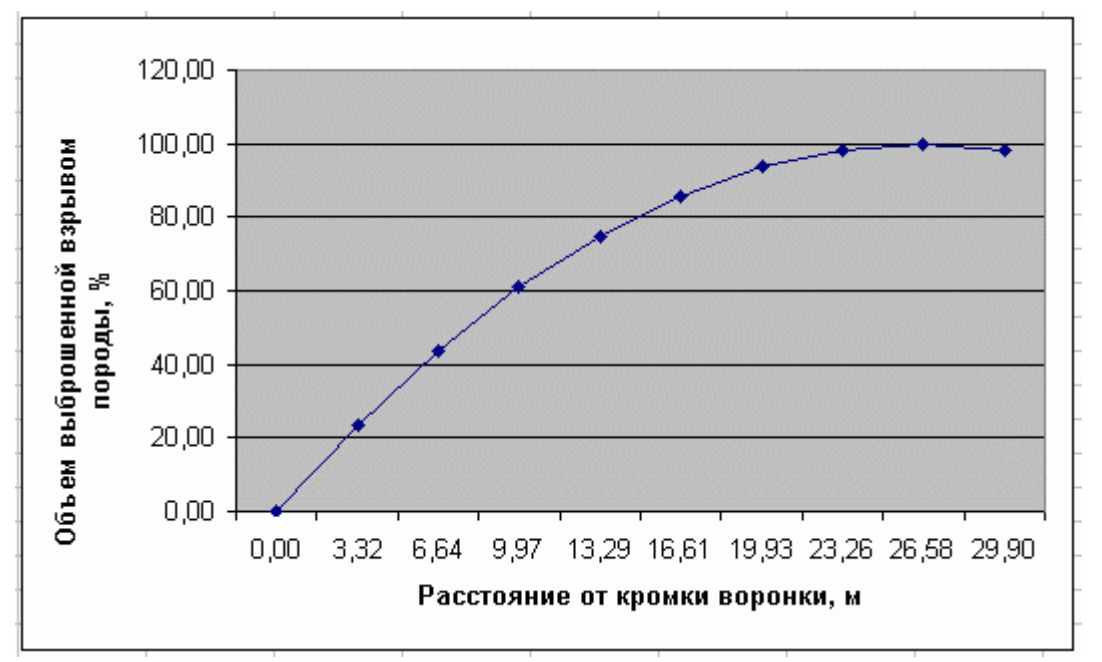

Рисунок 3.6 - Распределение объема горной массы, выброшенной взрывом на правый борт траншеи, на разных расстояниях от кромки воронки выброса

#### **3.3 Определение параметров развала взорванной породы**

Форма развала отбитой взрывом горной массы на уступе карьера влияет на производительность экскаватора, объем работ по очистке проездов на уступе после взрыва, безопасность экскаваторных работ и стационарность технологических коммуникаций и оборудования. Форма развала характеризуется длиной, максимальной высотой и кучностью.

*Расчет с использованием закона динамики поступательного движения твердого тела по инерции под действием постоянной силы тяжести*

В основу методики расчета положен закон динамики поступательного движения твердого тела по инерции под действием постоянной силы тяжести. Уравнение траектории движения твердого тела под действием этих сил имеет вид

$$
y = x \cdot t g \alpha - \frac{g \cdot x^2}{2 \cdot v_0^2 \cdot \cos^2 \alpha},
$$
\n(3.26)

где *y* - вертикальная координата, м;

- *x* горизонтальная координата, м;
- $\alpha$  угол траектории бросания с линией горизонта, град;
- $g$  ускорение силы тяжести, 9,81 м/с<sup>2</sup>.

Наибольшая дальность полета твердого тела вдоль горизонтальной оси

$$
x_{\text{max}} = \frac{v_0^2 \cdot \sin 2\alpha}{g}, \text{ M.}
$$
 (3.27)

Начальную скорость движения горной массы, отбитой скважинным зарядом рыхления, можно определить по формуле

$$
v_0 = K \cdot \frac{\sqrt[3]{Q^2}}{W} , \quad \text{M/c}, \tag{3.28}
$$

где *Q* - масса заряда в скважине, кг;

*K* - коэффициент, для скальных пород равен 12;

*W* -линия наименьшего сопротивления, м.

На вскрышном уступе карьера центр тяжести отбитой горной массы лежит на высоте, равной половине высоты уступа,  $H_y$ . Угол бросания  $\alpha = 0^{\circ}$ . При малых скоростях полета сопротивлением воздуха можно пренебречь. Траектория полета любой массы на уступе карьера описывается формулой:

$$
y = \frac{H_y}{2} - \frac{g \cdot x^2}{2 \cdot v_0^2}, \text{ M.}
$$
 (3.29)

Здесь вертикальная ось походит через центр тяжести отбиваемого объема, а горизонтальная – по почве уступа. Максимальная дальность полета отбитой горной массы на уступе (максимальная дальность бросания) определяется по формуле

$$
L_1 = v_0 \cdot \sqrt{\frac{H_y}{g}} + 0.5 \cdot W, \text{ M.}
$$
 (3.30)

Для определения длины и высоты развала горной массы на вскрышном уступе используется модель формы его поперечного сечения, изображенная на рис.2.7. Взрывом скважинного заряда (и всего ряда скважин) отбивается объем, поперечное сечение которого на рис.3.7 имеет вид параллелограмма ABCД. Сечение развала слагается из 5 геометрических фигур: прямоугольника 2 и 4-х треугольников 1,3,4 и 5.

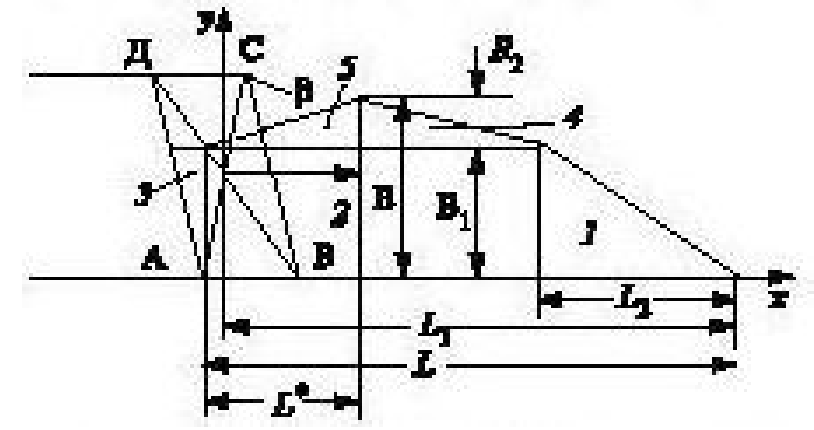

Рисунок 3.7 - Модель поперечного сечения развала взорванной зарядом рыхления горной массы

Длина передней части развала

$$
L_2 = \frac{L_1}{3} + 0.5 \cdot (n-1) \cdot W, \text{ M}, \qquad (3.31)
$$

где *n* - число взрываемых рядов скважин.

Длина развала

$$
L = L_1 + 0.25 \cdot W + 0.5 \cdot (n-1) \cdot W, \text{ M.}
$$
 (3.32)

При диагональном короткозамедленном взрывании длина развала укорачивается и определяется по формуле.

$$
L = (L_1 + 0.25 \cdot W + 0.5 \cdot (n-1) \cdot W) \cdot (0.75 + 0.27 \cdot \cos 2\varphi), \text{ M}, \tag{3.33}
$$

где  $\varphi$  - угол между бровкой уступа и диагональю взрываемого ряда скважин, град.

Высота развала определяется из условия равенства суммарной площади фигуры развала по модели сечения и ее площади ABCД с учетом коэффициента разрыхления породы при взрыве. Выполнив соответствующие построения и преобразования, получим

$$
B_1 = \frac{1,13 \cdot L - 0,63 \cdot L_2}{ctg\beta} - \sqrt{\left(\frac{1,13 \cdot L - 0,63 \cdot L_2}{ctg\beta}\right)^2 - \frac{1,4 \cdot H \cdot W \cdot n}{0,5 \cdot ctg\beta}}, \text{ M}, \tag{3.34}
$$

где *B*<sup>1</sup> - высота прямоугольника 2 в модели сечения развала, м;

 $\beta$  - угол откоса уступа, град.

Высота треугольников 4 и 5 в модели сечения развала равна

$$
B_2 = 0.25 \cdot B_1. \tag{3.35}
$$

Максимальная высота развала равна

$$
B = 1,25 \cdot B_1 \,. \tag{3.36}
$$

Для построения контура развала определим расстояние по оси *х* от начала координат до максимальной высоты развала

$$
L_x = 0.5 \cdot (L - L_2), \text{ m.}
$$
 (3.37)

Коэффициент кучности развала определяется по формуле

$$
K_k = \frac{B}{L_x} \,. \tag{3.38}
$$

В [6] приведен расчет параметров развала для уступов высотой 15 м и 30 м. Результаты сведены в табл.Д.1, Д.2 [6]. Графической интерпретацией расчетов является рис.Д.1, Д.2 [6]. Их анализ свидетельствует, что при увеличении высоты уступа высота развала существенно не возрастает, но значительно растет длина развала (в примере она увеличилась почти в 2 раза). При этом положение внешнего контура развала не зависит от количества рядов взрываемых скважинных зарядов.

#### *Упрощенный метод расчета параметров развала*

В соответствии с упрощенной методикой ширина развала взорванной породы *В*, отмеряя от линии скважин 1-го ряда, определяется выражением

$$
B = 5 \cdot q_{\rm r} \cdot \sqrt{W \cdot H_{\rm y}}, \text{ M}, \qquad (3.39)
$$

где *<sup>r</sup>*  $q_r$  - фактический удельный расход ВВ, кг/м<sup>3</sup>;

*H <sup>у</sup>* - высота уступа, м;

*W* - линия наименьшего сопротивления, м.

Высота развала принимается равной (0,5-0,6) *H <sup>у</sup>* .

## **Практическое занятие №4 РАСЧЕТ ПАРАМЕТРОВ ВЗРЫВНЫХ РАБОТ ДЛЯ ПРЕДВАРИТЕЛЬНОГО ЩЕЛЕОБРАЗОВАНИЯ ПРИ СТРОИТЕЛЬСТВЕ КАПИТАЛЬНОЙ ВЪЕЗДНОЙ ТРАНШЕИ**

*Цель работы:* изучить порядок расчета расстояний между скважинами и методику расчета скважинных зарядов ВВ при предварительном щелеообразовании.

### **4.1 Компьютерная поддержка расчета расстояний между скважинами для предварительного щелеобразования**

Формулы для расчета параметров взрывных работ приведены в лекции 9. Информационные данные для расчета расстояний между скважинами для предварительного щелеобразования при использовании патронов аммонита № 6 ЖВ диаметром 32 мм приведены в табл.4.1.

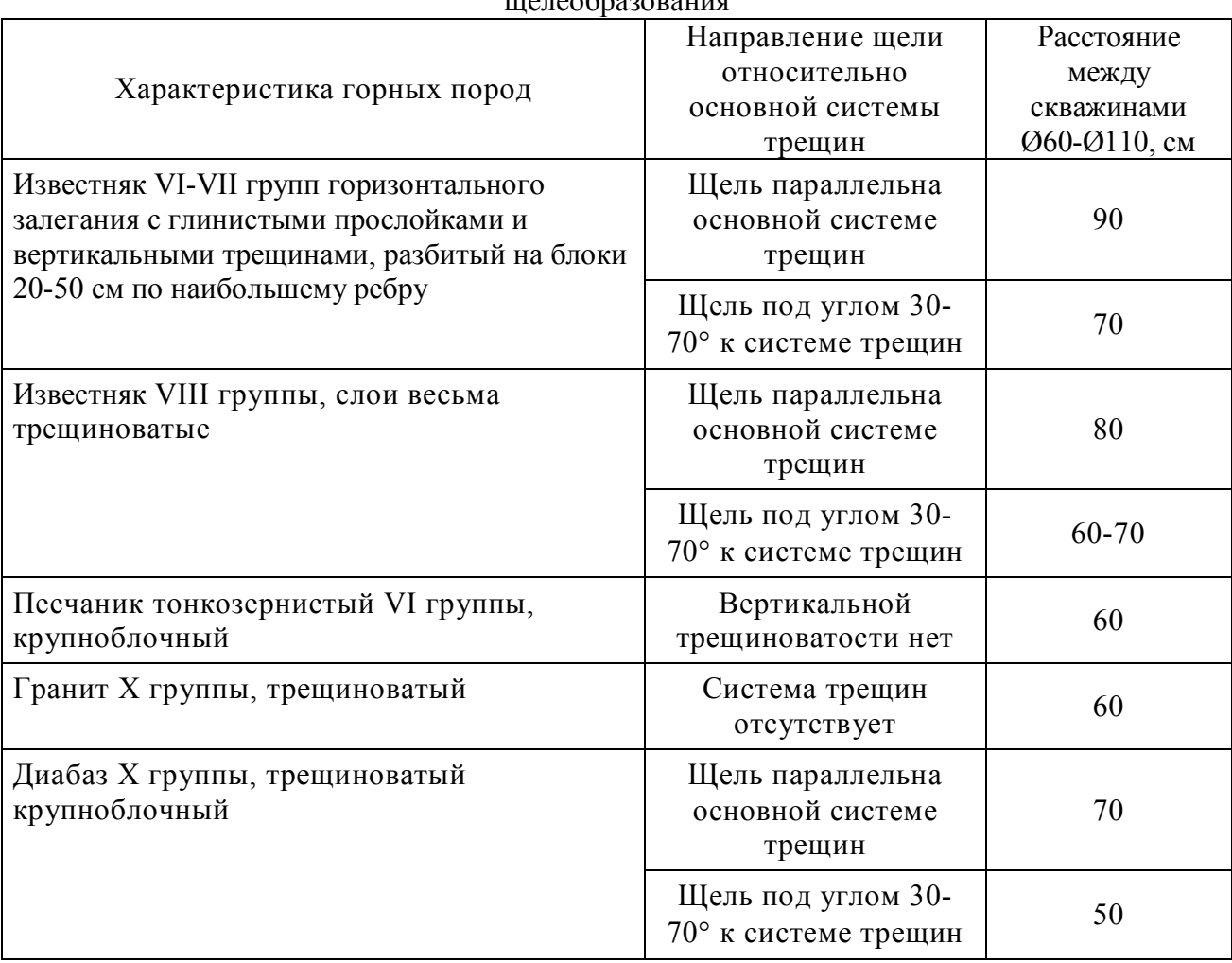

Таблица 4.1 – Ориентировочные расстояния между скважинами для предварительного щелеобразования

 С использованием формул (9.1)-(9.8) (лекция 9, формулы приведены в [10]) разработана *программа для расчета расстояния между скважинами* для предварительного щелеобразования. Для ее работы используются параметры, приведенные в табл.4.2. Характеристики ВВ берутся из справочного материала.

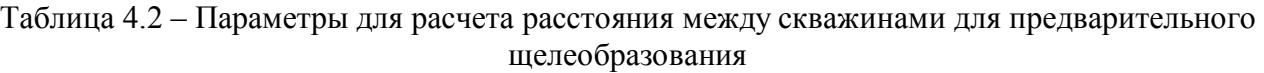

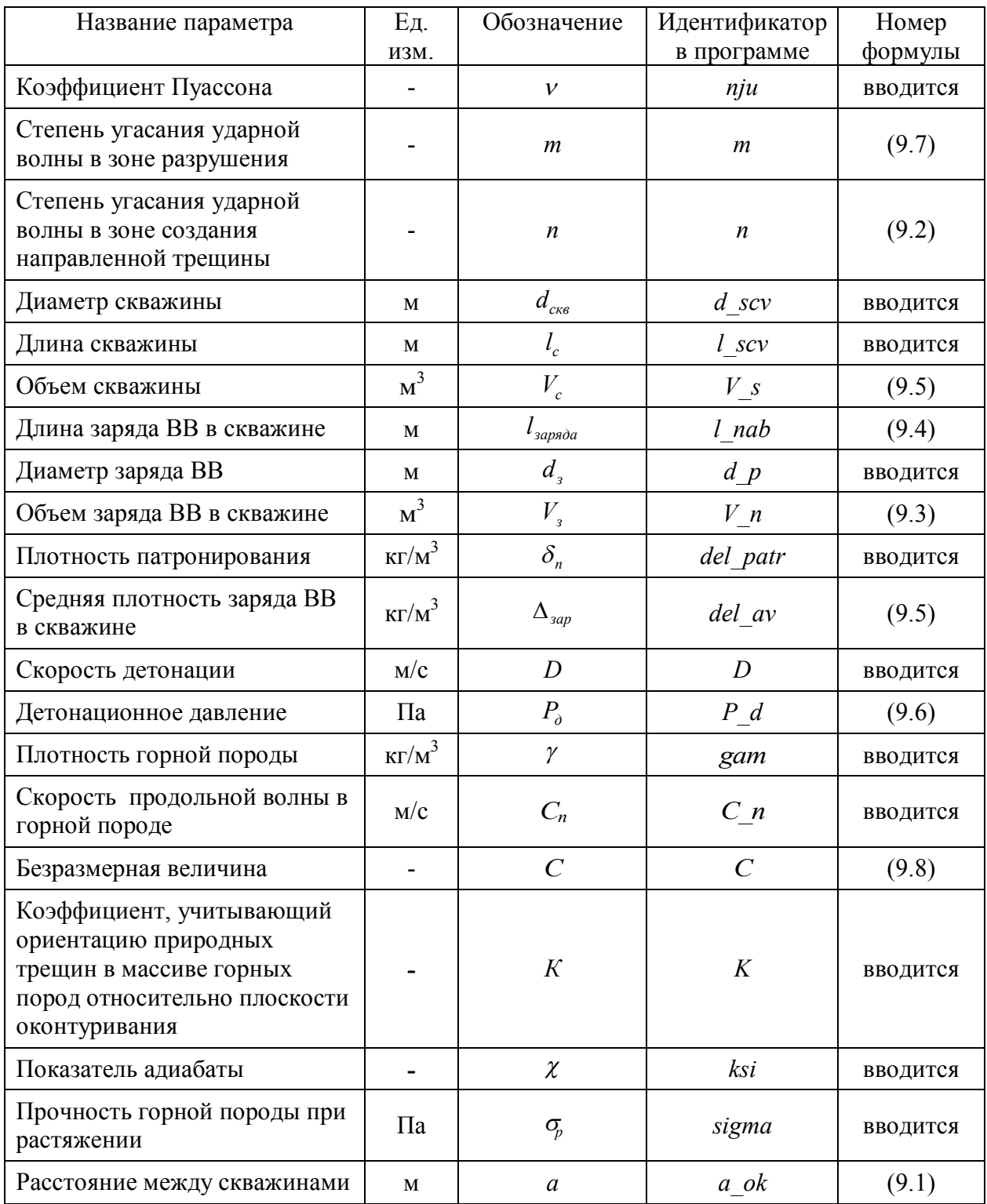

Алгоритм работы следующий:

- задается коэффициент Пуассона, по которому вычисляется степень угасания ударной волны в зоне разрушения и степень угасания ударной волны в зоне создания направленной трещины;

- вводятся диаметр и длина скважины, вычисляется объем скважин;

- определяется длина заряда;

- вводится диаметр патрона и вычисляется объем заряда ВВ в скважине;

- вводится плотность патронирования ВВ и вычисляется плотность заряжания скважины;

- вводится скорость детонации, по которой вычисляется детонационное давление в заряде ВВ;

- вводится плотность горной породы и скорость продольной волны в горной породе, вычисляется величина С;

- вводятся выбранные из табл.4.1 параметры:

- коэффициент, учитывающий ориентацию природных трещин в массиве
- горных пород относительно плоскости оконтуривания;
- показатель адиабаты;
- прочность горной породы при растяжении;

- определяется расстояние между скважинами.

Запуск программы выполняется двойным нажатием левой клавиши «мыши» на значок «*а\_okont.exe*». Значение *а* зависит от глубины скважины.

#### Пример

Расчет расстояния *а* между щелеобразующими скважинами при строительстве капитальной въездной траншеи в карьер «Центральный» ДФДК выполнен для следующих условий:

- естественная трещиноватость массива совпадает с направлением контурного взрывания, *К*= 1,2;

- коэффициент  $v = 0.26$ ;

- предел прочности массива при растяжении  $\sigma_p = 101 \cdot 10^5 = 10 \text{ m}$ Па;

-
$$
-\text{orношение } \frac{v_{3}}{v_{c}} = \frac{\frac{0.032^{2}}{4} \cdot 3.14 \cdot \frac{2}{3}}{\frac{0.105^{2}}{4} \cdot 3.14} = 0.06;
$$

- показатель адиабаты для аммонита №6ЖВ=1,2;

- плотность заряда BB в скважине 
$$
\delta = \frac{0,2 \cdot 3}{\frac{0,105^2}{4} \cdot 3,14} = 69,3 \text{ кг/m}^3;
$$

- скорость детонации  $D = 4000$  м/с;

- скорость продольной волны в массиве  $C_n = 5650$  м/с.

Степень затухания ударной волны в зоне разрушения:  $m = 2 + \frac{0.25}{1.00} = 2.35$ .  $1 - 0,26$  $2+\frac{0,26}{1,20}$ <sup>-</sup>  $m = 2 +$ 

Степень затухания ударной волны в зоне образования направленной трещины между скважинами:  $n = 2 - \frac{0.26}{1.65} = 1.65$ .  $1 - 0,26$  $2-\frac{0,26}{1,0.25}$  $n = 2 -$ 

Детонационное давление в заряде ВВ:  $P_{\rho} = 10 \cdot 69, 3 \cdot 4000 \cdot (4 \cdot 9, 81) = 108773280$  =  $1,08\cdot 10^8$  мПа.

Отношение импеданса ВВ к импедансу породы: 0,02.  $2600 \cdot 5650$  $\frac{69,3.4000}{2688,4658}$  =  $\ddot{\phantom{0}}$  $C = \frac{69.3 \cdot 10000 \cdot 10000}{2500}$ 

Расстояние между щелеобразующими скважинами:

$$
a = 1,2 \cdot 0,105 \cdot \left(1 + 2^{\frac{1}{1,65}}\right) \cdot \left(2 \cdot 0,26 \cdot 1,08 \cdot (0,06)^{1,2} \cdot \left[10 \cdot (1 - 0,26) \cdot (1 + 0,02)\right]\right)^{\frac{1}{2,35}} = 1,296 \text{ M}.
$$

Принимаем расстояние между смежными заряженными щелеобразующими скважинами  $a = 1, 3$  м.

Поскольку глубина въездной траншеи постоянно изменяется от 0 до 27,9 м, то количество одновременно пробуриваемых щелеобразующих скважин также будет изменяться в соответствии с одновременно с ними взрываемыми скважинами с зарядами на выброс (см. комплексный пример в 4.3), длина которых также будет изменяться.

При этом масса одновременно подрываемых зарядов не должна превышать 28,8 т.

По результатам работы программы строится схема размещения скважин для щелеобразования на бортах траншеи (рис.4.1).

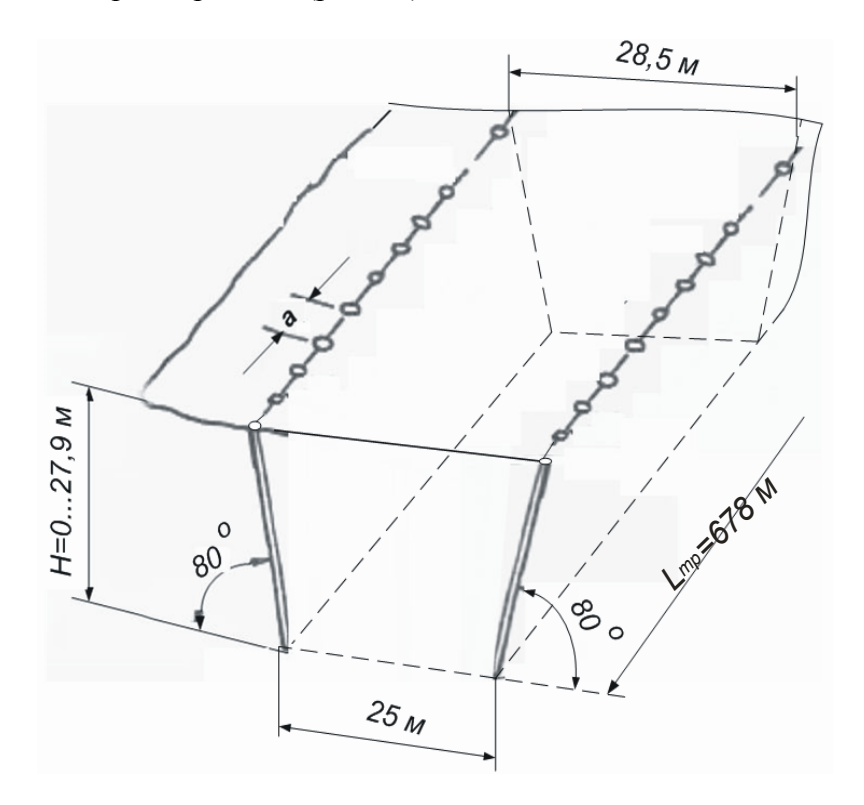

Рисунок 4.1 – Расположение скважин на бортах траншеи для предварительного щелеобразования

### **4.2 Компьютерная поддержка расчета зарядов скважин для предварительного щелеобразования**

С использованием формул (9.9)-(9.17) [10] разработаны алгоритм и *программа расчета зарядов скважин для предварительного щелеобразования*. Алгоритм выполнения расчетов приведен на рис.4.2. Для работы с программой необходимо подготовить таблицу с параметрами (табл.4.3).

Запуск программы выполняется двойным нажатием левой клавиши «мыши» на значок «*okont.exe*». Ниже приведен пример ввода исходных данных для работы программы.

```
Vvedite ugol otkosa borta transhei alf=80 
Vvedite pitomu vitratu BP q_n=1.12 
Vvedite pracezdatnist BP q rab=340
Vvedite pochatkovu vidstan mig sverdlovinami a_ok=0.827 
Vvedite kincevu vidstan mig sverdlovinami a_ok=0.886 
Vvedite pochatkovu glibinu transhei Hk_o=5 
Vvedite kincevu glibinu transhei Hk k=\overline{1}0Vvedite diametr sverdlovini d scv=0.105
Vvedite dlinu patrona BP l_patr=0.22 
Vvedite macu patrona BP q_p=0.25 
Vvedite dovginu transhei \overline{L} tr=125
Vvedite maximalnu macu BP Qmax=28800
```
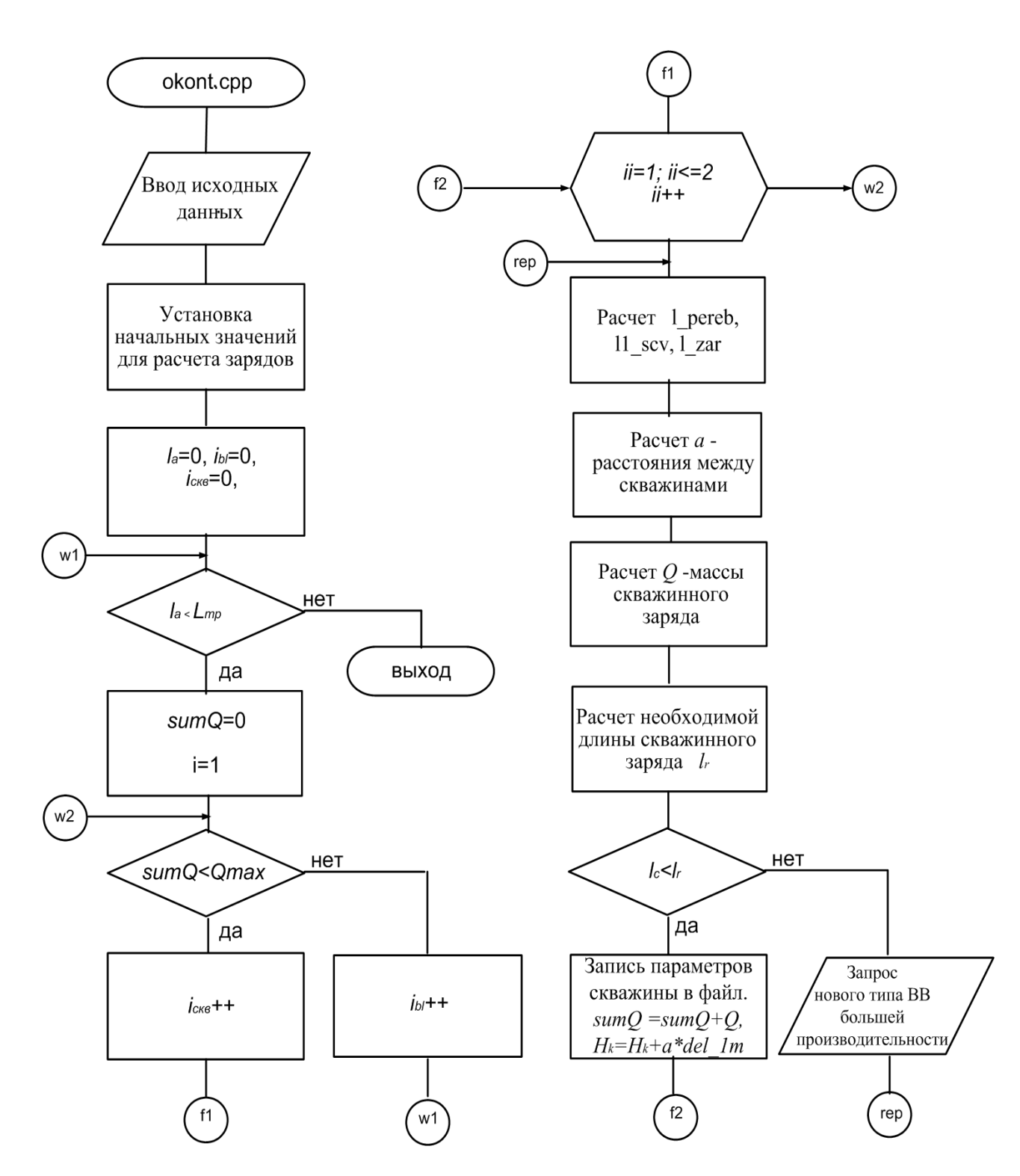

Рисунок 4.2 - Алгоритм расчета скважинных зарядов для предварительного щелеобразования

|                                        |                    | щелероразования                                        |                     |                        |
|----------------------------------------|--------------------|--------------------------------------------------------|---------------------|------------------------|
| Название параметра                     | Ед.<br>ИЗМ.        | Обозначение                                            | Идентификатор       | Номер формулы          |
| Угол откоса борта траншеи              | град.              | $\alpha$                                               | $\partial f$        | вводится               |
| Руководящий уклон траншеи              | $\%$ <sup>0</sup>  | $\overline{i}$                                         | $\overline{dir\ i}$ | $(2.9 \text{ }\Pi 32)$ |
| Удельный расход ВВ с                   | $K\Gamma/M^3$      | $q_{\scriptscriptstyle H}$                             | $q_n$               | вводится               |
| работоспособностью 300 см <sup>3</sup> |                    |                                                        |                     |                        |
| Работоспособность                      | CM <sup>3</sup>    | $\overline{P}$                                         | q rab               | вводится               |
| используемого BB                       |                    |                                                        |                     |                        |
| Удельный расход ВВ с                   | $KT/M^3$           | $q_r$                                                  | $q_r$               | (9.15)                 |
| работоспособностью Р                   |                    |                                                        |                     |                        |
| Начальное расстояние между             | M                  | $\boldsymbol{a}$                                       | $a_ok_0$            | вводится               |
| скважинами                             |                    |                                                        |                     |                        |
| Конечное расстояние между              | $\mathbf M$        | $\boldsymbol{a}$                                       | a ok k              | вводится               |
| скважинами                             |                    |                                                        |                     |                        |
| Расстояние между                       | M                  | $\boldsymbol{a}$                                       | $a$ ok              | изменяется в           |
| скважинами                             |                    |                                                        |                     | цикле                  |
| Начальная глубина траншеи              | M                  | H                                                      | $Hk$ o              | вводится               |
| Конечная глубина траншеи               | $\mathbf M$        | H                                                      | Hk k                | вводится               |
| Глубина траншеи                        | M                  | H                                                      | Hk                  | изменяется в           |
|                                        |                    |                                                        |                     | цикле                  |
| Диаметр скважины                       | M                  | $d_{c\kappa\theta}$                                    | $d$ scv             | вводится               |
| Длина патрона                          | M                  | $l_{nampon}$                                           | $l$ patr            | вводится               |
| Масса патрона                          | KГ                 | $q_{\textit{nampon}}$                                  | $q_p$               | вводится               |
| Длина траншеи                          | М                  |                                                        | $L$ tr              | вводится               |
| Максимальна масса                      | $\mathbf{K}\Gamma$ |                                                        | Qmax                | вводится               |
| одновременно взрываемого               |                    |                                                        |                     |                        |
| ВВ (в соответствии с ЕПБ)              |                    |                                                        |                     |                        |
| Масса 1 м заряда скважины              | $K\Gamma/M$        | $\gamma_{_H}$                                          | $q_l$               | (9.16)                 |
| Длина части траншеи, для               | M                  |                                                        | $l\ a$              | изменяется в           |
| которой выполнены расчеты              |                    |                                                        |                     | цикле                  |
| Длина забойки                          | M                  | $l_{\scriptscriptstyle 3a\tilde{b}o\tilde{u}\kappa u}$ | l zab               | (9.10)                 |
| Длина скважины с учетом                | ${\bf M}$          | $l_c^0$                                                | $l$ scv             | (9.11)                 |
| перебура                               |                    |                                                        |                     |                        |
| Длина скважины с учетом                | M                  | $l_c$                                                  | $l$ $I\_scv$        | (9.12)                 |
| перебура                               |                    |                                                        |                     |                        |
| Длина заряда                           | M                  | $l_{\text{supp}a}$                                     | l zar               | (9.13)                 |
| Радиус воронки выброса                 | $\mathbf M$        | r                                                      | $r \, v$            | (9.9)                  |
| Объем воронки выброса                  | $M^3$              | $\overline{\phantom{a}}$                               | V v                 | (9.14)                 |
| Масса заряда                           | $K\Gamma$          | $\overline{Q}$                                         | $\varrho$           | (9.14)                 |
| Длина заряда, необходимая              | ${\bf M}$          | $l_r$                                                  | l r                 | (9.17)                 |
| для размещения ВВ массой $Q$           |                    |                                                        |                     |                        |
| Разница между необходимой              | $\mathbf M$        |                                                        | $del_l$             | контролируется         |
| длиной заряда и принятой               |                    |                                                        |                     | в цикле                |
| ранее                                  |                    |                                                        |                     |                        |
| Масса одновременно                     | КΓ                 |                                                        | sumQ                | контролируется         |
| взрываемого ВВ в скважинах             |                    |                                                        |                     | в цикле                |

Таблица 4.3 – Параметры для расчета зарядов скважин для предварительного щелеобразования

Результаты работы программы (файл) для расчета параметров скважин для предварительного щелеобразования на одном борту траншеи приведены ниже. На противоположном борту траншеи симметрично размещен такой же ряд скважин с соответствующими параметрами.

```
Vidomosti pro Transheju:
  Dovgina L_tr=100.00
Pochatkova glibina = 5.00 Kinceva glibina = 10.00
 Directivnii uklon transhei i= 50 promilei
Vidomosti pro BP i Okonturivajushie sverdlovini:
  Putoma vitrata BP pracezdatnistju 360.0 q_r=0.93
 Diametr sverdlobini =0.1050<br>Dovgina patrona 1 patr = 0.22
Dovgina patrona l patr =
 Masa patrona q p = 0.25Masa naboju 1 m sverdlovini q 1m = 0.57N Htr lsv ugol lzar lzab lzar r dell r v a mas.zar
 BLOCK 1 from L= 0.00
  kol-vo patronov=4 1 5.00 6.35 80 4.77 1.57 1.76 3.01 0.413 0.85 1.000
 kol-vo patronov=4 2 5.04 6.40 80 4.82 1.57 1.76 3.06 0.414 0.85<br>kol-vo patronov=4 3 5.08 6.45 80 4.88 1.57 1.76 3.12 0.414 0.85
 kol-vo patronov=4 3 5.08 6.45 80 4.88 1.57 1.76 3.12 0.414 0.85 1.000
 kol-vo patronov=4 4 5.12 6.50 80 4.93 1.57 1.76 3.17 0.414 0.85 1.000
 kol-vo patronov=4 5 5.17 6.56 80 4.98 1.57 1.76 3.22 0.414 0.85 1.000
  kol-vo patronov=4 6 5.21 6.61 80 5.03 1.57 1.76 3.27 0.415 0.85 1.000
 kol-vo patronov=4 7 5.25 6.66 80 5.09<br>kol-vo patronov=5 8 5.29 6.72 80 5.14
 kol-vo patronov=5 8 5.29 6.72 80 5.14 1.57 2.20 2.94 0.415 0.85 1.250
 kol-vo patronov=5 9 5.33 6.77 80 5.19 1.57 2.20 2.99 0.415 0.85 1.250
 kol-vo patronov=5 10 5.37 6.82 80 5.25 1.57 2.20 3.05 0.416 0.85 1.250<br>kol-vo patronov=5 11 5.41 6.87 80 5.30 1.57 2.20 3.10 0.416 0.85 1.250
  kol-vo patronov=5 11 5.41 6.87 80 5.30 1.57 2.20 3.10 0.416 0.85 1.250
  kol-vo patronov=5 12 5.46 6.93 80 5.35 1.57 2.20 3.15 0.416 0.85 1.250
  kol-vo patronov=5 13 5.50 6.98 80 5.40 1.57 2.20 3.20 0.416 0.85 1.250
  kol-vo patronov=5 14 5.54 7.03 80 5.46 1.57 2.20 3.26 0.417 0.85 1.250
 kol-vo patronov=5 15 5.58 7.08 80 5.51 1.57 2.20 3.31 0.417 0.85 1.250<br>kol-vo patronov=5 16 5.62 7.14 80 5.56 1.57 2.20 3.36 0.417 0.85 1.250
  kol-vo patronov=5 16 5.62 7.14 80 5.56 1.57 2.20 3.36 0.417 0.85 1.250
  kol-vo patronov=5 17 5.66 7.19 80 5.62 1.57 2.20 3.42 0.417 0.85 1.250
 kol-vo patronov=5 18 5.71 7.24 80 5.67 1.57 2.20 3.47 0.418 0.85<br>kol-vo patronov=5 19 5.75 7.30 80 5.72 1.57 2.20 3.52 0.418 0.85
 kol-vo patronov=5 19 5.75 7.30 80 5.72 1.57 2.20 3.52 0.418 0.85 1.250
 kol-vo patronov=5 20 5.79 7.35 80 5.77 1.57 2.20 3.57 0.418 0.85 1.250
 kol-vo patronov=5 21 5.83 7.40 80 5.83 1.57 2.20 3.63 0.418 0.85 1.250
  kol-vo patronov=5 22 5.87 7.46 80 5.88 1.57 2.20 3.68 0.419 0.85 1.250
 kol-vo patronov=5 23 5.92 7.51 80 5.93 1.57 2.20 3.73 0.419 0.85<br>kol-vo patronov=5 24 5.96 7.56 80 5.99 1.57 2.20 3.79 0.419 0.85
  kol-vo patronov=5 24 5.96 7.56 80 5.99 1.57 2.20 3.79 0.419 0.85 1.250
  kol-vo patronov=5 25 6.00 7.62 80 6.04 1.57 2.20 3.84 0.419 0.85 1.250
  kol-vo patronov=5 26 6.04 7.67 80 6.09 1.57 2.20 3.89 0.420 0.85 1.250
  kol-vo patronov=5 27 6.08 7.72 80 6.15 1.57 2.20 3.95 0.420 0.85 1.250
 kol-vo patronov=5 28 6.13 7.78 80 6.20 1.57 2.20 4.00 0.420 0.85 1.250
 kol-vo patronov=5 29 6.17 7.83 80 6.25 1.57 2.20 4.05 0.420 0.85 1.250
```
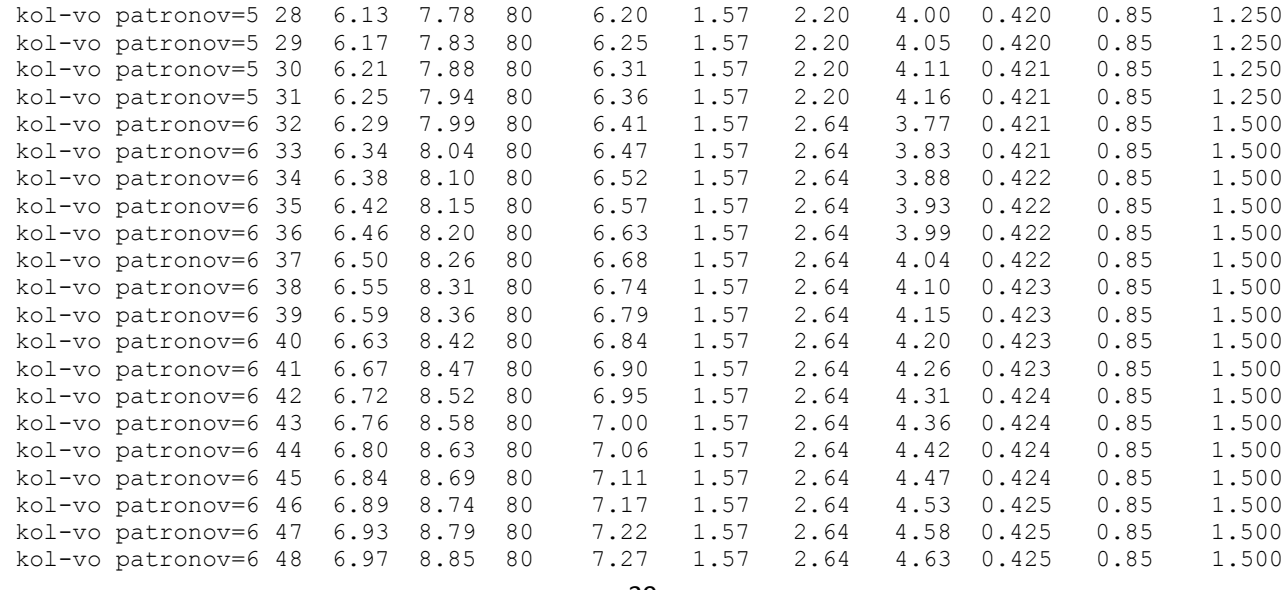

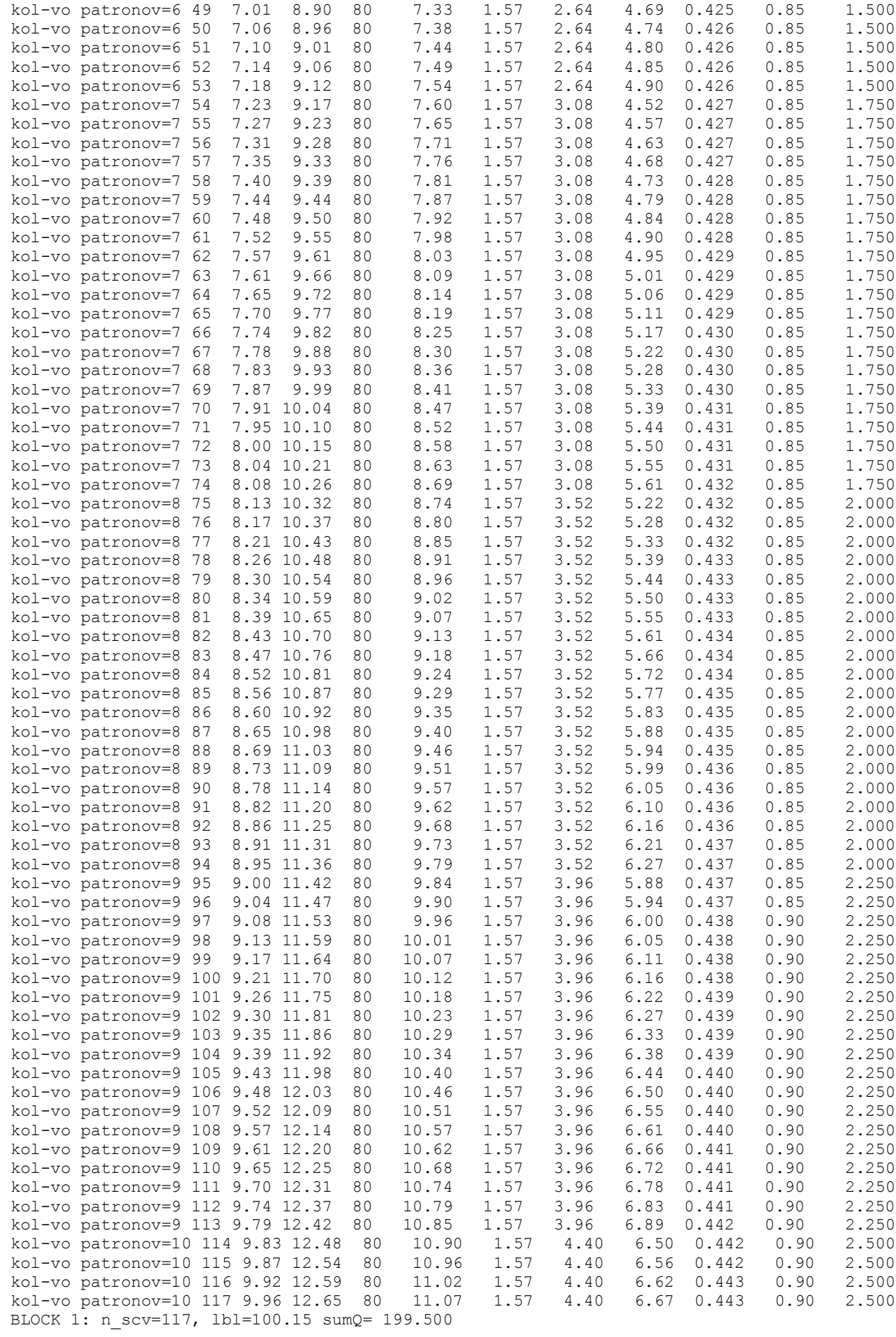

### **4.3 Комплексный пример и графическая интерпретация расчёта параметров скважинных зарядов для предварительного щелеобразования и взрывания на выброс**

При строительстве въездной траншеи скважины располагают вдоль оси будущей выработки в несколько рядов, количество которых определяется расчетом. Вначале взрывают щелеобразующие скважины с обеих сторон траншеи при помощи ДШ и электродетонаторов мгновенной серии замедления типа ЭД-8Э.

Затем, с интервалом замедления 75-100 мс – 1-й ряд скважин зарядов на выброс при помощи ЭДЗД-8 либо ЭДЗД-9 с временем замедления 0,75 с и 1,0 с, соответственно. Этот ряд расположен у борта, на который требуется выбросить породу. Затем взрывают 2-й ряд скважин зарядов на выброс с применением ЭДЗД-10 (время замедления 1,5 с). Потом взрывают 3-й ряд с применением ЭДЗД-11 (время замедления 2 с) и т.д.

*Расчет щелеобразующих скважин* приведен выше.

В щелеобразующих скважинах 1-141 и 158-298 в 1-м блоке применяют патронированный аммонит №6ЖВ, общий расход которого для двух рядов скважин составит  $2 \cdot 3253,75=6507,50$  kg.

Начиная со 142-й скважины, работоспособности аммонита №6 ЖВ недостаточно, поэтому переходим на граммонал А-45. Таким образом, в скважинах 142-157 и 299-314 применяется граммонал А-45, общий расход которого для 2-х рядов составит 2·1925,4 = 3850,8 кг.

На рис.4.3 показан фрагмент файла с результатами расчета зарядов скважин. Выделенные строки показывают вместо увеличения - уменьшение массы заряда с 59,537 кг до 44,802 кг при изменении типа ВВ на более мощное.

> $N$  Hk I k ugol I zar I zab izar r del I  $r$  v  $W$ a mas.zar BLOCK 1 from L= 0.00 1 0.00 5.00 80 3.42 1.57 1.74 1.68 0.65 3.24 1.30 13.572 2 0.05 5.00 80 3.42 1.57 1.74 1.68 0.65 3.24 1.30 13.572 3 0.11 5.00 80 3.42 1.57 1.74 1.68 0.65 3.24 1.30 13.572 4 0.16 5.00 80 3.42 1.57 1.74 1.68 0.65 3.24 1.30 13.572 140 7.44 9.16 80 7.58 1.57 7.51 0.07 0.65 5.28 1.30 58.472 141 7.49 9.22 80 7.65 1.57 7.64 0.00 0.65 5.32 1.30 59.537 142 7.54 9.29 80 7.71 1.57 5.75 1.96 0.65 5.35 1.30 44.802 143 7.60 9.35 80 7.78 1.57 5.86 1.92 0.65 5.38 1.30 45.609 144 7.65 9.42 80 7.84 1.57 5.96 1.88 0.65 5.41 1.30 46.425 174 9.25 11.37 80 9.79 1.57 9.72 0.07 0.65 6.37 1.30 75.674 BLOCK 1: n\_scv=173, lbl=226.20 sumQ=5289.860

Рисунок 4.3 – Фрагмент результатов расчета зарядов скважин

В скважинах в 1-м блоке применяют патронированный аммонит №6ЖВ. С учетом максимальной массы скважинного заряда, который можно разместить в скважинах диаметром 105 мм, соблюдая минимальную длину забойки, длина блока составит 226 м.

Количество скважин по одному борту траншеи равно 157. Общее количество – 314. Расстояние между скважинами – 1,3 м.

*Расчет скважинных зарядов на выброс* начинается с определения показателя действия взрыва  $n = \frac{r_{\rm g}}{W}$ . *W*  $n = \frac{r_s}{W}$ . Значение  $r_s$  не должно превышать значения, равного половине расстояния между рядами скважин.

На ДФДК расстояние между рядами составляет 6,0-8,0 м. Поэтому для дальнейших расчетов предварительно зададимся значением  $r_e = 3.0$  м.

ЛНС будет переменной, т.к. глубина траншеи изменяется от 0 м (на въезде) до 27,9 м (в конечной точке). Поскольку скважины для зарядов на выброс бурятся, как и щелеобразующие, параллельно борту въездной траншеи (угол откоса равен 80°), то для глубины скважины или высоты уступа, равного *Ну*=10 м, ЛНС равна

$$
W = l_{\text{sa\'ooŭku}} + \frac{l_{\text{sapaða}}}{2}, \, M,
$$

где *lзабойки*= 15·*dскв*=15·0,105=1,575 м.

Принимаем 
$$
l_{3a\delta o\breve{\alpha} \kappa u} = 1,6
$$
 м.  
\nТогда  $l_c = \frac{H_y + l_{nepe\delta ypa}}{\sin 80^\circ} = \frac{10 + 2,5}{0,98} = 12,7$  м.  
\n $l_{3apəa} = l_c - l_{3a\delta o\breve{\alpha} \kappa u} = 12,7 - 1,6 = 11,1$  м.  
\n $W = 1,6 + \frac{11,1}{2} = 7,15$  м.  $n = \frac{3}{7,15} = 0,42$ .

Заряды выброса располагают на таком расстоянии один от другого, чтобы при совместном действии они образовывали выемку с ровной подошвой. Расстояние между зарядами  $a = 0.5 \cdot W \cdot (n+1) = 0.5 \cdot 7.15 \cdot (0.42 + 1) = 5.08$  м. Принимаем  $a = 5$  м.

Масса заряда при глубине до 25 м определяется по формуле Борескова М.М.

Поскольку применяемый граммонит 79/21 имеет работоспособность  $P = 340 \text{ cm}^3$ , то табличное значение *qн* корректируется поправочным коэффициентом, равным 300/Р=300/340=0,88.

T.o.  $Q = 0.88 \cdot 1.50 \cdot 7.15^3 \cdot (0.4 + 0.6 \cdot 0.42^3) = 214.5$  kg.

Принимаем заряд скважины 214 кг.

Учитывая, что ширина траншеи по дну равна 25 м, бурим 5 рядов скважин для зарядов на выброс с расстоянием 5 м между рядами.

Уточненное расстояние между скважинами зарядов на выброс и щелеобразующими равно значению *rв* =(25,0-4·5)/2 =2,5 м.

Масса заряда 1 м скважины равна  $\gamma_s = \frac{\lambda_0}{4} \cdot \Delta_{gap} = \frac{3.1 \cdot 10.00 \cdot 10.00}{4} \cdot 900 = 7.8$ 4  $3,14 \cdot 0,105$ 4 2  $=\frac{\pi \cdot d_c^2}{4} \cdot \Delta_{\text{gap}} = \frac{3,14 \cdot 0,105^2}{4} \cdot 900 =$ *2*  $\frac{1}{3} = \frac{n}{4}$  $\gamma_{a} = \frac{\pi \cdot d_{c}^{2}}{4} \cdot \Delta_{gap} = \frac{3.14 \cdot 0.105^{2}}{4} \cdot 900 = 7.8 \text{ K} \cdot \text{m}.$ 

При такой массе 1 м заряда длина скважины должна составлять 27,4 7,8  $=\frac{Q}{q}=\frac{214,0}{7.0}=$ *з c*  $l_c = \frac{Q}{A}$ γ м.

Это превышает ранее рассчитанную длину скважины, равную 12,7 м. Следовательно, скважины для зарядов на выброс, диаметром 105 мм, пробуренные станком НКР-100М, не обеспечат выброс породы.

Принимаем для бурения скважин установку СБШ-250МН, которые бурят скважины диаметром 250 мм.

При таком диаметре масса 1 м заряда скважины равна

$$
\gamma_{3} = \frac{3,14 \cdot 0,250^{2}}{4} \cdot 900 = 44,16 \text{ kT/m};
$$
  

$$
l_{\text{suppida}} = \frac{214,0}{44,16} = 4,85 \text{ m};
$$
  

$$
l_{\text{suppida}} = 12,7 - 4,85 = 7,85 \text{ m},
$$

что больше минимально допустимой, равной 15·0,25=3,75 м.

Поскольку одновременно можно взрывать не более 28800 кг, то общее количество одновременно взрываемых скважин с зарядами на выброс равно  $N_{\text{csc}} = \frac{20000}{314.0} = 134.6$ .  $N_{c} = \frac{28800}{214,0} =$ 

Количество скважин в ряду равно  $N_{\text{cm}} = \frac{154,0}{5} = 26,92$ . 5  $N_{\text{CKB. p30}} = \frac{134,6}{5} =$ 

Принимаем 27 скважин в ряду.

Поэтому длина взрываемого блока составит 27·5=135 м. Длина развала выброшенной породы на борте карьера

 $x = 4 \cdot W \cdot \sqrt{q \cdot n} = 4 \cdot W \cdot \sqrt{0.88 \cdot q_{n} \cdot n} = 4 \cdot 7.15 \cdot \sqrt{0.88 \cdot 1.50 \cdot 0.42} = 21.3$  м.

Высота навала породы, выброшенной на борт, равна  $y = \frac{0.7777}{0.42} = 11.92$ 0,42  $=\frac{0,7\cdot W}{\cdot}=\frac{0,7\cdot 7,15}{\cdot}=\frac{0,15}{\cdot}=\frac{0,15}{\cdot}=\frac{$ *n*  $y = \frac{0.7 \cdot W}{W} = \frac{0.7 \cdot 7.15}{0.12} = 11.92 \text{ m}.$ 

### *Применение программы*

Результаты расчета зарядов скважин при строительстве въездной траншеи сохраняются в файл «*res\_bl.dat».*Для расчета зарядов скважин при строительстве въездной траншеи длиной 678 м исходные данные необходимо поместить в файл *«otboin.dat»,* в порядке, приведенном в табл.4.4 (столбец «значение»).

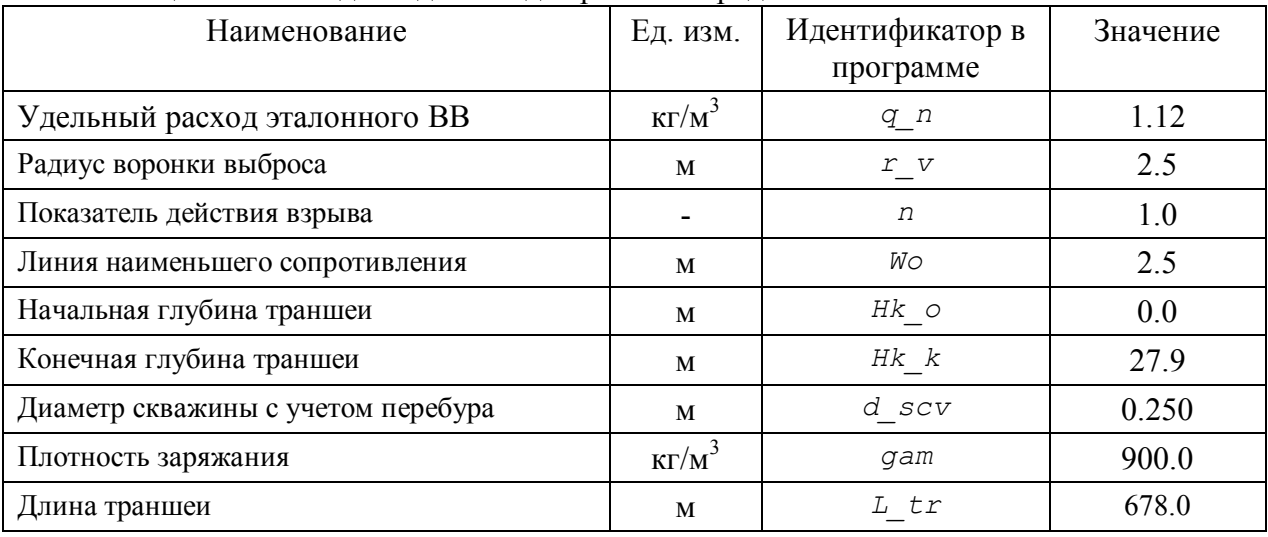

Таблица 4.4 – Исходные данные для расчета зарядов скважин

В результате выполнения следующего фрагмента программа введет исходные данные.  $FILE \times f$ *i*;

```
 fi=fopen("otboin.dat","r");
fscanf(fi,"%lf",&fel); q_n=fel; // вводится значение 1.12
fscanf(fi,"%lf",&fel); r_v=fel; // вводится значение 2.5 
fscanf(fi,"%lf",&fel); n=fel; // вводится значение 1.0
fscanf(fi,"%lf",&fel); Wo=fel; // вводится значение 2.5
fscanf(fi,"%lf",&fel); Hk_o=fel; // вводится значение 0.0
fscanf(fi,"%lf",&fel); Hk_k=fel; // вводится значение 27.9
fscanf(fi,"%lf",&fel); d_scv=fel; // вводится значение 0.250
fscanf(fi,"%lf",&fel); gam=fel; // вводится значение 900.0
fscanf(fi,"%lf",&fel); L_tr=fel; // вводится значение 678.0
```
Далее в программе углы  $\alpha, \beta$  переводятся из градусов в радианы (требования стандартной библиотеки математических функций С++).

*double alf=80\*3.14/180; double bet=2.29\*3.14/180;*

Рассчитывается величина углубления траншеи, приходящаяся на 1 м ее длины. *del\_1m=(Hk\_k-Hk\_o)/L\_tr;*

С учетом работоспособности заданного ВВ (340 см<sup>3</sup>) выполняется расчет его удельного расхода и вес 1 м заряда скважины.

```
q_n=q_n*300.0/340.0;
q_1m=3.14*d_scv*d_scv/4.0*gam;
```
Выполняется расчет длины забойка, установка начальной длины скважины (5 м), текущего значения радиуса воронки выброса и других начальных значений.

```
l_zab=15*d_scv; l_scv=5.0;
 double r=r_v, dr=4.92/L_tr;
double l_a=0;
int ibl=1; io=0; l_bl[0]=0.0;
```
Внешний условный цикл (цикл, помеченный «w1») контролирует продвижение по длине траншеи и начинается с записи в файл номера текущего блока (*ibl)*и начала блока (*l\_a*).

```
 while (l_a<=L_tr)
 {
    fprintf(f,"\n BLOCK %d from L=%6.2lf",ibl,l_a); 
    sumQ=0.0; i=1;
```
 Внутренний условный цикл (цикл, помеченный «w2») контролирует ограничение по объему одновременно взрываемого ВВ и также выход за границы длины траншеи (бурится 5 параллельных рядов скважин)

```
 while ( (sumQ<28000.0) && (l_a<=5*L_tr) )
```
При достижении суммарной массы одновременно взрываемого ВВ значения 28000 кг программа выдает на экран сообщение и записывает в файл итоговые значения по расчету блока. Затем выполняется возврат (метка w2) на начало расчета зарядов скважин для нового взрывного блока.

```
Основные расчеты выполняются параллельно для 5 рядов следующим циклом
for(ii=1,n=1.1,Wo=2.5;ii<=5;ii++,n=n+0.04,Wo=5.0)
```
Для 1-го ряда *W*=2,5, для остальных – 5 м. Также начальное значение показателя действия взрыва равно 1,1, а для каждого следующего ряда скважин оно увеличивается на 0,04.

Выполняется расчет параметров скважинного заряда.

```
 W=Wo;
 a=0.5*W*(n+1); l_a=l_a+a; l_zab=0.2*W;
 l_pereb=0.25*l_scv; l1_scv=l_scv+l_pereb;
 l_zar=l1_scv-l_zab;
 a=0.5*W*(n+1); l_a=l_a+a;
```
 Причем, в зависимости от текущей глубины траншеи, для расчета Q применяются различные математические выражения.

```
//formula 7.1 for H_kanavi<25 m
     if (Hk<25) Q=q_n*W*W*W*(0.4+0.6*n*n*n)+i*q_1m*del_1m*a;
// for H_kanavi>25 m - formula 2.15
     else Q=q_n*W*W*W*(0.4+0.6*n*n*n)*sqrt(W/25);
```
Далее выполняется расчет длины заряда, который необходим для заряжания Q кг ВВ, и вычисляется разница с предварительно рассчитанной длиной скважины.

 *l\_r=Q/q\_1m; del\_l=l\_zar-l\_r; sumQ=sumQ+Q;*

Если разница положительна, то результаты записываются в файл и выполняется «углубление по траншеи».

```
 l_scv=l_scv+a*tan(bet);
 Hk=Hk+del_1m*a; i++; io=io+5; W=Wo+2.0*Hk/tan(alf);
```
В противном случае программа выдает сообщение о невозможности зарядить скважину и предлагает применить более мощное ВВ и ввести значение его работоспособности.

 *printf("\n l\_scv <l\_r! Input new P\_BB:"); scanf("%lf",& P\_BB*)*;*

При отсутствии подходящего ВВ выполнение программы прерывают (принудительный выход – Сtrl-Break).

После ввода работоспособности ВВ будет рассчитано новое значение *q\_n* и выполнено повторное вычисление параметров заряда (метка «rep» на схеме алгоритма).

 *q\_n=q\_n0\*300.0/P\_BB; goto rep;*

После завершения расчетов данные, записанные в файл «*res\_bl.dat»*, используются для подготовки таблицы сведений о скважинах и зарядах. Сведения о скважинах и зарядах приведены в табл.4.5.

|                     |                    | Расстояние           | Масса заряда, кг                     |          | Длина         |                  |                       |
|---------------------|--------------------|----------------------|--------------------------------------|----------|---------------|------------------|-----------------------|
| $N_2$<br>скважины   | Длина<br>скважины, | между<br>скважинами, | $1$ CKB.                             | группы   | забойки,<br>M | Тип<br><b>BB</b> | Электроде-<br>тонатор |
|                     | ${\bf M}$          | a, M                 |                                      |          |               |                  |                       |
|                     |                    |                      | Щелеобразующие скважины (Блок 1)     |          |               |                  |                       |
| $1-6$ ,<br>105-110  | 5,00               | 1,3                  | 13,57                                | 162,84   | 1,58          | Граммонит 79/2   |                       |
| 7,111               | 5,06               | 1,3                  | 13,97                                | 27,94    | 1,57          |                  |                       |
|                     |                    |                      |                                      |          |               |                  |                       |
| 71,175              | 9,22               | 1,3                  | 59,54                                | 119,08   | 1,57          |                  | <b>E8-ITE</b>         |
| 72,176              | 9,29               | 1,3                  | 44,80                                | 89,60    | 1,57          |                  |                       |
| $\cdots$            |                    |                      |                                      |          |               |                  |                       |
| 104,208             | 11,37              | 1,3                  | 75,67                                | 151,34   | 1,57          | Грам-монал       |                       |
|                     |                    |                      | Скважинные заряды на выброс (Блок 2) |          |               |                  |                       |
| I ряд:<br>209-261   | $12,5-19,0$        | 2,50                 | 18,36-169,91                         | 4988,95  | 0,50          |                  | ЭДКЗ-9                |
| II ряд:<br>262-287  | $12,5-18,9$        | 5,10                 | 138,73-287,37                        | 10528,19 | 1,00          |                  | ЭДКЗ-10               |
| III ряд:<br>288-312 | $12,5 - 18,7$      | 5,20                 | 148,84-294,33                        | 16067,82 | 1,00          | Граммонит 79/21  | ЭДКЗ $-11$            |
| IV ряд:<br>313-337  | $12,5-18,9$        | 5,30                 | 159,72-308,01                        | 21914,42 | 1,00          |                  | ЭДКЗ-12               |
| V ряд:<br>338-361   | $12,5 - 18,7$      | 5,40                 | 171,40-316,42                        | 27765,42 | 1,00          |                  | ЭДКЗ-13               |

Таблица 4.5 – Сведения о скважинах и зарядах

Следует учитывать, что ограничивающим фактором будет являться масса одновременно взрываемого ВВ в скважинах с зарядами на выброс. В скважинах диаметром 250 мм с зарядами на выброс применяется ВВ 1-го класса граммонит 79/21. Эти скважины располагают в 5 рядов по 24 в каждом с расстоянием между скважинами в ряду, равным 5 м. Расстояние между рядами: оконтуривающим и 1-м рядом – 2,62 м; 1-м и 2-м – 5,35 м; 2-м и 3-м – 5,45 м; 3-м и 4-м – 5,55 м; 4-м и 5-м – 5,65 м.

Расчеты показали, что в 120 скважинах (5 рядов по 24 скважины) можно разместить 28070,86 кг данного типа ВВ. При этом общая длина 1-го блока составит 204 м.

Схема расположения щелеобразующих скважин и с зарядами на выброс приведена на рис.4.4.

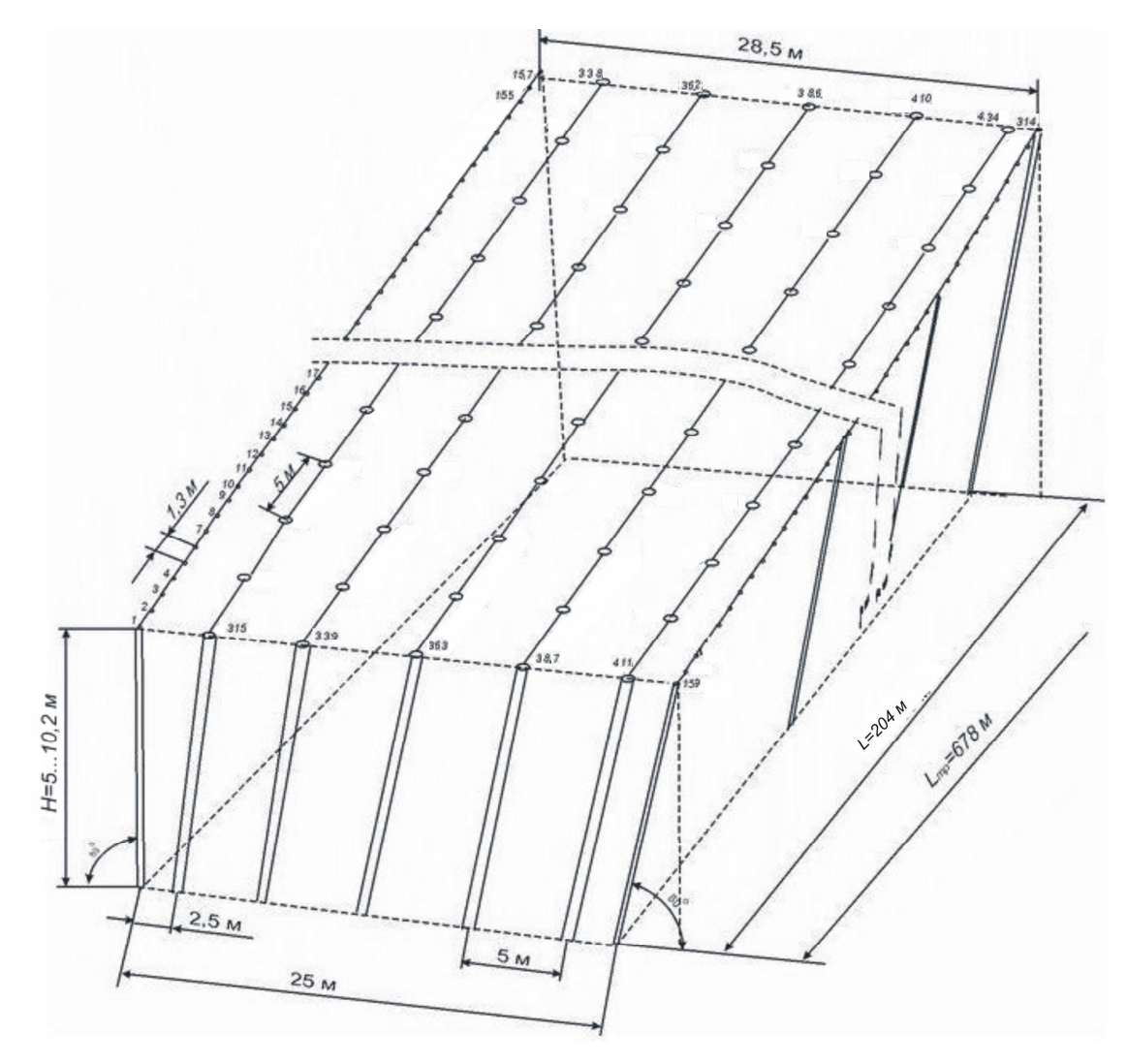

Рисунок 4.4 – Схема расположения щелеобразующих скважин и скважин с зарядами на выброс для блока №1

Блок № 2 начинается с 204 м проходки по скальным породам и с глубины 10,2 м. Длина блока – 129 м, конечная глубина траншеи – 13,3 м. Результаты расчетов аналогичны приведенным в п.4.2. Для остальных блоков, ввиду увеличения глубины траншеи и увеличения массы скважинного заряда, длина блока уменьшается.

Общее количество блоков по длине траншеи – 16.

Общий расход аммонита №6 ЖВ - 104120,0 кг, граммонала А-45 – 61612,8 кг; граммонита 79/21 – 448000 кг.

# **Практическое занятие №5 ИЗУЧЕНИЕ СХЕМ РАЗМЕЩЕНИЯ СКВАЖИН НА ВСКРЫШНОМ УСТУПЕ. РАСЧЕТ БЕЗОПАСНЫХ РАССТОЯНИЙ ПРИ ВЗРЫВАНИИ НА ВЫБРОС**

*Цель работы:* изучить схемы размещения скважин на вскрышном уступе и расчет безопасных расстояний.

### **5.1 Схемы размещения скважин на вскрышном уступе**

Основным методом взрывания пород на карьерах является метод вертикальных скважинных зарядов, который используется при мощности взрываемого пласта большей 2,5- 3 м и наличии площадок для установки бурового оборудования. Однако при значительной высоте уступа наклонные скважинные заряды по сравнению с вертикальными обеспечивают более равномерное дробление породы, лучшую проработку подошвы уступа и уменьшение затрат ВВ.

Работы по подготовке и проведению массового взрыва включают в себя:

- расчет количества скважин и массы скважинных зарядов;
- разметку скважин;
- бурение скважин;
- съемку фактического размещения и глубины скважин после бурения;
- корректировку массы зарядов;
- заряжание и забойку скважин;
- взрывание скважинных зарядов;
- фиксирование результатов взрыва ширины и высоты развала.

При бурении установку следует устанавливать таким образом, чтобы ось бурения проходила через заданную точку или на расстоянии не более 1-2 диаметров скважины от нее.

Затем по фактической сетке размещения скважин корректируется масса зарядов. Расчетное значение может корректироваться только в меньшую сторону. Если расстояния между скважинами завышены, то увеличивать массу заряда за счет уменьшения установленной длины забойки не допускается. Если уступ сложен неоднородными породами, то при измельчении более крепких рекомендуется применять более мощные ВВ или рефракторы с осевым каналом.

В соответствии с конкретными горно-геологическими и горнотехническими условиями

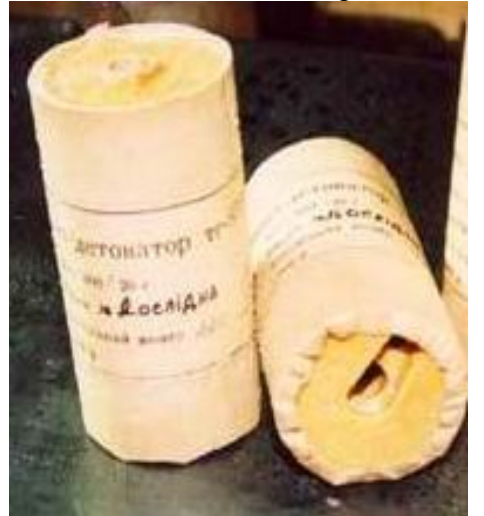

Рисунок 5.1 - Тротил- гексагеновая шашка ТГ-400

для разработки вскрышного уступа применяют порядную (одно-, двух-, трех- или четырехрядную), диагональную или врубовую схемы расположения скважин. Способ инициирования скважинного заряда может быть электрическим, огневым или бескапсюльным (при помощи ДШ). Для инициирования используют тротиловые (Т-400) или тротил-гексагеновые (ТГ-400) шашки (рис.5.1), которые размещают в верхней (при прямом инициировании), нижней (при обратном инициировании) или в верхней и нижней частях заряда. ТГ-400 представляет собой цилиндр, упакованный в полимерную или бумажную оболочку. На верхнем торце шашки имеется два канала (центральный и боковой).

После заряжания отдельных скважин на поверхности буровзрывного блока монтируется взрывная сеть. При бескапсюльной схеме взрывания сети после заряжания и забойки из каждой скважины выводят один (при  $H_y < 15$  м) или два (при  $H_y \ge 15$  м) детонирующих шнура. Их присоединяют к магистральной линии ДШ. Ее инициирование, в свою очередь, осуществляется при помощи капсюль-детонатора и огнепроводного шнура или электродетонатора.

На открытых горных работах используется мгновенное или короткозамедленное взрывание. На рис.5.2 приведены однорядная и двухрядная схемы мгновенного взрывания скважинных зарядов. Их используют при крепких или средней крепости породах и небольших объемах экскаваторного блока.

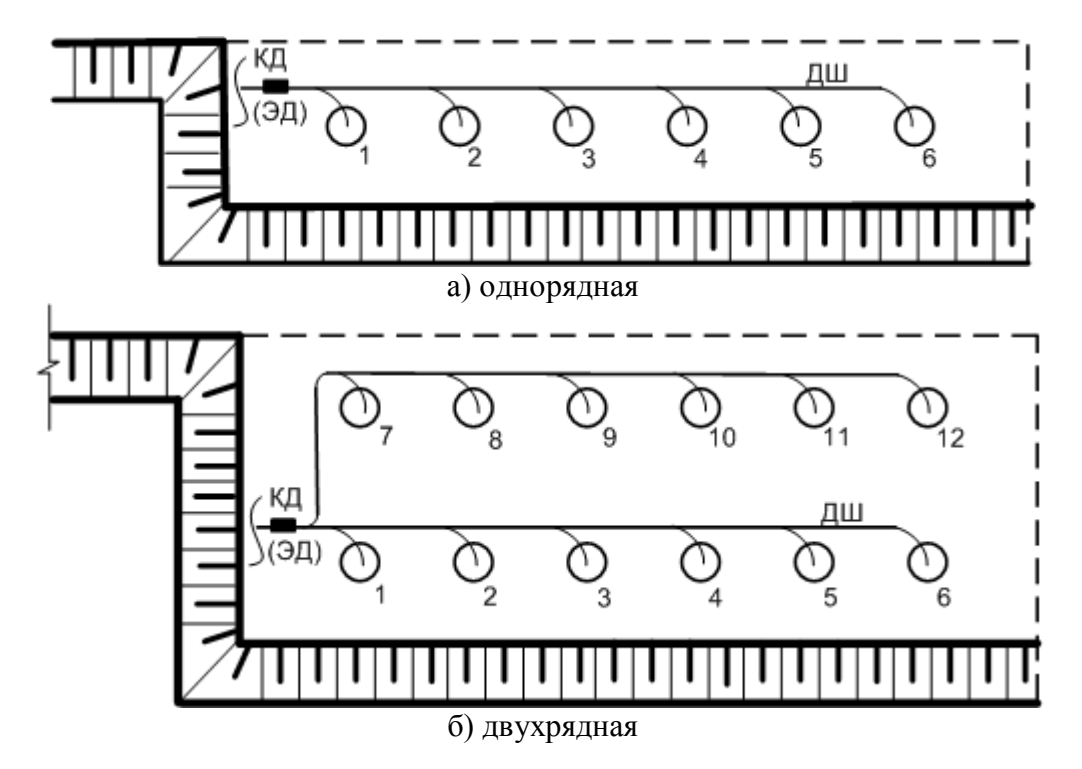

Рисунок 5.2 - Порядные схемы мгновенного взрывания скважинных зарядов: КД – капсюль-детонатор; ЭД – электродетонатор; ДШ- детонирующий шнур

Недостатком мгновенного взрывания серий скважинных зарядов является возникновение значительных сейсмических толчков и невозможность управления направленной отбойкой породы. Для устранения недостатков, присущих мгновенному взрыванию, применяют короткозамедленную схему взрывания (рис.5.3).

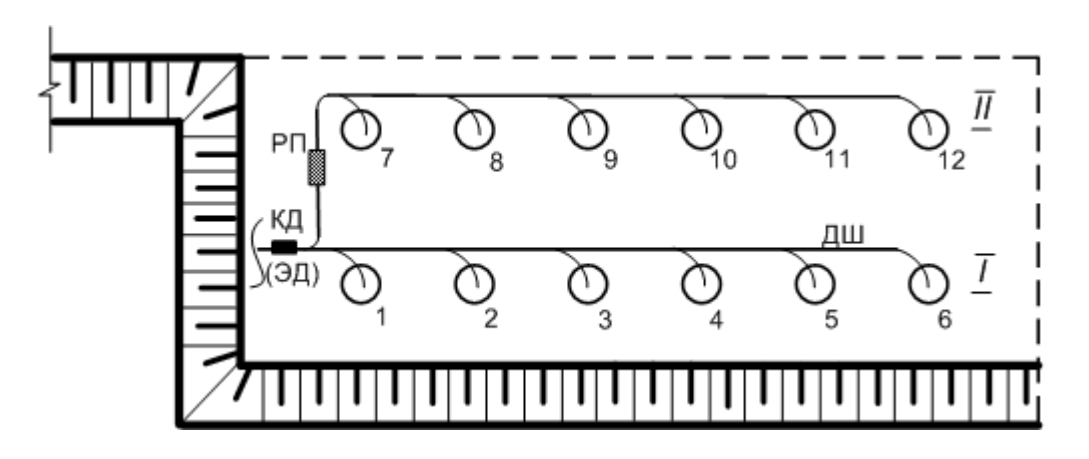

Рисунок 5.3 - Короткозамедленная двухрядная схема взрывания скважинных зарядов: РП- пиротехническое реле замедления

Интервал замедления, который позволяет уменьшить сейсмическое действие на окружающую среду и управлять разлетом породы, определяется в соответствии с формулой (5.1)

$$
t = k \cdot W, \text{ mc}, \tag{5.1}
$$

где *k* - коэффициент, зависящий от прочности горных пород (для крепких пород составляет 3 мс/м; для мягких – 6 мс/м);

*W* - линия сопротивления по подошве, м.

При значительных объемах экскаваторного блока применяют короткозамедленную четырехрядную схему взрывания скважинных зарядов с использованием пиротехнических реле замедления типа КЗДШ (рис.5.4).

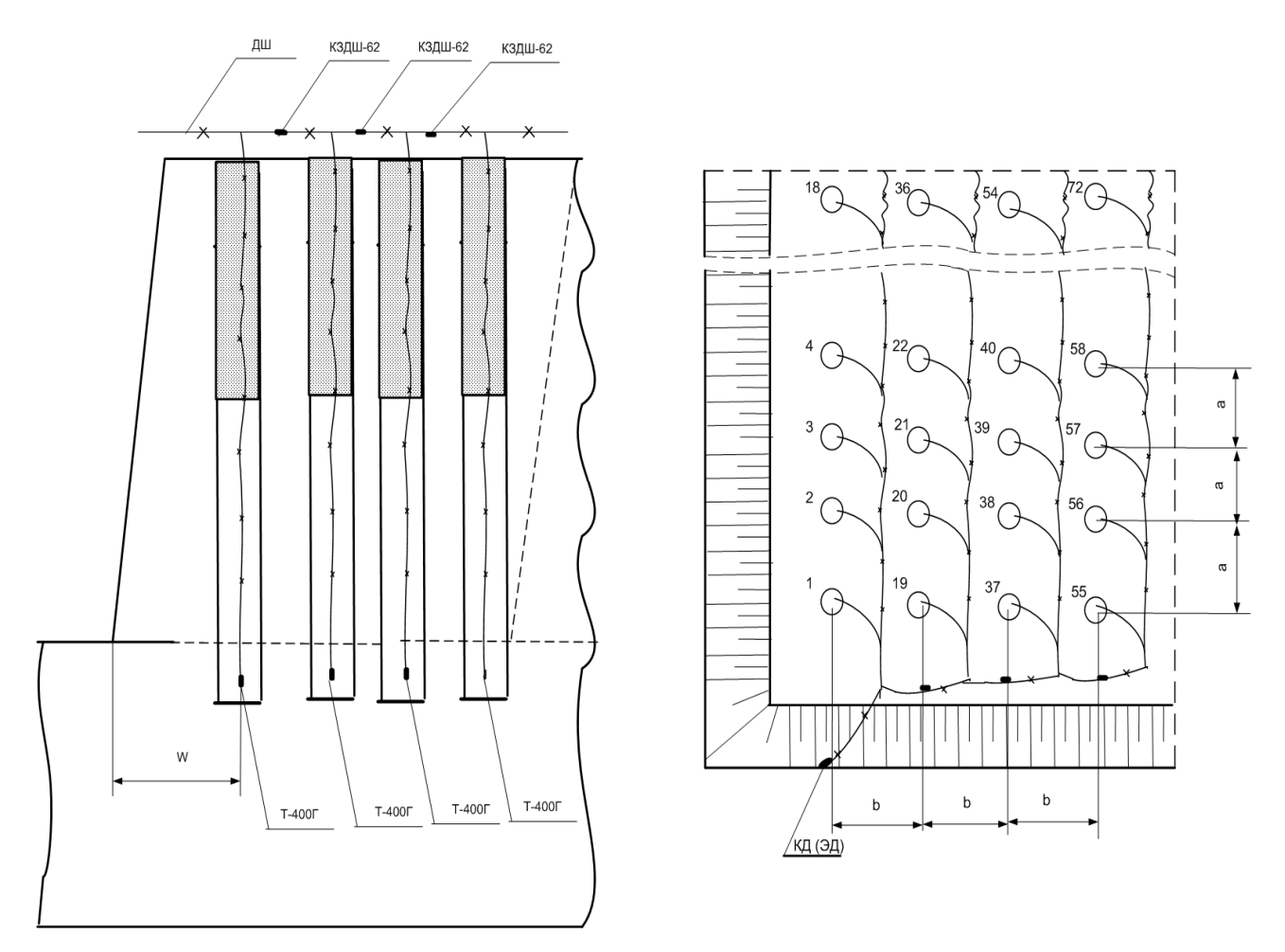

Рисунок 5.4 - Короткозамедленная четырехрядная схема взрывания скважинных зарядов

Использование диагональной короткозамедленной схемы (рис.5.5) позволяет взрывать скважины с наибольшим количеством открытых поверхностей и уменьшает ширину развала породы.

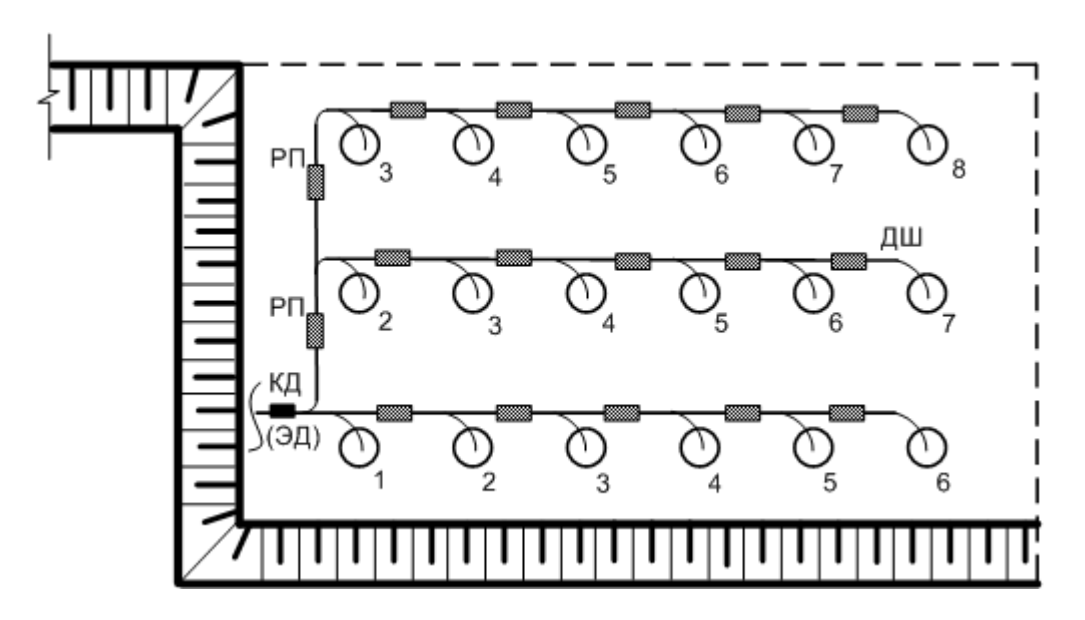

Рисунок 5.5 - Диагональная короткозамедленная схема взрывания скважин

При взрывании пород прочностью большей 140 мПа целесообразно использовать врубовую схему (рис.5.6).

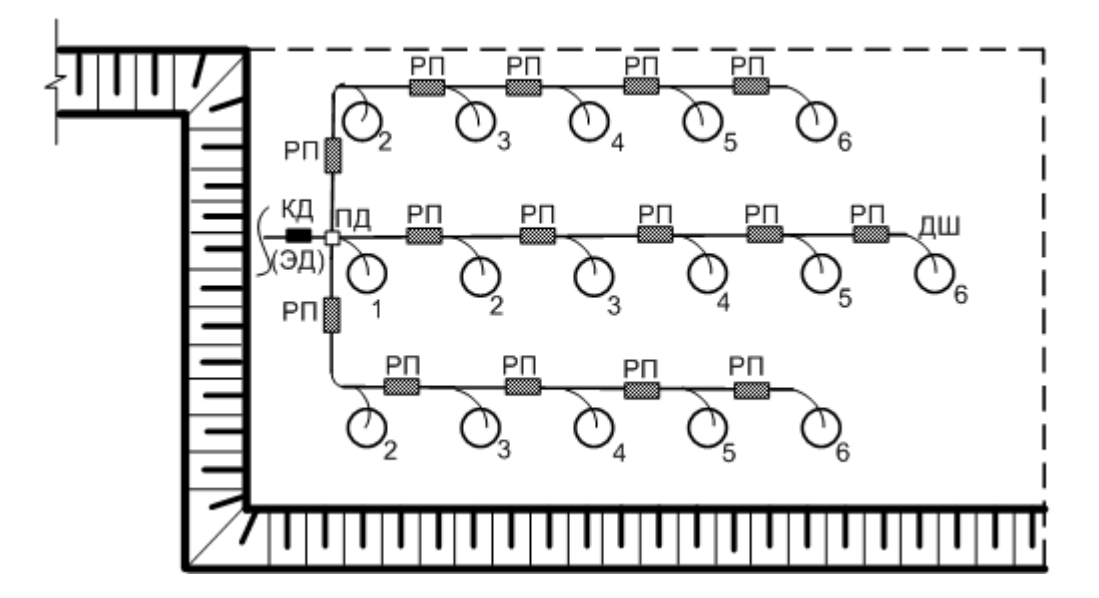

Рисунок 5.6 - Врубовая короткозамедленная схема взрывания скважин: ПД – пробка деревянная толщиной 100 мм

# **5.2 Расчет безопасных расстояний при взрывании на выброс**

Расстояния, *безопасные по разлету отдельных кусков породы* при взрывании на выброс и сброс, определяются по табл. 5.1 в зависимости от значений показателей действия взрыва заряда *n* и линии наименьшего сопротивления (ЛНС) *W*.

При взрывании серии зарядов с различными значениями *W* и *n* радиус опасной зоны определяется по табл. 5.1. За исходную величину принимается наибольшее значение *W* при одинаковых *n* или наибольшее значение *n* при одинаковых *W* . Если же оба значения (*W* и *n*) являются переменными, находят такие заряды, у которых сочетание *W* и *n* дает по табл. 5.1 наибольший радиус зоны, которую принимают в качестве опасной зоны для взрыва данной серии зарядов.

| при взрывании на выброс и сорос |                                                |                                     |           |                   |  |  |  |  |
|---------------------------------|------------------------------------------------|-------------------------------------|-----------|-------------------|--|--|--|--|
|                                 | Радиус опасной зоны (м) для людей при значении |                                     |           |                   |  |  |  |  |
| ЛНС $W$ , м                     |                                                | показателя действия взрыва заряда п |           |                   |  |  |  |  |
|                                 | $n = 1,0$                                      | $n = 1, 5$                          | $n = 2,0$ | $n = 2, 5 - 3, 0$ |  |  |  |  |
| 1,5                             | <b>200</b>                                     | 300                                 | 350       | 400               |  |  |  |  |
| $\overline{2}$                  | 200                                            | 400                                 | 500       | 600               |  |  |  |  |
| 4                               | 300                                            | 500                                 | 700       | 800               |  |  |  |  |
| 6                               | 300                                            | 600                                 | 800       | 1000              |  |  |  |  |
| 8                               | 400                                            | 600                                 | 800       | 1000              |  |  |  |  |
| 10                              | 500                                            | 700                                 | 900       | 1000              |  |  |  |  |
| 12                              | 500                                            | 700                                 | 900       | 1200              |  |  |  |  |
| 15                              | 600                                            | 800                                 | 1000      | 1200              |  |  |  |  |
| 20                              | 700                                            | 800                                 | 1200      | 1500              |  |  |  |  |
| 25                              | 800                                            | 1000                                | 1500      | 1800              |  |  |  |  |
| 30                              | 800                                            | 1000                                | 1700      | 2000              |  |  |  |  |

Таблица 5.1 - Расстояния, безопасные по разлету отдельных кусков породы при взрывании на выброс и сброс

Для зарядов с существенно различными значениями *W* и *n* при образовании протяженной выемки (0,5 км и более) радиус опасной зоны для людей может быть принят различным для разных ее участков.

Примеры определения радиусов зон, опасных по разлету отдельных кусков взорванной породы *разл. r* при производстве взрывов.

Пример 1. Определить *разл. r* при взрыве на выброс серии зарядов с ЛНС *W*= 8-11,4 м и показателем действия взрыва *n* = 2.

Для расчета принимают за исходную ЛНС *Wmax.* = 11,4 м и округляют ее (в большую сторону) до 12 м.

По табл. 5.1 в графе, относящейся к зарядам с показателями действия взрыва *n* = 2, на горизонтальной строке, соответствующей 12 м, находят значение радиуса опасной зоны для людей по разлету отдельных кусков взорванной породы  $r_{\text{max}} = 900$  м.

Пример 2. Определить  $r_{\text{max}}$  при взрыве на выброс серии зарядов для образования выемки, имеющей по длине неодинаковую глубину.

Проектом производства взрыва приняты следующие значения показателей действия взрыва:

- для зарядов с *W* = 7-8 м, *n*= 2,5;

- для зарядов с *W* = 9-12 м, *n*= 2.

Вначале определяют для зарядов с *W* = 12 м при *n* = 2. По табл. 5.1 устанавливают, что для данных параметров  $r_{\text{max}}$  для людей должен быть принят равным 900 м.

Затем определяют  $r_{p_{\alpha 3}n}$  для зарядов с  $n = 2.5$  и  $W_{max} = 8$  м. По той же таблице устанавливают, что для данных параметров *разл. r* составляет 1000 м.

Сопоставление полученных значений  $r_{\text{max}}$  показывает, что проектом производства взрыва должны быть предусмотрены значения радиусов опасных зон по разлету отдельных кусков взорванной породы не менее 1000 м.

# *Сейсмически безопасное расстояние*

Расстояния, на которых колебания почвы, вызванные одновременным взрывом сосредоточенного заряда ВВ, становятся безопасными для зданий и сооружений, вычисляются по формуле  $(8.1)$  из лекции 8:  $r_c = K_c \cdot K_c \cdot \alpha \cdot \sqrt[3]{Q_6}$ , где значения коэффициентов выбираются из табл.5.2 – 5.6, соответственно.

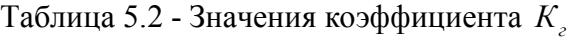

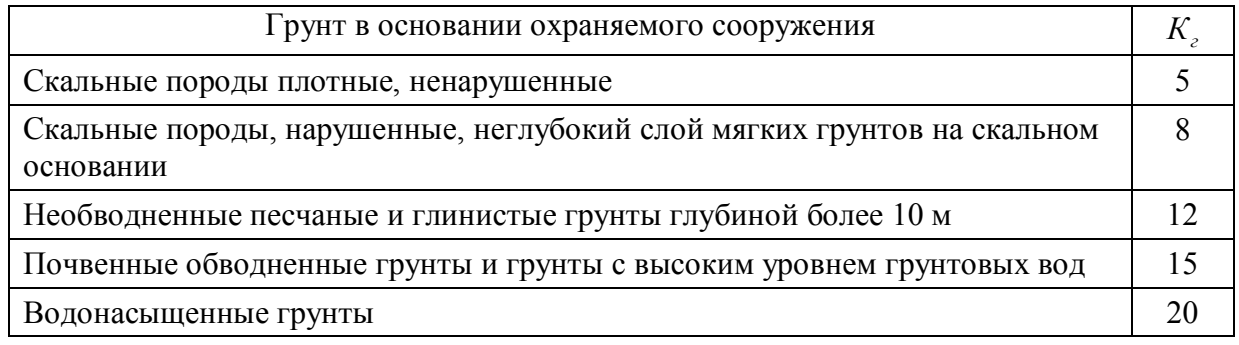

*Примечание. В тех случаях, когда характеристика грунта не в полной мере соответствует приведенной выше или известна ориентировочно, следует принимать для расчета ближайшее большее значение коэффициента К<sup>г</sup> .*

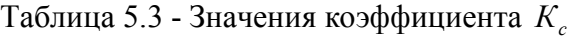

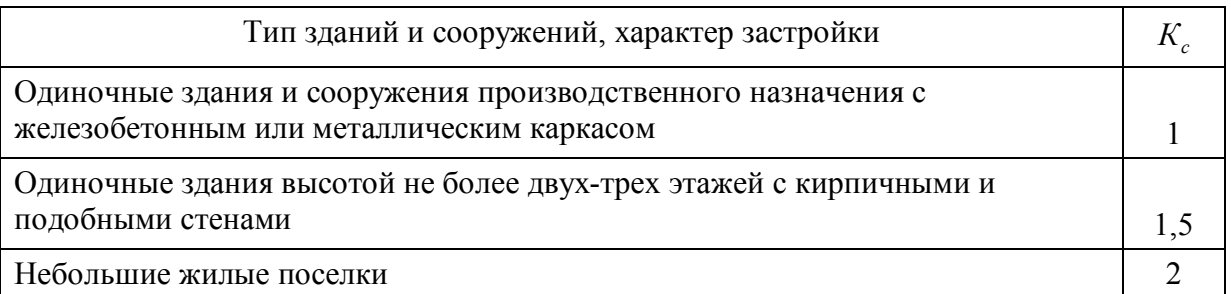

*Примечание. При взрывании на расстоянии менее 100 м от зданий или сооружений сейсмическое действие взрыва имеет локальный характер, и поэтому определенная с помощью формулы предельно допустимая масса заряда получается заниженной. Допускается при необходимости увеличение этой массы.*

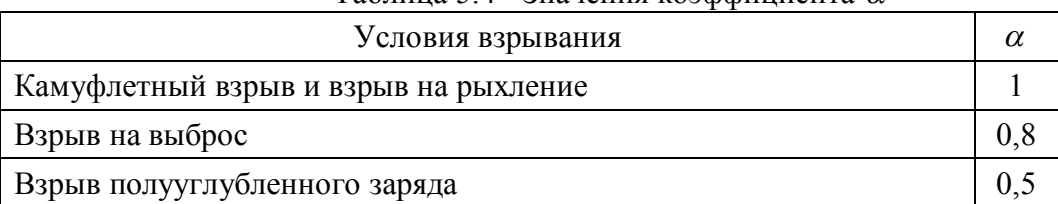

# Таблица 5.4 - Значения коэффициента  $\alpha$

*Примечания:*

*а) при размещении заряда в воде или в водонасыщенных грунтах значения коэффициента следует увеличить в 1,5-2 раза;*

*б) при взрыве наружных зарядов на поверхности земли сейсмическое действие не учитывается.*

### Пример.

Въездная траншея в карьер сооружается при помощи взрывания на выброс. Масса одновременно взрываемого заряда 8 тыс.кг. Определить безопасное расстояние от места взрыва до жилого поселка, построенного на необводненных песчаных и глинистых грунтах.

Решение.

По табл.5.2 выбираем  $K<sub>z</sub> = 8$ . По табл.5.3 выбираем  $K<sub>z</sub> = 2$ . По табл.5.4  $\alpha = 0.8$ . Безопасное расстояние равно:  $r_c = 8 \cdot 2 \cdot 0.8 \cdot \sqrt[3]{8000} = 256$  м.

*Определение расстояний, безопасных по действию ударной воздушной волны (УВВ) при взрывах* 

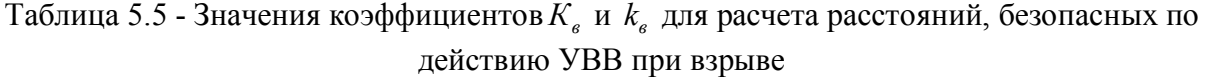

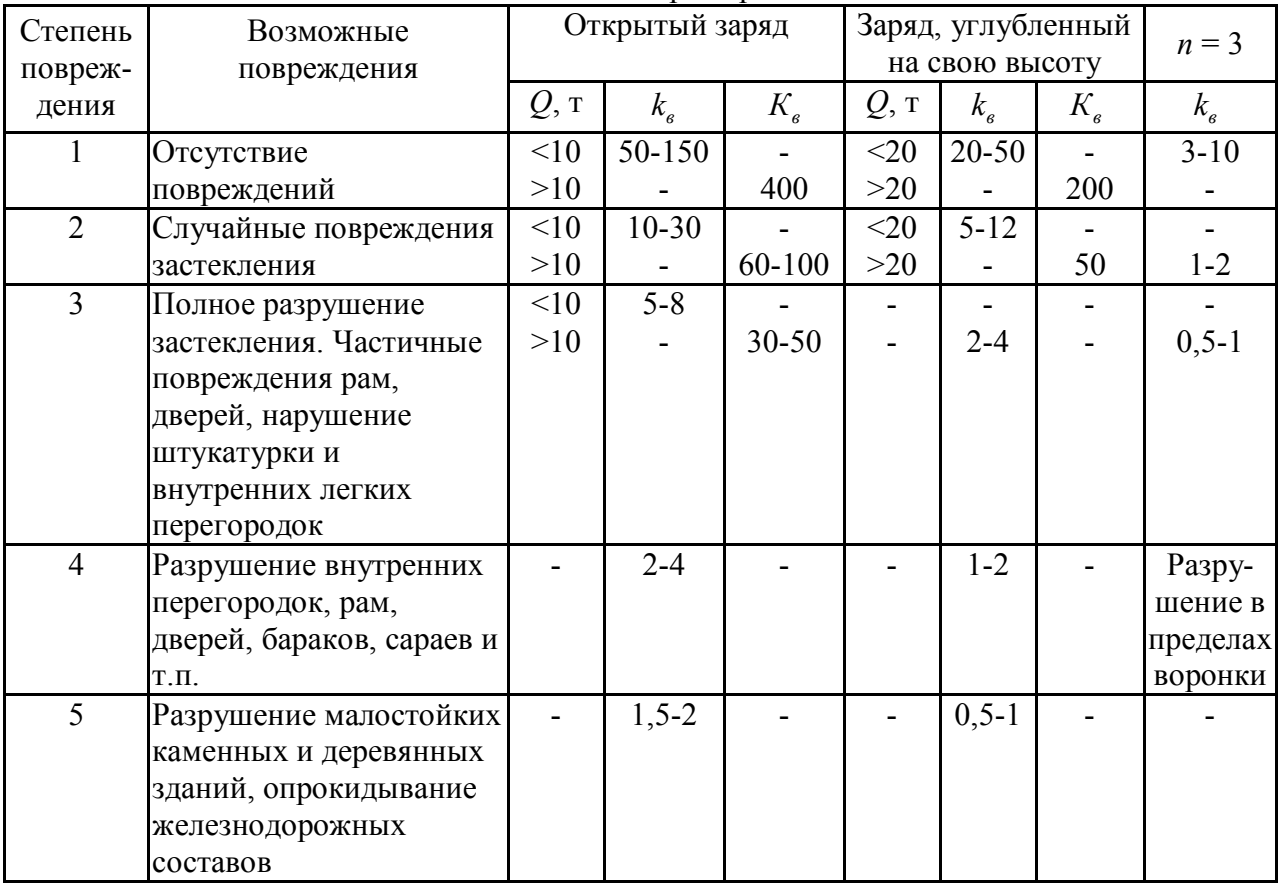

*Примечание. Взрыв заряда в воде на глубине, меньшей 1,5 высот заряда, следует рассматривать как взрыв открытого заряда*.

*Расстояние, безопасное по действию отравляющих газов,* определяется в зависимости от направления ветра (формулы 8.8 и 8.9 лекции 8, приведены в [10]).

Пример. Определить безопасное расстояние по действию ядовитых газов при взрыве серии скважинных зарядов выброса суммарной массой 1000 т. Скорость ветра перед взрывом равна 3 м/с.

Решение.

В направлении, перпендикулярном направлению ветра, безопасное расстояние по формуле (8.8) составит  $r_r = 160 \cdot \sqrt[3]{1000} = 1600 \text{ m}.$ 

В направлении ветра безопасное расстояние рассчитывается по формуле (8.9) и составит  $r_r = 160 \cdot \sqrt[3]{1000 \cdot (1 + 0.5 \cdot 3)} = 4000 \text{ m}.$ 

# **Практическое занятие №6 ИЗУЧЕНИЕ КОНСТРУКЦИЙ СКВАЖИННЫХ ЗАРЯДОВ И ТЕХНОЛОГИИ ИХ ЗАРЯЖАНИЯ**

*Цель работы:* изучить конструкции скважинных зарядов сплошных, с воздушными, жидкостными и инертными промежутками, с применением рефракторов; а также технологию их создания и порядок определения длины.

### **6.1 Конструкции скважинных зарядов**

Конструкция сплошного скважинного заряда приведена на рис.6.1.

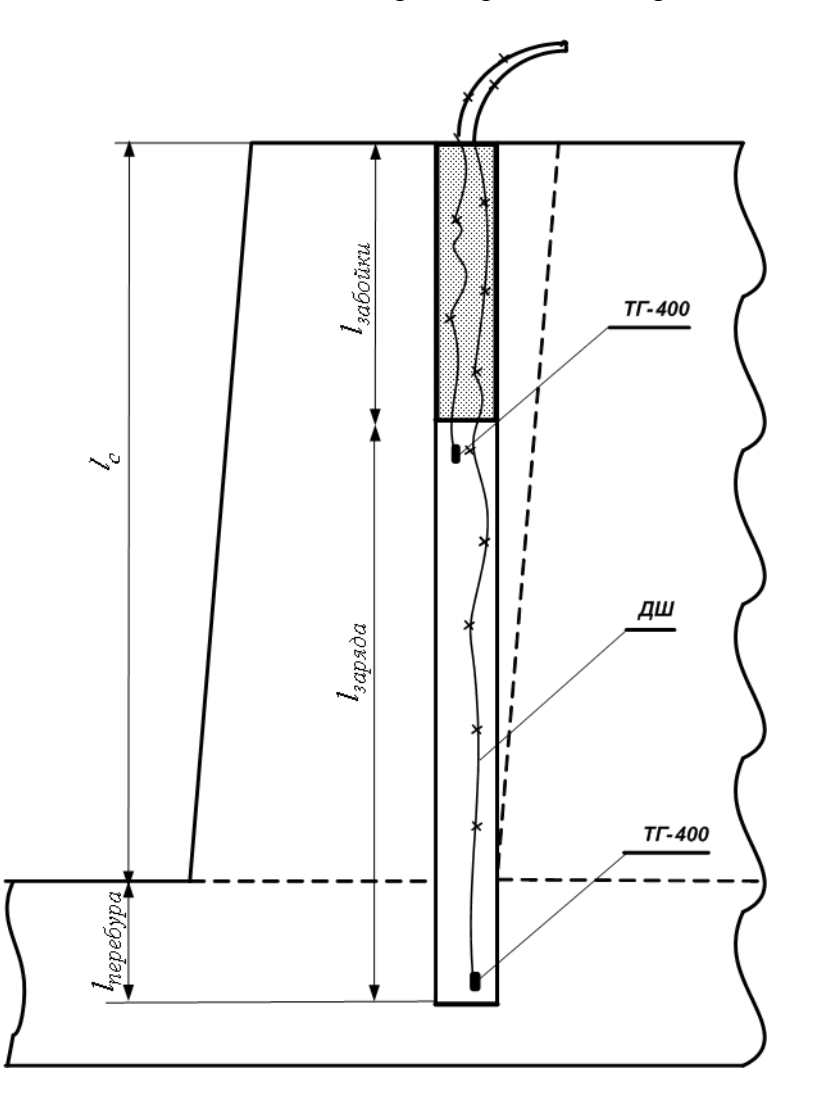

Рисунок 6.1 - Конструкция сплошного скважинного заряда

Для поддержания режима устойчивой детонации взрывчатого вещества в скважинном заряде в [9] предложено размещать на предварительно рассчитанных по формуле (6.1) расстояниях  $L_{\lambda}$ , , соответствующих скорости детонации D*ин* , дополнительные внутрискважинные промежуточные детонаторы с установленными в них инициаторами взрыва. При этом скорость срабатывания инициатора взрыва должна приниматься в диапазоне  $D_{BB} \ge D_{uu} \ge D_{\kappa p}$ , где  $D_{\kappa p}$ - критическая (минимальная) скорость детонационной волны, при которой возможно срабатывание инициатора взрыва (1650 м/с).

$$
L_{\partial} = K_{y} \cdot L_{p} \cdot \left[ 1 + \left( 1 - \frac{D_{u\mu}}{D_{BB}} \right) \cdot \left( \frac{L_{s}}{L_{p}} - 1 \right) \right],
$$
 (6.1)

где *К <sup>у</sup>* - коэффициент, учитывающий условия распространения детонации по заряду ВВ, при одностороннем распространении детонации на участке заряда между промежуточными детонаторами  $K_y = 1$ , при встречном распространении детонации -  $K_y = 2$ ;

*Lp* - длина участка разгона фронта детонации по колонке скважинного заряда при взрыве промежуточного детонатора до стационарного уровня детонации промышленного ВВ, м;

*Dин* - скорость детонации в колонке скважинного заряда ВВ, при которой срабатывает инициатор взрыва, установленный в дополнительном промежуточном детонаторе, равная не менее критической скорости детонации срабатывания инициатора взрыва, м/с;

*DBB* - скорость детонации в промышленного ВВ скважинного заряда, м/с;

*Lз* - длина участка затухания ударной волны в заряде ВВ, м.

#### **6.2 Конструкция скважинного заряда с промежутками**

При формировании скважинного заряда ВВ в виде отдельных участков необходимо разделять их воздушными промежутками оптимальных размеров (рис.6.2).

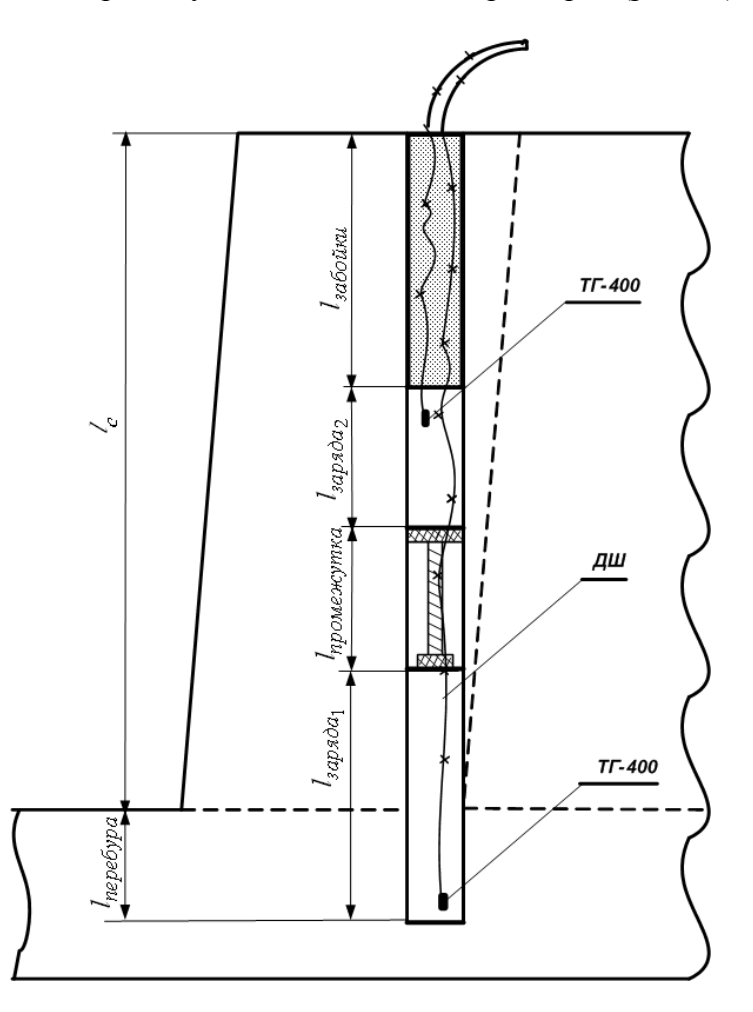

Рисунок 6.2 - Конструкция скважинного заряда с одним воздушным промежутком

Для одного воздушного промежутка оптимальная длина принимается равной, рассчитанной по формуле (6.2). Меньшее значение относится к взрыванию прочных горных пород.

$$
l_{\text{nponexcymka}} = (8 \div 15) \cdot d_{\text{supn} \delta a}, \qquad (6.2)
$$

где *dзаряда* - диаметр заряда.

Конструкция скважинного заряда с двумя воздушными промежутками приведена на рис.6.3. Суммарная длина воздушных промежутков находится в пределах:

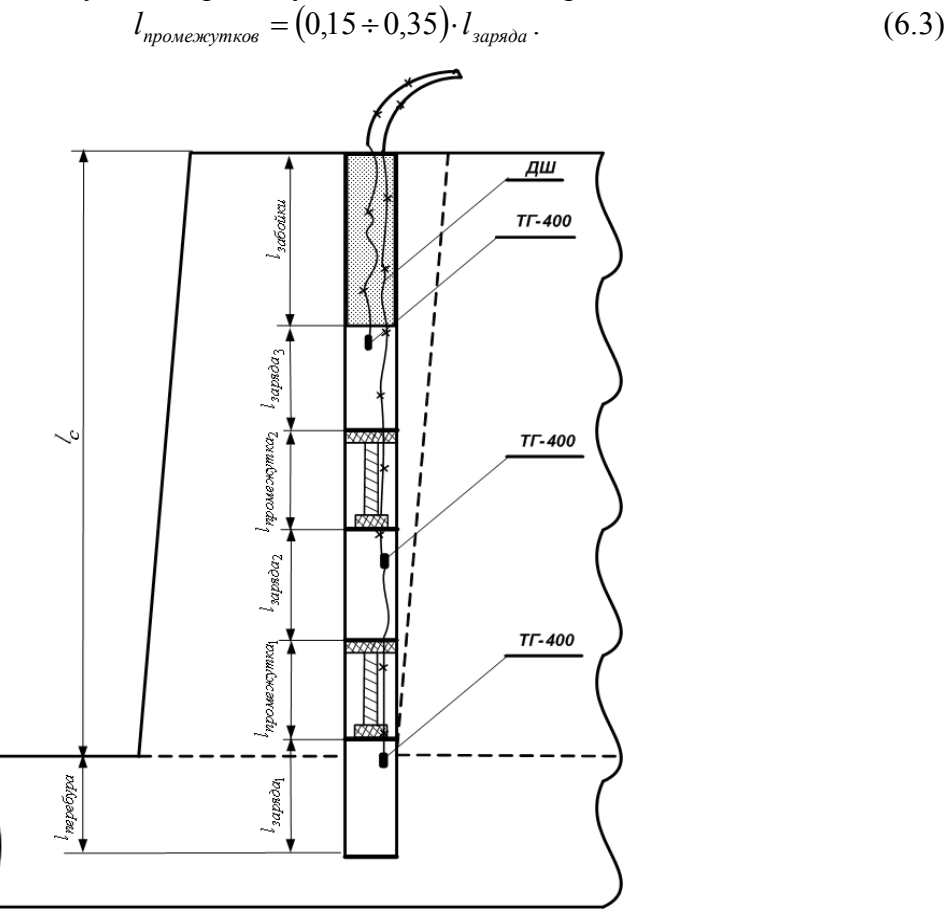

Рисунок 6.3 - Конструкция скважинного заряда с двумя воздушными промежутками

Этому условию, при заданной длине одного из участков заряда ВВ, месте установки и интервале замедления боевиков, отвечают длины остальных участков, рассчитанные по формуле:

$$
l_{\text{supaola}_i} = \left[\frac{l_{\text{supaola}_1}}{n_1} \cdot \left(1 + \frac{k_1}{n_1}\right) \cdot \frac{D_{BB_i}}{D_{BB_i}} \pm D_{BB_i} \cdot t_{\text{max}}\right] \cdot n_i \cdot \left(1 + \frac{k_i}{n_i}\right),\tag{6.4}
$$

где 1 *заряда l* - известная длина одного из участков скважинного заряда, м;

1 , *DВВ<sup>i</sup> DВВ* - скорости детонации ВВ i-го и 1-го участков заряда, м/с;

1 *n* , *n <sup>i</sup>* - количество боевиков, установленных на i-м и 1-м участке заряда ВВ, шт;

*зам*. *t* - время замедления инициирования боевиков, установленных на i-м участке заряда ВВ, относительно момента срабатывания боевика на 1-м участке заряда ВВ, с, причем  $(\, t_{\scriptscriptstyle \, {\rm{gan}}\,} \! = \! 0 \,)$  соответствует мгновенному или одновременному инициированию боевиков;

 $k_{i}$ ,  $k_{i}$  - количество боевиков, установленных во внутренней части соответственно i-го и 1-го участков заряда ВВ, шт;

знак  $\pm$  зависит от направления замедления: (+) при замедлении участков заряда ВВ в направлении от устья к дну скважины; (-) - от дна к устью.

При формировании скважинного заряда из отдельных участков взрывчатого вещества, разделенных *жидкостными* промежутками, детонация всех рассредоточенных участков заряда ВВ при срабатывании боевиков завершается одновременно. Плотность жидкостных промежутков в таких зарядах изменяется в пределах 800-1400 кг/м<sup>3</sup>.

Одновременное завершение детонации при срабатывании боевиков обеспечивается оптимальным соотношением длины активного участка заряда ВВ, расположенного между границей раздела «ВВ – жидкостный промежуток» и центром установки ближайшего боевика, и длины жидкостных промежутков.

Длина жидкостного промежутка вычисляется по формуле:

$$
l_{\text{sc.nponexe.}} = k_{\text{c}} \cdot \left( l_{\text{sappa}} \cdot \frac{\rho_{\text{BB}_1} \cdot D_{\text{BB}_1}}{\rho_{\text{sc}} \cdot D_{\text{sc}}} + l_{\text{sappa}} \cdot \frac{\rho_{\text{BB}_2} \cdot D_{\text{BB}_2}}{\rho_{\text{sc}} \cdot D_{\text{sc}}} \right),\tag{6.5}
$$

где *<sup>г</sup>*  $k_z$  - коэффициент, учитывающий влияние свойств горных пород на эффективность их взрывного разрушения;

1 2 , *заряда заряда l l* - длины активных участков заряда ВВ, примыкающих к жидкостному промежутку, кг/м;

 $\rho_{_{BB_1}}, \rho_{_{BB_2}}$ - плотности взрывчатых веществ активных участков заряда, примыкающих к жидкостному промежутку, кг/м $^3$ ;

1 2 , *DВВ DВВ* - скорости детонации ВВ активных участков заряда, м/с;

 $\rho_{\tiny \textrm{ac}}$  - плотность жидкостного промежутка, кг/м $^3;$ 

*D<sup>ж</sup>* - скорости звука в жидкости, м/с.

Длина жидкостного промежутка, находящегося у дна скважины или под забойкой, вычисляется по формуле:

$$
l_{1\text{nc.npowexe.}} = k_z \cdot \left( l_{\text{supsda}} \cdot \frac{\rho_{\text{BB}} \cdot D_{\text{BB}}}{\rho_{\text{ac}} \cdot D_{\text{ac}}} \right),\tag{6.6}
$$

где *заряда l* - длина активного участка заряда ВВ, примыкающего к жидкостному промежутку у дна скважины или забойки, кг/м;

 $\rho_{\scriptscriptstyle BR}$  - плотность взрывчатого вещества активного участка заряда ВВ, примыкающего к жидкостному промежутку у дна скважины или забойки, кг/м $^3;$ 

 $D_{BB}$ - скорости детонации активного участка заряда ВВ, примыкающего к жидкостному промежутку у дна скважины или забойки, м/с.

Для создания жидкостных промежутков можно использовать воду, водный или водногликолевый раствор неорганического окислителя, карбамида, пламягасящих солей, а также различные недетонирующие технические водно-масляные эмульсии.

Разрушение горной породы взрывом зарядов, разделенных жидкостными промежутками, основано на механизме воздействия на стенки скважины гидроударной волны, создаваемой продуктами взрыва и вызывающей гидропоток с образованием дополнительных областей кавитации. Под действием взрыва активного участка заряда, расположенного между границей раздела ВВ с жидкостным промежутком и ближайшим к нему боевиком, жидкость переходит в парообразное состояние (парогаз). Расширяясь, парогаз действует своим парциальным давлением на стенки скважины, проникает в трещины породного массива и, за счет эффекта расклинивания, обеспечивает более интенсивное дробление горной породы. За счет комбинированного воздействия при взрыве энергии ударных волн, гидропотока и зон кавитации осуществляется многократное нагружение горных пород и увеличивается время активного воздействия продуктов зврыва на разрушаемый массив.

Для усиления радиального действия взрыва в скважинном заряде также создают промежутки из *инертного* материала – буровой мелочи.

#### **6.3 Изучение технологии заряжания обводненной скважины**

Если скважины обводнены, то их нижнюю часть на высоту вероятного подъема уровня воды заряжают водоустойчивым взрывчатым веществом. При этом верхняя часть скважинного заряда может состоять из неводоустойчивого ВВ (рис.6.4).

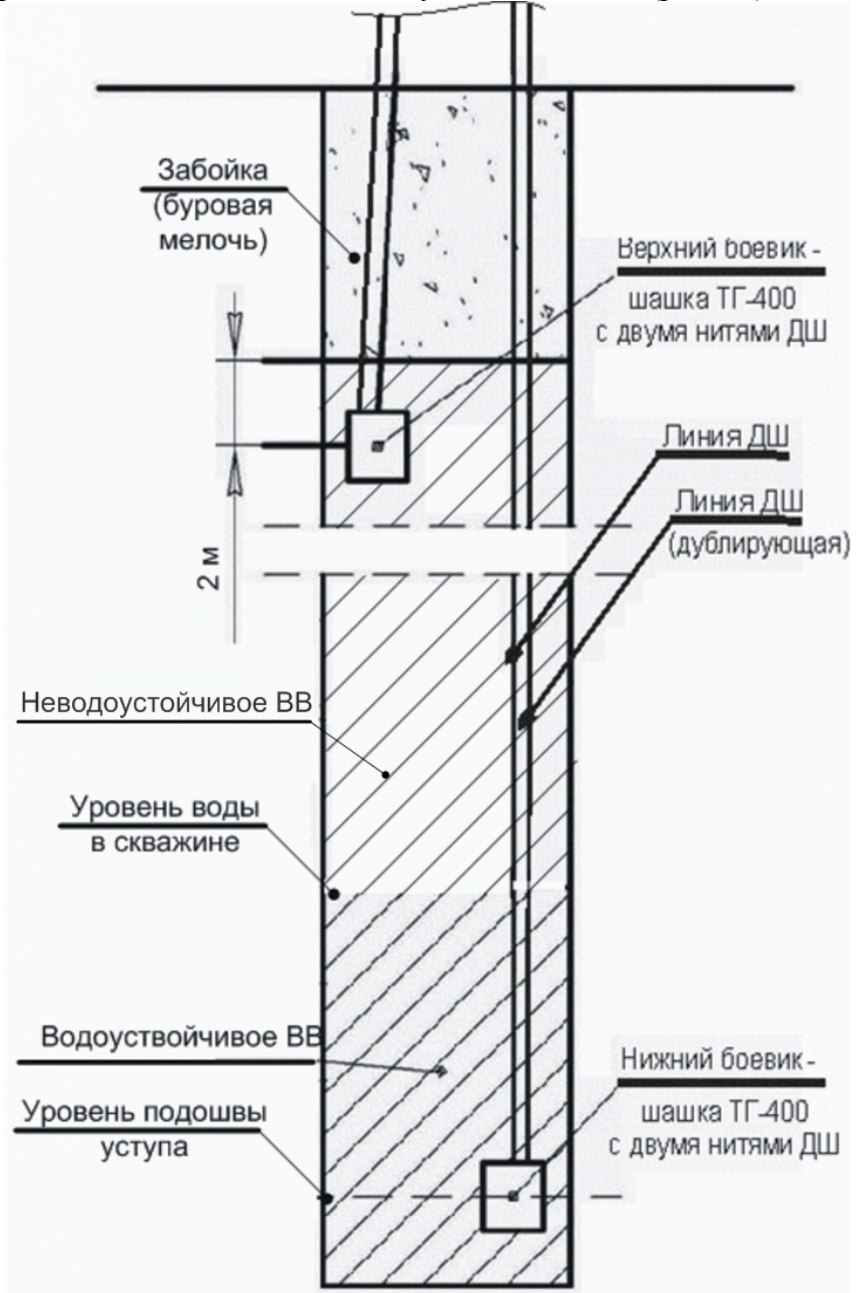

Рисунок 6.4 - Конструкция заряда обводненной скважины с применением водоустойчивых и неводоустойчивых ВВ

При заряжании обводненных скважин неводоустойчивыми ВВ применяется технология их гидроизоляции в полиэтиленовые пакеты (рукава). Она характеризуется высокой степенью надежности вследствие технологических особенностей процесса погружения пакета в воду, позволяющих оперативно выполнять обнаружение и устранение брака (разгерметизации пакета). По данным практики пакеты имеют длину от 0,9 м до 1,3 м. Масcа размещаемого в них ВВ составляет 20-30 кг.

При ручном заряжании скважин величину заряда округляют до значения, кратного массе одного мешка (половины мешка).

При заряжании обводненных скважин вручную необходимо учитывать повышенную вероятность создания пробок при засыпании ВВ, поскольку в сухую часть скважины оно поступает быстрее, чем в обводненную. Поэтому заряжание обводненной части скважины должно выполняться через воронку, диаметр которой определяется на практике.

При заряжании патронированными ВВ обводненных скважин необходимо иметь в виду, что патроны, достигнув дна скважины, за счет илистого слоя, продолжают медленно опускаться. Поэтому детонирующий шнур или концы проводов должны быть ослаблены.

### **6.4 Применение рефракторов в скважинном заряде**

Для повышения коэффициента использования скважины (КИС) и более равномерного измельчения породы используют рефрактор, обеспечивающий осесимметричное перераспределение продуктов взрыва.

Для перераспределения импульса взрыва из осевого направления в радиальное в донной части скважины размещают дополнительные устройства (рис.6.5) – *рефракторы* (устройство для отклонения ударной волны и продуктов детонации) [6, 9].

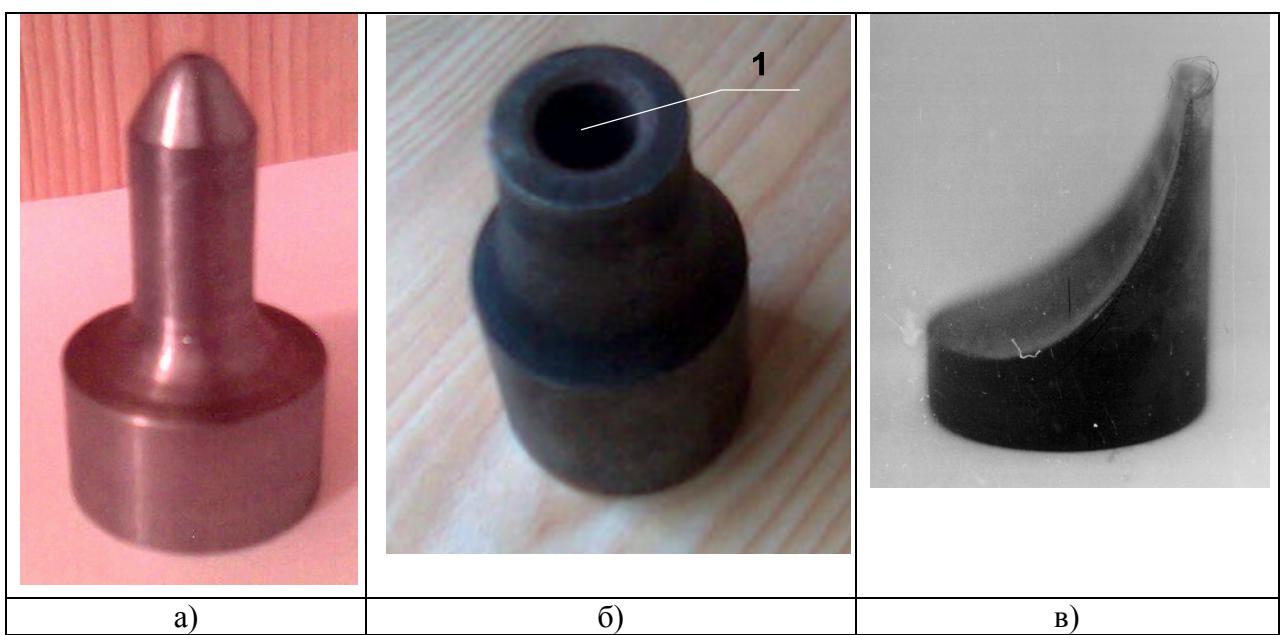

Рисунок 6.5 –Рефракторы: а) для осесимметричного перераспределения импульса взрыва; б) для скважинного заряда на контакте пород разной прочности: 1 – осевой канал; в) для асимметричного перераспределения импульса взрыва

Для повышения коэффициента использования скважины (КИС) и более равномерного измельчения породы используют рефрактор, обеспечивающий осесимметричное перераспределение продуктов взрыва (рис.6.5, а). Его рациональными параметрами являются: диаметр цилиндрической части *D*; общая длина рефрактора *Н*; длина цилиндрической части *h*; радиус поверхности сопряжения *R*; диаметр головной части *d*, а также параметры затупленного конуса, которым заканчивается головная часть: длина *hк*,

радиус затупления *r*, полуугол при вершине  $\alpha$ . Диаметр цилиндрической части  $D = d_{\text{cyc}}$ . Боковая поверхность рефрактора образована вращением ломанной кривой второго порядка вокруг вертикальной оси с закругленной головной частью, обеспечивающей минимальное сопротивление продуктам взрыва. Необходимым условием является плавность профиля, обеспечивающая разворот потока продуктов взрыва, движущегося в середине скважины. Многократно отраженные от стенок скважины продукты взрыва, сталкиваясь с криволинейной поверхностью сопряжения головной и цилиндрической частей рефрактора, также перераспределяются в радиальном направлении, т.е. перпендикулярно к оси заряда. Исследования формы головной части рефрактора свидетельствуют о том, что при увеличении ее диаметра *d* в интервале  $(0-0.38) \cdot d_{\text{cyc}}$  осевой импульс взрыва увеличивается, потому что передается через торец головной части и боковую поверхность.

При пересечении пород различной прочности в заряд вводят 2 рефрактора (рис.6.6).

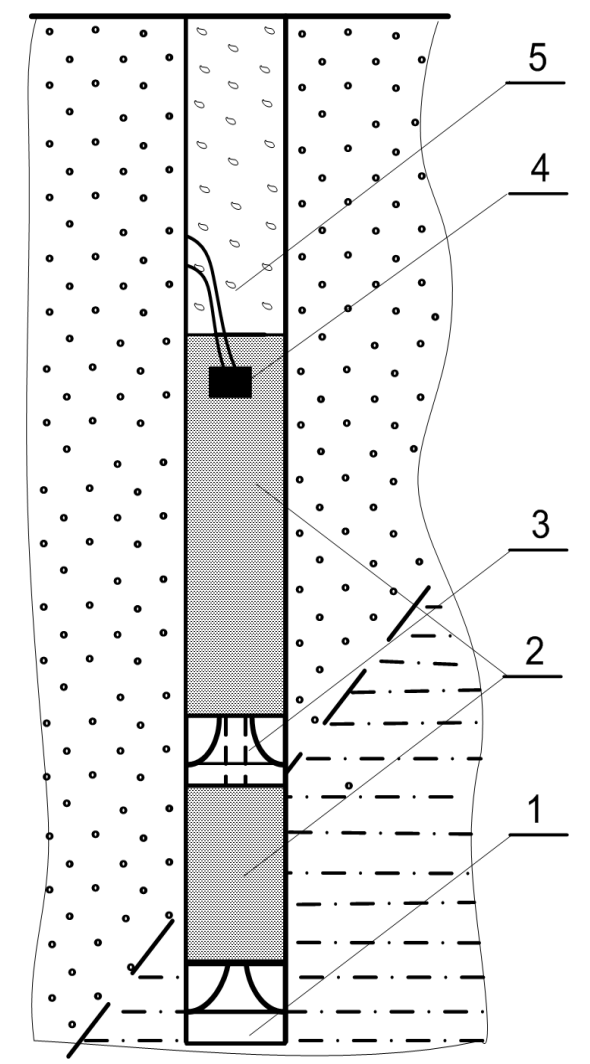

Рисунок 6.6 - Конструкция скважинного заряда с двумя рефракторами: 1 – рефрактор для осесимметричного перераспределения ПД; 2 – ВР; 3 – рефрактор с осевым каналом; 4 – промежуточный детонатор; 5 - забойка

Использование таких рефракторов обеспечивает значения коэффициента использования скважины, близкие к 1.

### **Практическое занятие №7 РАСЧЕТ КОЛИЧЕСТВА БУРОВЫХ СТАНКОВ, ПОГРУЗОЧНОГО И ТРАНСПОРТНОГО ОБОРУДОВАНИЯ ДЛЯ ВСКРЫШНЫХ РАБОТ**

**Цель занятия:** Изучить методику расчета параметров БВР для выбора типа и определения количества буровых станков для вскрышных работ. Выполнить расчет количества одноковшовых экскаваторов для погрузки вскрышных пород, а также средств ее транспортировки.

#### **7.1 Расчёт параметров БВР и количества буровых станков на вскрышном уступе**

Расчет параметров БВР и количества буровых станков производится в следующем порядке:

Устанавливается максимально допустимый размер куска по взорванной массе  $d_{\text{max}}$  из условия погрузки экскаватором

$$
d_{max} = \leq 0.8\sqrt[3]{E} , \text{ M}, \qquad (7.1)
$$

где Е – емкость ковша экскаватора, м<sup>3</sup>.

Находится диаметр скважин  $D_{CKR}$ , м,

$$
D_{\rm cgs} = k_a * d_{\rm max}, \text{ M}, \qquad (7.2)
$$

 $r_{\text{AC}}$  – коэффициент пропорциональности (для труднодробимых пород  $k_e=0,1$ ; легкодробимых пород  $k_g=0,3$ ; среднедробимых  $k_g=0,2$ ).

По результату расчета  $D_{CRB}$  уточняется типоразмер бурового станка (принимается ближайший стандартный)

Определяется тип и удельный расход взрывчатого вещества,  $q$ , кг/м $^3$  .

Для учебных расчетов можно применять аммонит № 6ЖВ и использовать данные табл.7.1 для определения *q*.

| Порода                      | Крепость по<br>шкале проф.<br>Протодьяконова, f | Удельный<br>расход<br>аммонита №<br>6XB, r/m <sup>3</sup> |
|-----------------------------|-------------------------------------------------|-----------------------------------------------------------|
| Каменный уголь              | $1, 1-1, 3$                                     | 100                                                       |
| Крепкий глинистый сланец    | $1,4-2,0$                                       | 200                                                       |
| Песчаный сланец             | $2,1-3,0$                                       | 300                                                       |
| Песчаник, известняк         | $3,5 - 7,0$                                     | 400                                                       |
| Доломит, магнезит           | $7,1-10$                                        | 500                                                       |
| Гнейс, железная руда        | $10, 5 - 14$                                    | 600                                                       |
| Гранит, кварциты железистые | $15 - 18$                                       | 700                                                       |
| Базальт, диабазы            | $19 - 20$                                       | 800                                                       |
| Нефриты, яшма, кремний      | >20                                             | 900-1200                                                  |

Таблица 7.1 – Удельный расход аммонита № 6ЖВ для пород различной крепости

Индивидуальные задания для определения параметров БВР и количества станков приведены в табл.7.2.

*Номер задания определяется по сумме последней и предпоследней цифр зачетной книжки студента.*

|                         |                         |                                  |                | <b>CLANNOD</b> |                         |                         |
|-------------------------|-------------------------|----------------------------------|----------------|----------------|-------------------------|-------------------------|
|                         | Характеристика          |                                  | Высота         | Емкость        | Производительность      | Количество              |
| Номер                   | пород                   |                                  | уступа         | ковша,         | карьера по горной       | рядов                   |
| задания                 | $\sigma_{c\textsc{xx}}$ | $\gamma_{\pi,} \gamma_{\rm M}^3$ | $h_y$ , $M$    | $E, M^3$       | массе $Q_{cK}$          | взрываемых              |
|                         | МПа                     |                                  |                |                | млн.м <sup>3</sup> /год | скважин, п              |
| $\mathbf{1}$            | $\overline{2}$          | $\overline{3}$                   | $\overline{4}$ | 5              | 6                       | $\overline{7}$          |
| $\mathbf{1}$            | 240                     | 2,6                              | 10             | $\overline{4}$ | 2,5                     | $\overline{2}$          |
| $\overline{2}$          | 70                      | 2,2                              | 15             | 6              | $\overline{\mathbf{3}}$ | $\overline{4}$          |
| $\overline{\mathbf{3}}$ | 150                     | 2,6                              | 10             | $\overline{4}$ | 2,4                     | $\overline{3}$          |
| $\overline{4}$          | 80                      | 2,2                              | 12             | 6              | $\overline{2}$          | $\overline{2}$          |
| 5                       | 138                     | 2,6                              | 10             | $\overline{4}$ | 2,5                     | $\overline{2}$          |
| 6                       | 160                     | 3,2                              | 15             | 6              | $\mathfrak{Z}$          | $\overline{3}$          |
| $\overline{7}$          | 110                     | 1,4                              | 15             | 8              | $\overline{\mathbf{3}}$ | $\overline{4}$          |
| $\overline{8}$          | 73                      | 2,2                              | 10             | $\overline{4}$ | 2,5                     | $\overline{2}$          |
| 9                       | 90                      | 2,1                              | 10             | 6              | 2,5                     | $\overline{2}$          |
| 10                      | 130                     | 2,5                              | 10             | $\overline{4}$ | 2,5                     | $\overline{\mathbf{3}}$ |
| 11                      | 60                      | 2,4                              | 12             | 6              | $\overline{3}$          | $\overline{2}$          |
| 12                      | 200                     | 2,8                              | 10             | $\overline{4}$ | 2,5                     | $\overline{2}$          |
| 13                      | 52                      | 2,5                              | 15             | 8              | $\overline{3}$          | $\overline{2}$          |
| 14                      | 119                     | 2,6                              | 12             | 6              | 2,5                     | $\overline{3}$          |
| 15                      | 216                     | 2,5                              | 12             | $\overline{4}$ | 2,5                     | $\overline{2}$          |
| 16                      | 64                      | 1,6                              | 15             | 8              | $\overline{\mathbf{3}}$ | $\overline{4}$          |
| 17                      | 180                     | 2,6                              | 10             | 6              | 2,5                     | $\overline{2}$          |
| 18                      | 100                     | 1,8                              | 16             | $\overline{4}$ | $\overline{3}$          | $\overline{3}$          |
| 19                      | 70                      | 2,2                              | 15             | 6              | $\overline{3}$          | $\overline{4}$          |
| 20                      | 73                      | 2,2                              | 10             | $\overline{4}$ | 2,5                     | $\overline{2}$          |
| 21                      | 60                      | 2,4                              | 12             | 6              | $\overline{3}$          | $\overline{2}$          |
| 22                      | 49                      | 2,5                              | 12             | 6              | 2,5                     | $\overline{3}$          |
| 23                      | 138                     | 2,6                              | 10             | $\overline{4}$ | 2,5                     | $\overline{2}$          |
| 24                      | 160                     | 3,2                              | 15             | 6              | $\overline{\mathbf{3}}$ | $\overline{3}$          |
| 25                      | 180                     | 2,6                              | 10             | 6              | 2,5                     | $\overline{2}$          |

Таблица 7.2 – Индивидуальные задания для определения параметров БВР и количества станков

Рассчитывается величина линии сопротивления по подошве W, м.

$$
W = \sqrt{k * \frac{p}{q}},\tag{7.3}
$$

где *k* –коэффициент, учитывающий отношение высоты заряда к высоте уступа, k=0,6-0,7; *p*- масса ВВ в одном метре скважины.

$$
p = \frac{\pi * D_{\text{CRS}}^2}{4} * \gamma_{\text{BB}} , \text{KT/M}, \tag{7.4}
$$

 $\gamma_{\text{\tiny BB}}$ — объемная масса ВВ, для аммонита 6ЖВ  $\gamma_{\text{\tiny BB}}$ =1100 кг/м<sup>3</sup>.

При вертикальных скважинах по условиям безопасной работы бурового станка необходимо, чтобы

$$
W = h_y * ctg\alpha + 3, \text{M}, \tag{7.5}
$$

где α – угол откоса уступа, град.

Если данное условие не выполняется, то необходимо применять наклонные скважины. Определяются параметры скважины и сетки скважин:

*а-* расстояние между скважинами в ряду:

$$
a=m^*W, \mathbf{M},\tag{7.6}
$$

где *m* – коэффициент сближения скважин в ряду (m=0,7-1,4), для трудновзрываемых пород принимается нижний, для легкодробимых – верхний предел ;

*в* –расстояние между рядами скважин:

$$
B = (0.7 - 1.0)W \t M, \t(7.7)
$$

*lпер* – величина перебура скважины:

$$
l_{\text{new}} = \sqrt{h_y^2 * W^2} - h_y, \text{ M}, \tag{7.8}
$$

величина перебура должна находиться в пределах  $l_{\text{new}} = (5...15)D_{\text{exp}}$ , м; если расчетная величина превышает указанные пределы, то необходимо применять заряды с котловым расширением скважины;

*Qскв* – вес заряда скважины:

$$
Q_{\text{CKB}} = q * w * h_y * a, \text{KT},\tag{7.9}
$$

длина заряда:

$$
l_{\text{gap}} = \frac{q_{\text{exs}}}{p} , M, \tag{7.10}
$$

длина скважины:

$$
l_{\text{CKB}} = \frac{h_y}{\sin \alpha_y} + l_{\text{new}} \,, \text{ M}, \tag{7.11}
$$

αy - угол наклона скважин.

Значение интервала замедления определяется по формуле

$$
t_{\mathbf{z}} = k_g * w, \text{ ac}, \tag{7.12}
$$

где  $k_a$ - коэффициент, зависящий от крепости пород (для крепких  $k_a = 3$  мс/м; мягких – 6 мс/м)

 Далее выбирается схема расположения и взрывания скважин (порядная, врубовая, диагональная) на уступе и количество рядов в зависимости от ширины заходки, принимаемой для конкретного типа экскаватора.

Находится производительность бурового станка в смену, м/смену

$$
\boldsymbol{P}_{\text{cr}} = \frac{T_{\text{cm}} - T_{\text{m.B.}}}{t_{\text{b}} + t_{\text{B}} \text{cm} + t_{\text{HK}}}, \text{M/COMCHY}, \tag{7.13}
$$

где  $t_{\phi} = \frac{1}{v_{\phi}}$  – чистое время бурения, мин.;

 $v_{\emptyset}$  – техническая скорость бурения станка, м/мин;

 $t_{\text{max}}$  – время вспомогательных операций, отнесенное на 1 м скважины;

 $t_{\text{HF}}$  – время обслуживания инструмента, отнесенное на 1 м скважины;

Т<sub>см</sub>- продолжительность смены, мин;

 $T_{\text{max}}$  – продолжительность подготовительно-заключительных операций при бурении, мин.

$$
T_{\text{max}} = 45 - 60 \text{ mm}
$$

 $t_{\text{gen}} + t_{\text{int}} = 2 - 5$  мин

Техническая скорость бурения станка рассчитывается по соответствующим формулам, приведенным в справочной литературе.

Для учебных целей может быть принята зависимость технической скорости бурения от крепости пород *f* по шкале проф. Протодьяконова: (табл.7.3):

 $v_{\text{6}}$  изменяется от 22 м/мин до 6(3) м/мин при изменении  $f$  от 2 до 20(25).

Промежуточные значения принимаются методом интерполяции.

Рассчитывается количество буровых станков

Для этого определяют годовой объем бурения на карьере по выражению

$$
P_{\delta y p} = \frac{Q_{c\kappa}}{j}, \,\mathrm{m}^3/\mathrm{ro}\mathrm{A},\tag{7.14}
$$

где  $\bm{Q}_{\mathrm{ex}}$  – годовая производительность карьера по скальной горной массе, млн.м $^3$ :

$$
Q_{\rm ex} = A + A * K_{\rm cp}, \text{MH.M}^3,
$$
\n(7.15)

где А – производственная мощность карьера по полезному ископаемому , год. К<sub>ср</sub> – средний коэффициент вскрыши.

Выход горной массы из одного метра скважины j, м $3/$ м:

$$
j = \frac{(W + b \cdot (n-1)) \cdot h_{y} \cdot Q_{cx}}{l_{cx} \cdot n}, \quad M^{3}/M,
$$
 (7.16)

где  $n$  – количество рядов взрываемых скважин;

 $l_{\text{exr}}$  – длина скважин, м.

Количество буровых станков определяется по выражению

$$
N_{\rm cr} = \frac{P_{\rm fyp}}{P_{\rm cr} * n_{\rm cn}}, \, \text{urr}, \tag{7.17}
$$

где  $n_{\text{em}}$  — число рабочих смен за год, 600.

Пример расчета. Исходные данные:

| $N_{2}$ | пород                      | Характеристика        | Высота              | Емкость        | Производительность<br>карьера по горной | Количество<br>рядов      |
|---------|----------------------------|-----------------------|---------------------|----------------|-----------------------------------------|--------------------------|
|         | $\sigma_{\rm c\pi}$<br>МПа | $\gamma_{\pi}$<br>T/M | уступа<br>$h_v$ , M | ковша, Е,<br>М | массе $Q_{cK}$<br>МЛН.М / ГОД           | взрываемых<br>скважин, п |
|         | $\overline{10}$            | 4                     |                     |                |                                         |                          |

Устанавливается максимально допустимый размер куска по взорванной массе  $d_{\text{max}}$  из условия погрузки экскаватором  $d_{max} = \le 0.8 \sqrt[3]{8} = 1.6$ 

Находится диаметр скважин  $D_{\text{CKB}} = 0.2 * 1.6 = 0.32$ .

По результату расчета D<sub>скв</sub> уточняется типоразмер бурового станка (принимается ближайший стандартный).

Определяется тип и удельный расход взрывчатого вещества q, кг/м<sup>3</sup>.

По табл.7.1 выбираем q = 600 г/м<sup>3</sup> (Гнейс, железная руда, *f* = 10,5-14).

Рассчитывается величина линии сопротивления по подошве:  $W = \sqrt{0.7 \cdot \frac{90.0}{0.6}} = 10.2$ 0,6  $W = \sqrt{0.7 \cdot \frac{88.5}{0.65}} = 10.2 \text{ M}.$ 

Масса ВВ в одном метре скважины:  $\rho = \frac{\lambda}{\lambda} \cdot 1100 = 88.5$ 4  $0,3^2$  $\rho = \frac{\pi \cdot 0.3^2}{4} \cdot 1100 = 88.5 \text{ K} \text{F/m},$ 

где  $\gamma_{\text{\tiny BB}}-$  объемная масса ВВ, для аммонита 6ЖВ, 1100 кг/м $^3$ .

При вертикальных скважинах по условиям безопасной работы бурового станка необходимо, чтобы  $W = 15 * 0,3640 + 3 = 10,6$ 

Принимаем 70° относительно крепости породы. Считаем параметры:

$$
a = 0.7 * 10.6 = 7.42 M; B = 0.7 * 10.6 = 7.42 M; QCKB = 0.6 * 10.6 * 15 * 7.42 = 707.9 K; lsup = \frac{707.9}{88.5} = 8 M; lCKB = \frac{15}{\sin 70} + 3.4 = 19.4 M.
$$

Величина перебура должна находится в пределах  $l_{\text{new}} = (5...15) * D_{\text{exe}}$ , м. Если расчетная величина превышает указанные пределы, то необходимо применять заряды с котловым расширением скважины.

Значение интервала замедления:  $t_{\text{m}} = 3 * 10.6 = 31.8 \text{ M}$ 

Производительность бурового станка в смену :

$$
P_{\rm cr} = \frac{480 - 50}{8.3} = 51.8
$$
<sub>M/CMEHY.</sub>

Определяем годовой объем бурения на карьере. Годовая производительность карьера по скальной горной массе:

 $=$  3000000 +0,2 $\cdot$ 3000000 = 3600000  $\mathrm{M}^3$ .

Выход горной массы из 1 м скважины:

$$
j = \frac{(10,6 + 7,42 \cdot (4-1)) \cdot 15 \cdot 3,6}{19,4 \cdot 4} = 22,86 \text{ m}^3/\text{m}.
$$

$$
P_{6yp} = \frac{3600000}{22,86} = 157480 \text{ m}^3/\text{rod}.
$$

Количество станков:

$$
N_{cm} = \frac{157480}{51,8 \cdot 600} = 5,06.
$$

Принимаем 5 станков.

# **7.2. Расчёт производительности одноковшового экскаватора и необходимого количества автосамосвалов**

Техническая производительность одноковшовых экскаваторов определяется по формуле:

$$
Q_{\text{text}} = \frac{3600}{\epsilon_{\text{u}}} \cdot E \cdot k_{\text{p}}, \quad \text{M}^3/\text{v}, \tag{7.18}
$$

где *t<sup>ц</sup>* – продолжительность цикла черпания в конкретных условиях, с;

 $E$  – вместимость ковша экскаватора, м<sup>3</sup>;

$$
k_{\mathbf{p}} = \frac{k_{\mathbf{B}}}{k_{\mathbf{p}}},\tag{7.19}
$$

 $(7.22)$ 

где  $k_{\mu}$  – коэффициент наполнения ковша,  $k_{\mu} = 0.8 - 1.1$ ;  $k_p$  – коэффициент разрыхления породы,  $k_p = 1, 1 - 1, 45$ .

Техническая производительность многоковшовых экскаваторов определяется следующим образом:

$$
Q_{\text{new}} = 60 \cdot E \cdot n \cdot k_{\text{B}}, \quad \text{M}^3/\text{q}, \tag{7.20}
$$

где *n*- число ковшей, разгружающихся в минуту.

Эксплуатационная промзводительность экспваторов в смену:  
\n
$$
Q_{\text{cent}} = Q_{\text{rest}} \cdot T \cdot k_{\text{e}}, \quad \text{m}^3/\text{сменa}, \tag{7.21}
$$
\n
$$
T - \text{продолжительность смены, ч;}
$$

 $k_e$  – коэффициент использования экскаватора во времени,  $k_B = 0.55 - 0.9$ .

Годовая эксплуатационная производительность экскаватора

$$
Q_{\rm s,r} = Q_{\rm s,cm} \cdot N \cdot h_{\rm cm} , \quad \text{m}^3/\text{rod},
$$

где *N* – количество рабочих дней экскаватора в году, дней;  *hсм* – количество рабочих смен в сутки, смен.

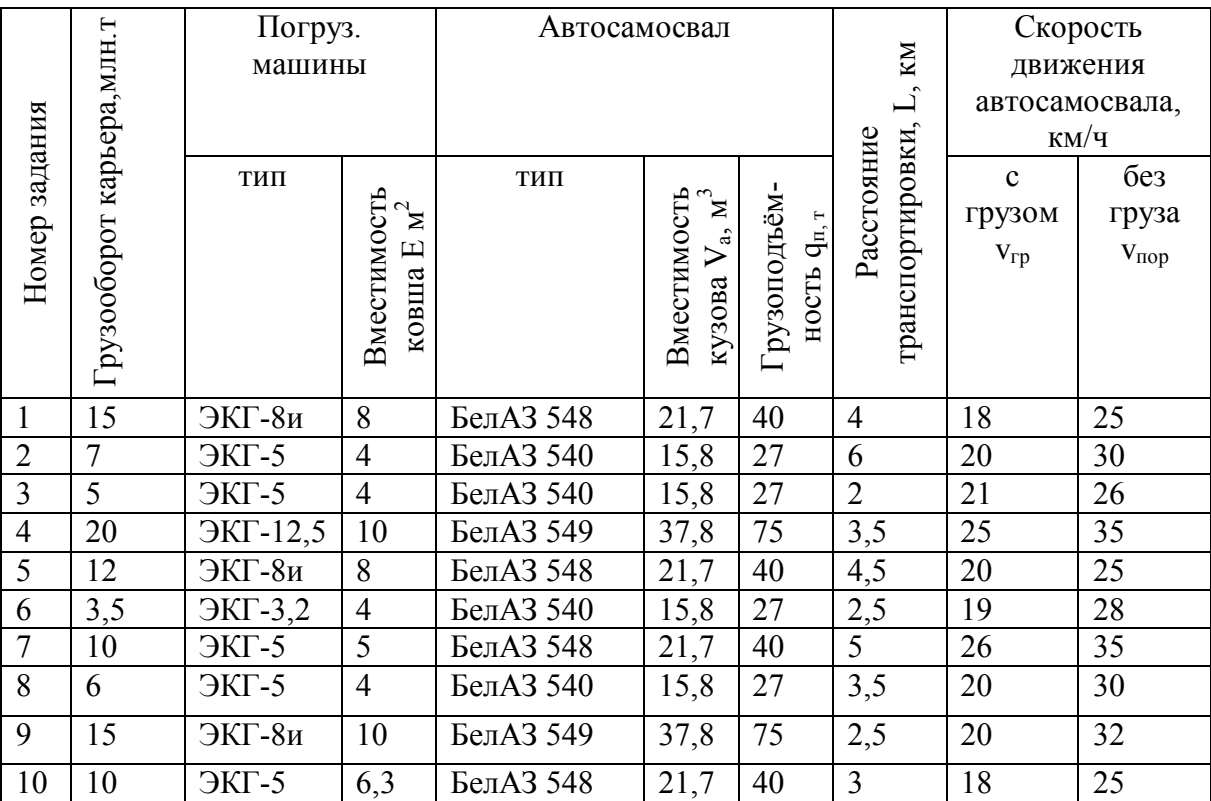

# Таблица 7.3 – Исходные данные для расчета производительности одноковшового экскаватора и необходимого количества автосамосвалов

Пример расчета:

*Расчет производительности экскаватора*  Часовая производительность экскаватора равна

$$
\Pi_{\text{s}} = \frac{3600 \cdot E \cdot K_{\text{s}} \cdot K_{\text{uc}} \cdot K_{\text{max}}}{T_{\text{s}} \cdot K_{\text{p}}} = \frac{3600 \cdot 8}{27} \cdot \frac{0.45}{2.2} \cdot 0.5 \cdot 1 = 68.7 \text{ m}^3 / \text{v},
$$

где  $E$  – емкость ковша, 8 м<sup>3</sup>;

*Т<sup>ц</sup>* – продолжительность рабочего цикла экскаватора, принимаемая согласно характеристике экскаватора с учетом технологии и схемы работы экскаватора в забое, 23-29 c, принимаем 27 с;

*K<sup>н</sup>* – коэффициент наполнения ковша, 0,4-1,1;

*K<sup>p</sup>* – коэффициент разрыхления известняка, 2,2;

*Kтех* – коэффициент, учитывающий технологию и схему работы экскаватора, 1;

*Kис* – коэффициент использования экскаватора во времени, 0,5-0,9 (с учетом маневровых операций при 4-х заходках в экскаваторном блоке).

Cменная производительность экскаватора равна *Пэ.см*. = 68,7·11 = 756 *м 3 /смену.*

Cуточная производительность экскаватора равна (при 2-х сменах в сутки):  $\Pi_{3.\text{cyr}} = 756.2 = 1512 \frac{\text{m}^3}{\text{cym}}.$ 

Месячная производительность экскаватора равна (25 рабочих суток в месяце): *П*э*.мес* = 1512·25 = 37800 *м 3 /мес*.

#### **7.3 Эксплуатационный расчёт карьерного транспорта**

*Эксплуатационный расчёт автомобильного транспорта* Cменная производительность автосамосвала равна

$$
\Pi_{a, c} = \frac{q_a}{\gamma} \cdot \frac{T_{c}M}{T_{o\delta}} \cdot \eta, \quad M^3 / \text{C}M \text{C}W, \tag{7.23}
$$

где *qa* - грузоподъемность автосамосвала, 40 т;

 $\gamma$  - объемная масса известняка, 2,8 т/м<sup>3</sup>;

*Tсм* – количество часов работы автосамосвала в смену, 11 ч;

*η* – коэффициент использования автосамосвала в течение смены, 0,6-0,8;

*Tоб* – время оборота автосамосвала (продолжительность рейса), ч:

$$
T_{o6} = t_{o8} + t_n + t_p + t_n + t_o, u,
$$
\n(7.24)

где *tдв*– время движения автосамосвала.

$$
t_{\partial \theta} = \frac{2 \cdot l_{\rm T}}{V_{\rm cp}}, u,
$$
\n(7.25)

 $l_{\text{r}}$  – среднее расстояние транспортирования породы при строительстве въездной траншеи, 2,029 км;

 *Vср* - скорость автосамосвала:

груженого – 20 км/ч, порожнего – 40 км/ч.

Принимаем среднюю равной 30 км/ч;

$$
t_{\scriptscriptstyle \partial 6} = \frac{2 \cdot 2{,}029}{30} = 0{,}134 \, u,
$$

 $t_n$  – время погрузки, ч;

$$
t_n = \frac{T_u \cdot n_a}{3600}, \ \ u,
$$
\n(7.26)

где *n<sup>а</sup>* – количество ковшей на загрузку автосамосвала, шт.

$$
n_a = \frac{q_a \cdot K_p}{E \cdot \gamma \cdot K_n} = \frac{40 \cdot 2.2}{5 \cdot 2.8 \cdot 0.45} = 14 \text{ um}.
$$

Тогда

$$
t_n = \frac{27.14}{3600} = 0,105 \, u;
$$

*t<sup>p</sup>* – время разгрузки автотранспорта, 0,03 ч;

*t<sup>м</sup>* – время маневров, 0,008 ч;

 $t_o$  –время простоев в ожидании погрузки и разгрузки, определяется как  $t_o = 0.5 \cdot (t_n + t_p)$  $= 0.5(0.105 + 0.03) = 0.07$  ч.

Время оборота самосвала *Tоб =* 0,134+0,105+0,03+0,008+0,07 = 0,35 ч. Тогда  $\Pi_{a \, c} = \frac{40}{20} \cdot \frac{11}{20} = 314 \frac{m^3}{cm^3}$  смену. 0,35  $11 \cdot 0,7$ 2,8  $\Pi_{a, \text{cm}} = \frac{40}{2.8} \cdot \frac{11 \cdot 0.7}{0.35} = 314 \text{ m}^3/\text{cm}$ 

Количество автосамосвалов, обслуживающих работу экскаватора в течение смены

$$
N_a = \frac{\Pi_{_{3,CM}}}{\Pi_{_{a,CM}}} = \frac{756}{314} = 2,4 \text{ um.}
$$

Принимаем 3 автосамосвала.

*Эксплуатационный расчёт конвейерного транспорта* Продемонстрирован на примере для следующих исходных данных:

| Номер   | Годовой      | Объёмная             | $y_{\Gamma 0}$ л             | Расстояние | Скорость   |
|---------|--------------|----------------------|------------------------------|------------|------------|
| задания | грузооборот, | масса                | подъёма,<br>транспортировки, |            | движения   |
|         | МЛН.Т        | насыпного            | град                         | КM         | ленты, м/с |
|         |              | груза, т/м $\bar{ }$ |                              |            |            |
|         | 20           | -15                  |                              | 4.1        | J.C        |

Производительность ленточного конвейера Q<sub>r</sub>, т/ч, определяется по формуле:

 $Q_r = k * B^2 * V * \gamma$ ,  $T/q$ .

 $Q_r = 250.8 \cdot 0.8^2 \cdot 5 \cdot 1.15 = 922.944$  T/4

где *k* - коэффициент, зависящий от угла откоса материала на движущейся ленте и угла наклона боковых роликов :

$$
k = 576 \tan \frac{\rho}{2} + 155
$$
  

$$
k = 576 * 0,1664 + 155 = 250.8
$$

*ρ* - угол откоса насыпного груза, град;

*B* – ширина ленты, м;

.

*V* – скорость движения ленты, м/с;

*γ*- объемная масса насыпного груза, т/м.

При изменении угла наклона конвейера от 10 до 22 его производительность уменьшается от 5 до 15%. При заданных величинах часового грузопотока  $Q_{\text{y}}$  и скорости движения ленты конвейера у ширины ленты для данных конкретных условий определяется по формуле:

$$
B = \sqrt{\frac{k_p * Q_{\mathbf{y}}}{k * \nu * \gamma}}_{\mathcal{M}, M}
$$

где  $k_p$  – коэффициент резерва производительности конвейера,  $k_p$ =1,20-1,25,

 $k_3$  = 1,2-1,3 – коэффициент запаса мощности;

*r* = 0,90-0,95 – КПД редуктора привода конвейера.

$$
B = \frac{1,20 * 547,8}{250,8 * 5 * 1,15} = 0,67
$$
<sub>M</sub>

Мощность на валу привода барабана:

$$
N_o = N_1 + N_2 + N_3 \, \text{K}Br,
$$

где *N1,N<sup>2</sup>* – мощность, затрачиваемые на преодоление сопротивлений холостой и груженой ветвей конвейера по горизонтали, соответственно, кВт;

*N<sup>3</sup>* – мощность, необходимая для подъема груза на высоту Н, кВт.

 $N_0 = C^*L^*V+0.00015^*Q_r^*L\pm 0.0027^*Q_r^*H$ ,  $\kappa B_T$ ,

где L – длина става конвейера, м:

С – коэффициент , зависящий от ширины ленты:

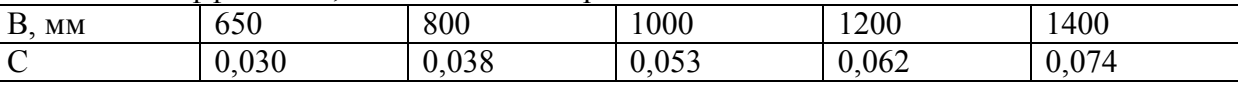

 $N_0$  = 0,038\*4500\*5+0,00015\*922,944\*4500±0,0027\*922,944\*0=1478  $KBT$ .

# **Практическое занятие №8 ИЗУЧЕНИЕ ТЕХНОЛОГИИ СТРОИТЕЛЬСТВА ПОРТАЛЬНОЙ И ОСНОВНОЙ ЧАСТИ ТУННЕЛЯ**

*Цель занятия:* Изучить технологию строительства портальной части туннеля в мягких породах и основной части туннеля по скальным породам.

# **8.1 Технология строительства портальной части туннеля открытым способом**

Строительство туннеля начинается с портала. Кроме торцевой стены, в состав портала входят водоотводная канава и первое кольцо обделки. Торцевая стена связывается с первым кольцом обделки с помощью арматуры и опирается на боковые откосы выемки, в которые заделывается на необходимую глубину. Откосы и дно канав защищают от размыва водой бетонным покрытием.

Ввиду возможности падения камней с лобового откоса и для предотвращения попадания их на пути, расстояние от низа лобового откоса до портальной стены принимают не менее 1,5 м, а парапет стены не менее чем на 0,5 м выше верха канавы (рис. 5.9). В недостаточно устойчивых грунтах торцовая стена может опираться на продольные подпорные стены, поддерживающие откосы предпортальной выемки.

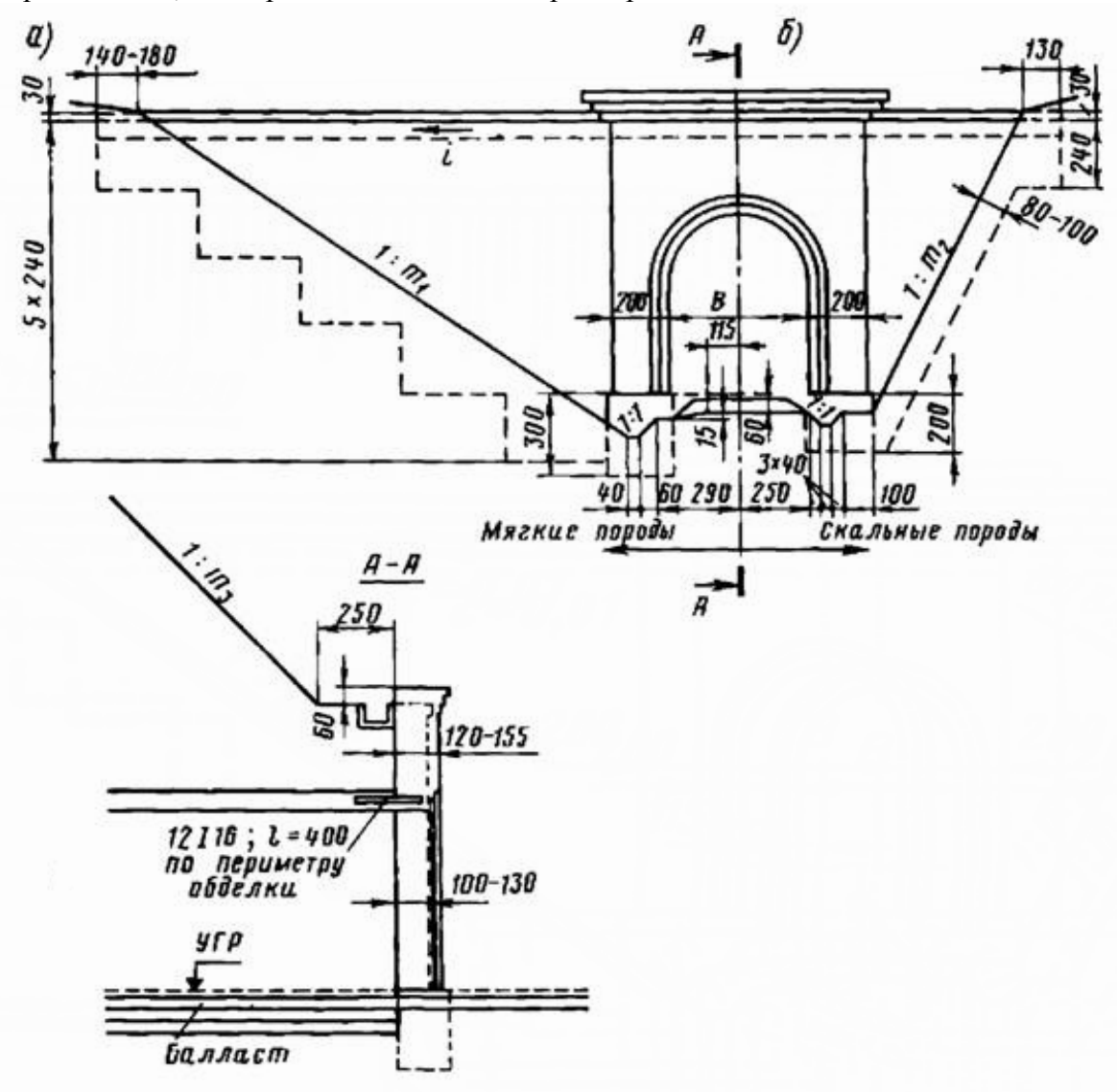

Рисунок 8.1 - Конструкция портала для пород с коэффициентом крепости: a)  $f = 1 \div 1.5$ ; 6)  $f \ge 2$ 

Такое решение облегчает статическую работу торцовой стены и одновременно способствует уменьшению объема предпортальной выемки. Подошвы торцовой и боковых портальных стен заглубляются относительно низа кюветов в соответствии с глубиной промерзания грунтов в их основании.

Крутизну откосов предпортальной выемки можно назначать в соответствии с данными представленными ниже, в зависимости от коэффициента *f* крепости породы. Крутизну лобового откоса выемки принимают на одну категорию положе (табл.8.1).

|                  | . . | . | - | - - | 1. V           |
|------------------|-----|---|---|-----|----------------|
| $\boldsymbol{m}$ | .   |   |   |     | $\mathbf{v}$ . |

Таблица 8.1 - Крутизна откосов предпортальной выемки

Следует учитывать, что в слабых грунтах глубина выемки назначается в приделах 12- 13 м, а для обеспечения устойчивости над сводом оставляется слой грунта 2-3 м.

Строительство портальной части туннеля в мягких породах начинается с отрывки котлована. При этом используется экскаватор типа «обратная механическая лопата» и автосамосвал. Затем в котловане возводят крепь. Она может быть монолитной бетонной, железобетонной или сборной железобетонной. Экскаватором производится обратная засыпка. Часть грунта, которая не будет использоваться для обратной засыпки, вывозится автосамосвалами в места складирования.

В крепких *скальных* породах с лобовыми откосами, близкими к отвесным, отпадает необходимость в их поддержании и отводе воды, собирающейся с небольшой площади. В этом случае для архитектурного оформления входов в туннель устраиваются параллельные лобовому откосу оголовки, представляющие собой облицовку из бетона или естественного камня по контуру портала.

После этого переходят к проходке основной части туннеля.

Например, при строительстве наклонного транспортного туннеля в борту карьера «Центральный» ДДФДК длина портальной части, сооружаемой открытым способом, равна 20 м. Объем вынутого грунта - 2600 м<sup>3</sup>.

По данным предприятия-подрядчика затраты на выемку 1 м<sup>3</sup> составляют 250 руб./м<sup>3</sup>, расчетная стоимость – 650 тыс. руб., продолжительность строительства 1,3 мес.

Портальная часть крепится кольцевой ж/б тюбинговой крепью на длину 50 м, т.к. ей приходится воспринимать давление от несвязных пород и скальных пород, размещенных на отвале «Северный».

Затем переходят на подземный способ строительства туннеля с применением оборудования для проведения основной части. Протяженность портальной части, сооружаемой подземным способом, - 30 м.

Объем вынутого грунта - 780 м<sup>3</sup>, затраты на выемку 1 м<sup>3</sup> составляют 650 руб./м<sup>3</sup>, расчетная стоимость – 507 тыс. руб., продолжительность строительства 1,95 мес.

Нижняя часть туннеля, выходящая на дно карьера, выполняется в виде ж/б портала. При этом вертикальный козырек (парапет) должен быть высотой не менее 1 м и толщиной, по опыту эксплуатации туннелей, - также 1 м [7].

### **8.2 Технология строительства основной части туннеля**

Основную часть туннеля проводят по буровзрывной технологии и крепят анкерной крепью. Припортальную часть крепят комбинированной анкерной крепью и НБК. В зонах нарушений и карстов дополнительно устанавливают арки из СВП-33. Расстояние между рамами от 0,5 м до 1 м. При анкерной крепи в ряду по кровле устанавливается 6 анкеров длиной 2,32 м каждый. Расстояние установки 1000 х 1000 мм. Анкера наклонены под углом 45° к оси туннеля.

Это позволяет бурить шпуры для их установки при помощи навесного бурильного оборудования 2БА, установленного на породопогрузочной машине ПНБ-3Д (рис.8.2).

С ее помощью взорванную породу грузят на телескопический ленточный конвейер 1ЛТ-100, используемый при проведении. Впоследствии он будет демонтирован и вместо него настелен стационарный ленточный конвейер 2ЛУ-120В.

Использую монорельсовую доставку материалов при помощи дизелевоза DLZ110F фирмы Ferrit (Чехия). Материалы размещают в контейнерах. Крепление водоотливной канавки осуществляется железобетонными лотками с крышками.

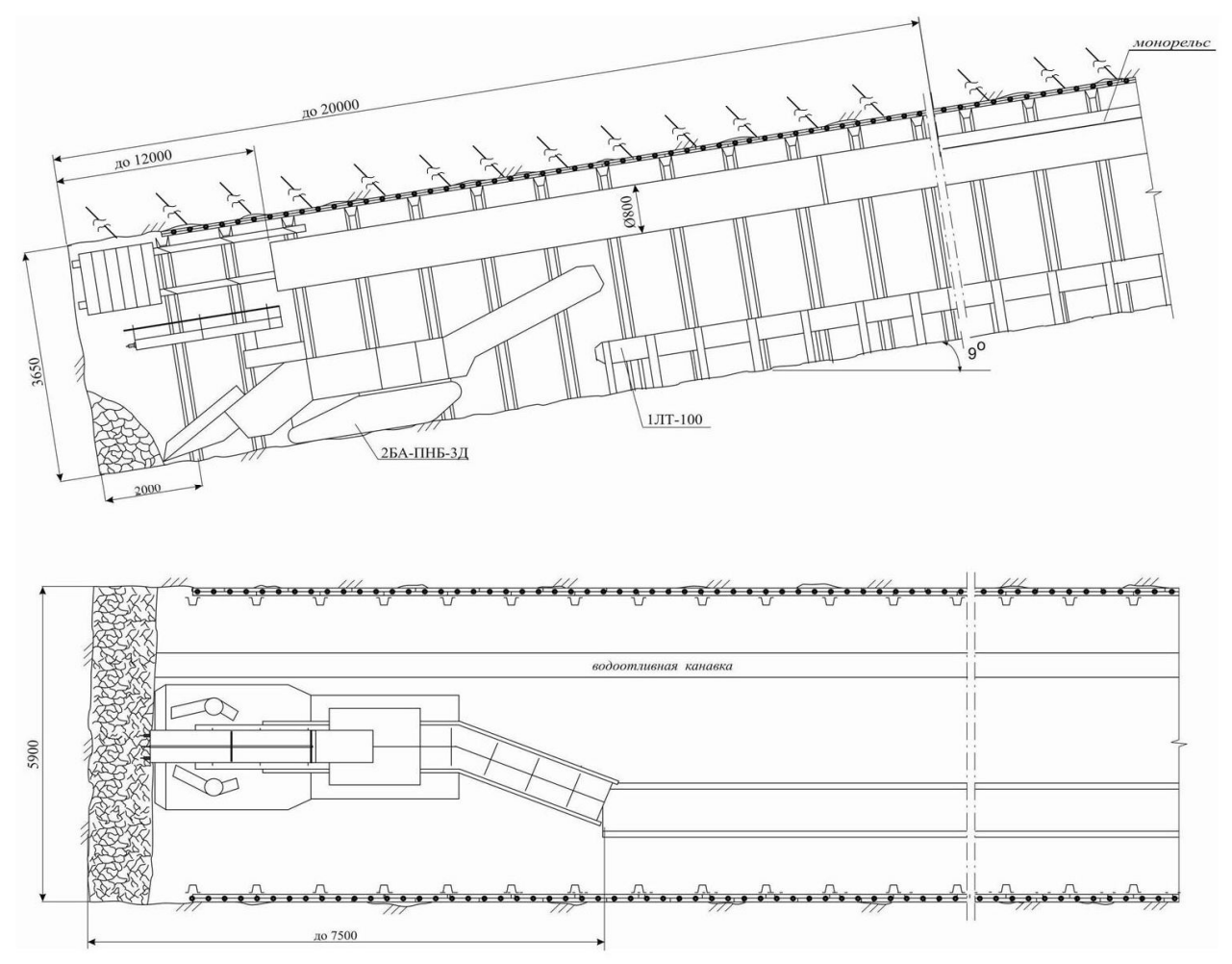

Рисунок 8.2 – Технологическая схема проведения основной части туннеля

Далее приведен расчет продолжительности работ и построение графика организации работ для приведенной технологической схемы.

Принимаем продолжительность цикла 1,5 смены. Явочный состав звена – 6 проходчиков.

Расчёт трудоёмкости работ проходческого цикла ведём в табл.8.2.

Коэффициент перевыполнения норм выработки

$$
k_n = \frac{9,28}{9} = 1,03.
$$

Явочный состав суточной бригады:  $n_{\text{ne}} = n_{\text{cav}} \cdot n_{\text{c}} = 6 \cdot 4 = 24$  *чел*.

Списочный состав суточной бригады:  $n_{cc} = n_{sa} \cdot k_{cn} = 24 \cdot 1,8 = 43$  *чел*, где *kсп* - коэффициент списочного состава, 1,8.

|                    |       |        | T ATTILONIVE            |                    |       |             |             |
|--------------------|-------|--------|-------------------------|--------------------|-------|-------------|-------------|
| Вид работ          | Ед.из | Кол-во |                         | Нормы выработки    |       |             |             |
|                    | Μ.    |        | <b>SEH<sub>И</sub>P</b> | $\Pi$ <sup>O</sup> | попр. | при-        | кость, чел- |
|                    |       |        |                         | ЕНиР               | коэф. | <b>HATO</b> | смен        |
| Установка          | IIIT. | 12     | $36 - 1 - 68$           | 6/0,82             | 0,9   | 6,59        | 1,82        |
| опережающей        |       |        |                         |                    |       |             |             |
| анкерной крепи     |       |        |                         |                    |       |             |             |
| Бурение шпуров     | M     | 115,5  | $36 - 1 - 45$           | 6/0,07             |       | 85,7        | 1,35        |
| Погрузка породы    | $M^3$ | 37,0   | $36 - 1 - 51$           | 6/0,33             |       | 18,2        | 2,03        |
| Крепление          | рам   | 2      | $36 - 1 - 66$           | 6/11               |       | 0,55        | 3,64        |
| Навеска монорельса | M     | 2      | $36 - 1 - 116$          | 6/0,7              | 1,5   | 12,86       | 0,16        |
| Устройство канавки | M     | 2      | $36 - 1 - 113$          | 6/0,85             |       | 7,1         | 0,28        |
|                    |       |        |                         |                    |       |             | 9,28        |

Таблица 8.2 - Расчёт трудоёмкости проходческого цикла при проведении наклонного  $T<sub>3</sub>$ 

Комплексная норма времени: *Н <sup>к</sup>* = 2/9,28=0,22 чел-см/м.

Производительность проходчика на выход:  $\Pi = H_{\kappa} \cdot k_n = 0,22 \cdot 1,03 = 0,23$  *м/ вых.* 

Производительность проходчика на выход в м $^3$  готовой выработки:

$$
\Pi' = \Pi \cdot S_{ce} = 0.23 \cdot 15.0 = 3.45 \text{ m}^3 / \text{B}
$$

Месячная скорость проходки грузовой ветви:  $V_{\text{mec}} = \frac{1 \text{ cm}}{T} \cdot l_{\text{3ax}} \cdot n_o$ *ц*  $\mathcal{L}_{\text{m}} = \frac{I_{\text{cm}} \cdot n_{\text{cm}}}{T_u} \cdot l_{\text{max}} \cdot n$  $V_{\text{Mec}} = \frac{T_{\text{CM}} \cdot n_{\text{CM}}}{T} \cdot l_{\text{3ax}} \cdot n_{\text{d}}$ , M/Mec,

где *n<sup>д</sup>* - число рабочих дней в месяц по проходке, 25,6.

В сутках 3 смены по проведению и одна – ремонтно-подготовительная (навеска металлического трубопровода для проветривания, доставка материалов, техническое обслуживание оборудования).

$$
V_{\text{Mec}} = \frac{6 \cdot 3}{9} \cdot 2 \cdot 25,6 = 102 \text{ M}/\text{Mec}.
$$

Определим продолжительность выполнения основных технологических операций:

$$
t_{ocn} = \frac{b_i \cdot T_{cn} \cdot \alpha}{k_n \cdot n_i}, \qquad \mathbf{q},
$$

где  $\alpha$  - коэффициент, учитывающий затраты времени на ненормируемые процессы (прием-сдача смены – 10 мин, заряжание шпуров – 30 мин, проветривание – 30 мин, резерв – 20 мин).

$$
\alpha = \frac{9-1,5}{9} = 0.83;
$$

 $n_i$  - число проходчиков, занятых на выполнение данной операции, чел.

Время на установку опережающей анкерной крепи:

$$
t_{\text{xp.}\text{aHK.}} = \frac{1,82 \cdot 6 \cdot 0,83}{3 \cdot 1,03} = 2,92 \text{ y} = 2 \text{ y } 56 \text{ mm.}
$$

Время на бурение шпуров:
$$
t_{6\mu} = \frac{1,35 \cdot 6 \cdot 0,83}{4 \cdot 1,03} = 1,63 \text{ u} = 1 \text{ u } 38 \text{ mm}.
$$
  
\nBpema na norpysky породы:  
\n
$$
t_{n,n} = \frac{2,03 \cdot 6 \cdot 0,83}{4 \cdot 1,03} = 2,45 \text{ u} = 2 \text{ u } 27 \text{ mm}.
$$
  
\nBpema навески монорельса:  
\n
$$
t_{n,m} = \frac{0,16 \cdot 6 \cdot 0,83}{3 \cdot 1,03} = 0,26 \text{ u} = 15 \text{ mm}.
$$
  
\nBpema na yctpoñctbo канавки:  
\n
$$
t_{ycm,\kappa} = \frac{0,28 \cdot 6 \cdot 0,83}{2 \cdot 1,03} = 0,68 \text{ u} = 41 \text{ mm}.
$$
  
\nTypудоемкость крепления туннеля:  
\n
$$
t_{wp} = \frac{3,64 \cdot 6 \cdot 0,83}{1,03} = 18,0 \text{ up}.
$$

График организации работ и проверка правильности его составления представлен на рис.8.3.

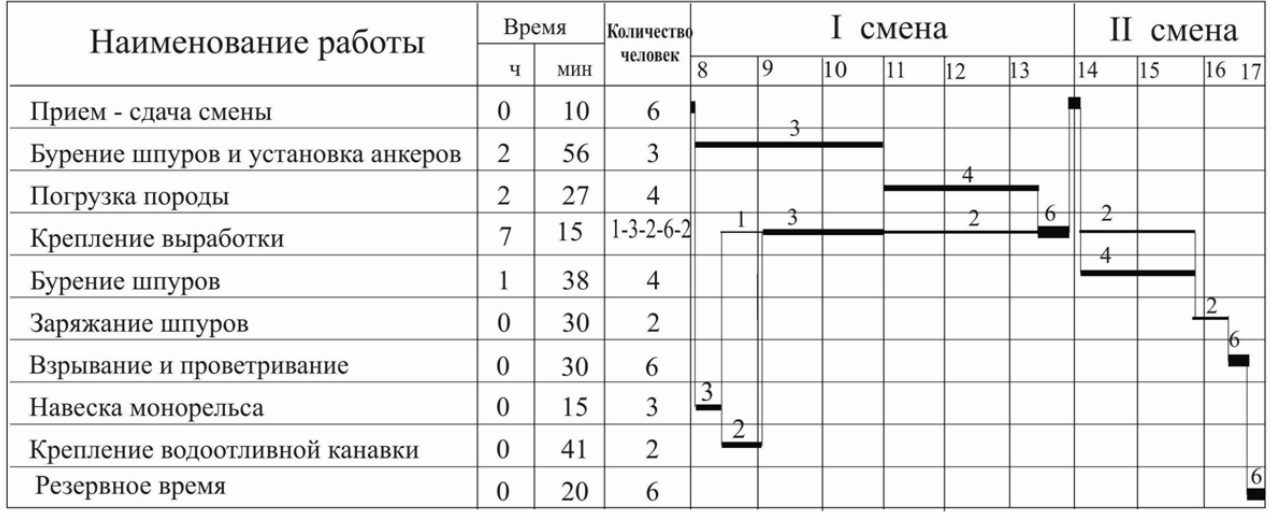

Рисунок 8.3 – График организации работ при строительстве основной части туннеля

Проверка построения графика:<br> $\sum n_i \cdot t_i = 1 \cdot 41 + 3 \cdot 118 + 2 \cdot 147 + 6 \cdot 30 + 2 \cdot 98 = 1067$  чел – мин = 17,75 чел – ч.

Расчетное значение - 18,0 чел-ч. Расхождение - 0,25 чел-ч < 1,0 чел.ч.

Значит график построен верно.

## **ЗАКЛЮЧЕНИЕ**

Данные методические указания предназначены, прежде всего, для студентов очной формы обучения направления подготовки «Горное дело» специализации «Шахтное и подземное строительство».

В них содержатся методические указания к практическим занятиям по дисциплине «Технология строительства карьеров».

Во введении приведены темы 8-ми практических занятий и распределение часов аудиторной работы на каждую тему.

Методические указания по каждой теме содержат цель работы, краткие теоретические сведения, необходимые для выполнения расчетов и графических построений. Изложен порядок выполнения, приведены варианты заданий и примеры выполнения расчетов и графических построений для различных исходных данных.

Для контроля полноты усвоения материала рекомендуется также использовать методические указания [10], в которых для каждой из тем сформулированы контрольные вопросы и содержатся технические характеристики оборудования, применяемого при строительстве (реконструкции) карьеров.

## **СПИСОК ИСПОЛЬЗОВАННЫХ ИСТОЧНИКОВ**

1. Горная энциклопедия: В 5-ти т. [Электронный ресурс] / Под.ред. Е.А. Козловского. – Режим доступа: http://www.mining-enc.ru/

2. Ракишев, Б. Р. Вскрытие карьерных полей и системы открытой разработки [Электронный ресурс]: Учебник / Б. Р. Ракишев. – 8,56 Мб. – Алматы: КазНТУ, 2012. - 1 файл. – Систем. требования: Acrobat Reader. http://ea.donntu.org/handle/123456789/34671

3. Ржевский, В. В. Технология и комплексная механизация открытых горных работ. / В. В. Ржевский. - М.: Недра, 1980. – 631 с.

4. Пилипец, В. И. Разрушение горных пород взрывом: учебное пособие для студентов горных специальностей вузов. Изд. 2-е, перераб. и доп. / В. И. Пилипец. – Донецк: Новый мир, 2014. – 352 с.

5. Мельников, Н. В. Теория и практика открытых разработок. / Н. В. Мельников. - М: Недра, 1984. – 407 с.

6. Шкуматов, А. Н. Практикум по курсу «Технология строительства карьеров» [Электронный ресурс]: учебное пособие для студентов и магистрантов направления подготовки «Горное дело» / А. Н. Шкуматов; ДонНТУ, Каф. Строительства шахт и подземных сооружений. – (4277 Кб). - Донецк, 2009. - 1 файл. – Cистем. требования Acrobat Reader

7. Временные единые правила безопасности при обращении со взрывчатыми материалами промышленного назначения [Электронный ресурс] (утверждены Приказом Государственного Комитета горного и технического надзора Донецкой Народной Республики от 17 июля 2018 года № 300). – 4,3 Мб. – Донецк, 2018. - 1 файл. - Систем. требования: Acrobat Reader. http://ea.donntu.org/handle/123456789/34456

8. НПАОТ 0.00-1.67-13. Технические правила ведения взрывных работ на дневной поверхности. – Харьков: ФОРТ, 2013. – 170 с.

9. Шкуматов А.Н., Черкасов И.А. Совершенствование буровзрывных работ на шахтах украинского Донбасса // Глюкауф на русском языке. – М., 2008. - № 4. - С. 25-27.

10. Шкуматов, А. Н. Методические указания к самостоятельной работе под контролем преподавателя по дисциплине «Технология строительства карьеров» [Электронный ресурс] : для студентов специальности 21.05.04 «Горное дело» специализации «Шахтное и подземное строительство» всех форм обучения / ГОУВПО «ДОННТУ», каф. строительства зданий, подземных сооружений и геомеханики; сост. А. Н. Шкуматов. – Электрон. дан. (1 файл, 14,8 Мб). – Донецк: ДОННТУ, 2020. – Систем. требования: Acrobat Reader.

11. Половов, Б. Д. Основы горного дела [Электронный ресурс] : общие сведения и понятия горного дела. Подземная, открытая и строительная геотехнологии. / Б. Д. Половов, А. А. Химич, Н. Г. Валиев. – 17,86 Мб. – Екатеринбург: УГГУ, 2012. - 1 файл. - Систем. требования: Acrobat Reader. - http://ea.donntu.org/handle/123456789/34673

## **МЕТОДИЧЕСКИЕ УКАЗАНИЯ**

к практическим занятиям

по дисциплине **«Технология строительства карьеров»** для студентов программы профессионального образования «специалист» по специальности 21.05.04 «Горное дело» всех форм обучения

Составитель:

Александр Николаевич Шкуматов